AD 774463 AFCRL-TR-73-0655

**"我的话的话的话。""我说,我的话的话的话,我的话** 

 $\dot{\phi}$  $\frac{3}{1}$ 

Ŀ,

 $\zeta$ à,  $\frac{1}{2}$ 

原因の最後の原因を見ることに、これはこれは、そのころです。 こうこう

 $\epsilon$ 

 $74 - 16$ 

년<br>인도 o <del>c</del><br>D on

80/3

 $\mathbf \Xi$ 

ter<br>CSC

H Y S I C A<br>d C O m p<br>• 5 0

D 6 <del>0</del><br>D 6 <del>0 0</del><br>ዘ

**O**<br>**Safad**<br>D<br>D<br>D<br>D<br>D<br>D

 $\overline{\mathsf{O}}$   $\overline{\mathsf{O}}$   $\overline{\mathsf{O}}$ i<br>I

e7

S EH EH s in o

ច<br>២<br>២<br>២

TA PROCESSII<br>ONITORING SI

EH BITI<br>B

NASA<br>FOR

CR-136827)<br>HE INTENS<br>ON THE O.<br>VATORY-T

N<br>N N O I<br>N O I

DATA PROCESSING SYSTEM FOR THE INTENSITY MONITORING SPECTROMETER FLOWN ON THE ORBITING GEOPHYSICAL OBSERVATORY-F (OGO-F) SATELLITE

by

Allan G. Cronin, James R. Delaney

Analysis & Computer Systems, Inc. 113 Terrace Hall Avenue Burlington, Massachusetts 01803

Contract No.: F19628-70-C-0298 Project No.: 6688<br>Task No.: 668801 Task No.: Work Unit No.: 66880101

FINAL REPORT

1 July 1970 - 30 June 1973

July 1973

Contract Monitor: Donald E. Bedo Aeronomy Laboratory

Approved for public release; distribution unlimited

Sponsored by: National Aeronautics and Space Administration NASA-DPR No. S-99821

Monitored by: AIR FORCE CAMBRIDGE RESEARCH LABORATORIES AIR FORCE SYSTEMS COMMAND UNITED STATES AIR FORCE BEDFORD, MASSACHUSETTS 01730

Qualified requestors may obtain additional copies from the Defense Documentation Center. All others should apply to the National Technical Information Service.

المحارب المحمد

# ABSTRACT

This report discusses the system developed to process digitized telemetry data from the intensity monitoring spectrometer flown on the Orbiting Geophysical Observatory-F (OGO-F) satellite. Functional descriptions and operating instructions are included for each program in the system. The Automated Production Logging System developed and implemented during this report is also discussed.

i

# FOREWORD

The design and implementation of the data processing systems herein are the result of analytical research performed for the Solar Ultraviolet Branch of the Aeronomy Laboratory, Air Force Cambridge Research Laboratories, Air Force Systems Command, Hanscom Field, Bedford, Massachusetts.

# PRECEDING PAGE BLANK NOT FILMED

# Table of Contents

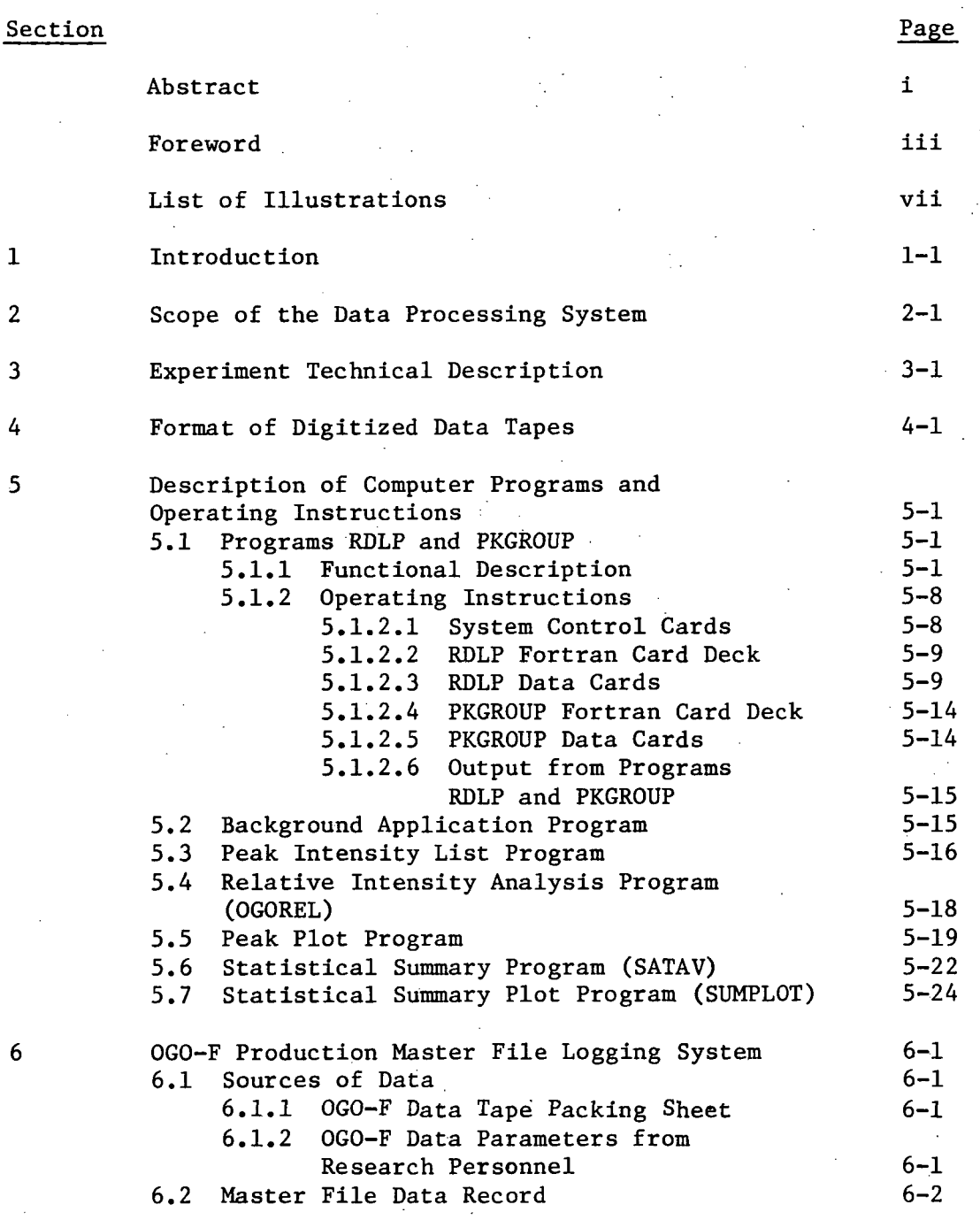

 $\overline{\mathbf{v}}$ 

PRECEDING PAGE BLANK NOT FILMED

(Cont'd) Table of Contents

 $\ddot{\phantom{a}}$ 

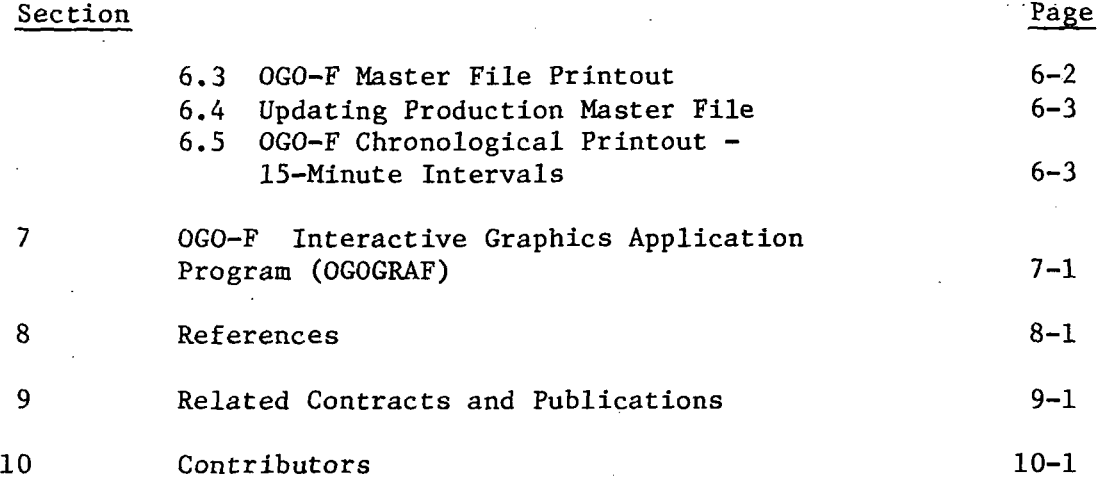

l,

# List of Illustrations

l.

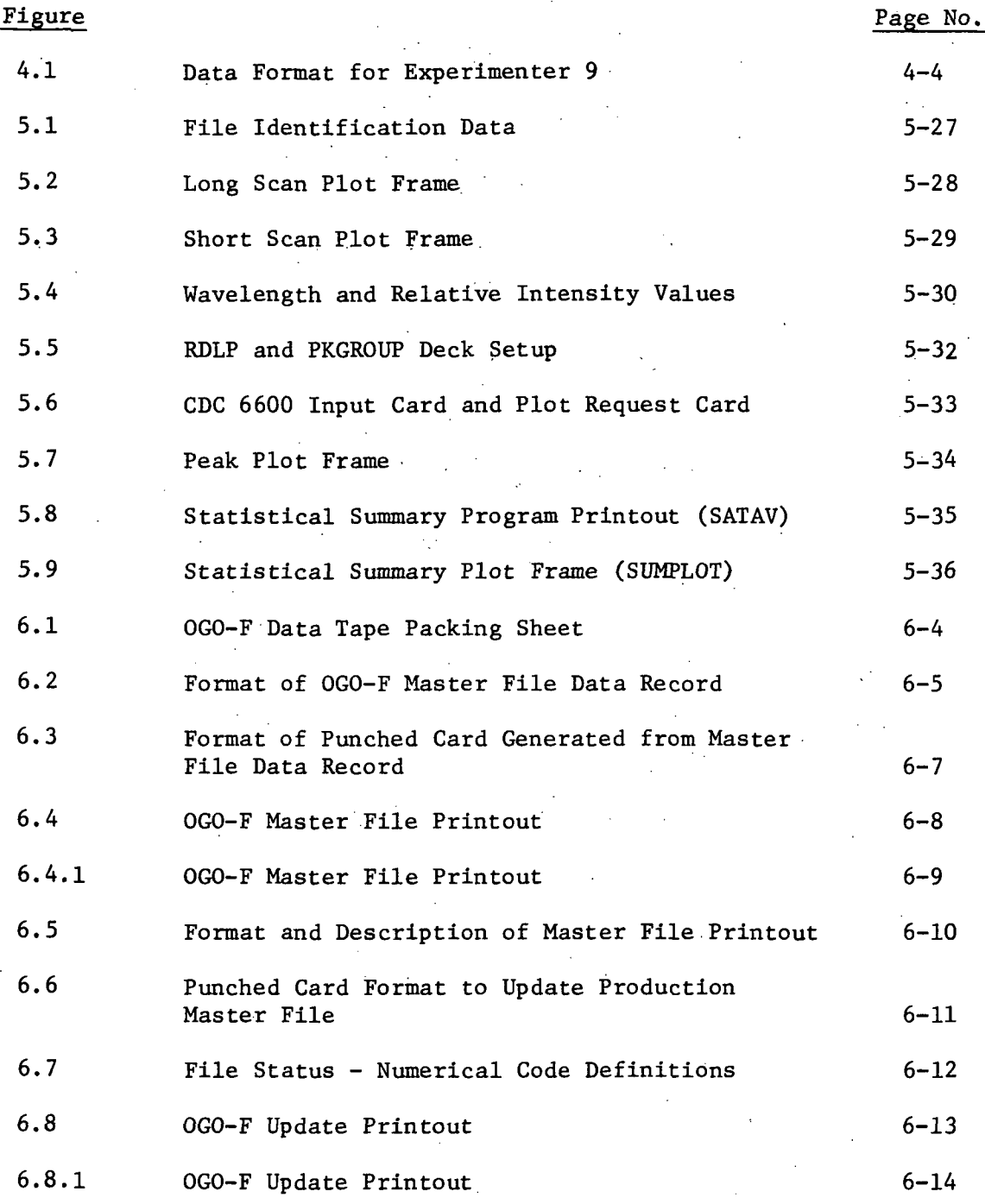

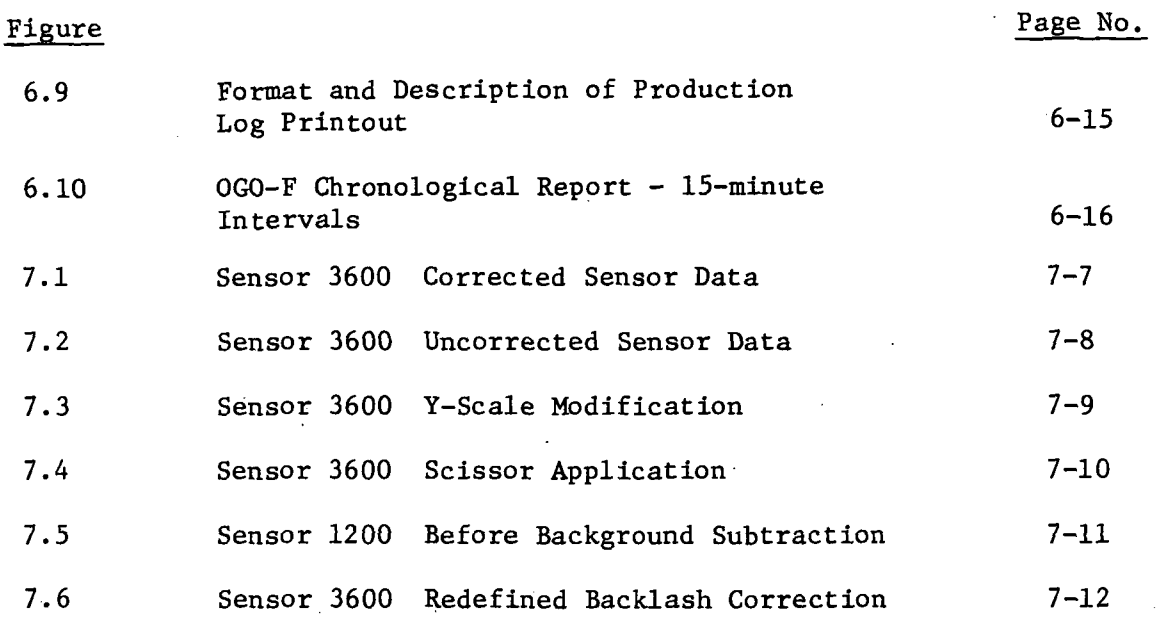

viii

 $\frac{1}{2}$  .

## 1.0 INTRODUCTION

This report describes the data processing system designed to analyze digitized data acquired from a spectrometer experiment flown on the Orbiting Geophysical Observatory (OGO-F) satellite. The report focuses upon the logical procedures and techniques developed to perform data reduction, statistical analysis and to generate data displays. No attempt is made to analyze the scientific content of experiment results. The illustrations and plots herein are intended only to be graphical adjuncts to the textual description of the system.

The authors have paraphrased from several unpublished documents and memorandums received from research personnel during the development, implementation and production phases of the effort.

 $\mathcal{L}$ 

## 2.0 SCOPE OF THE DATA PROCESSING SYSTEM

The overall effort for the processing of the OGO-F data involved three phases. The first phase consisted of the design, development and verification of the computer programming system to reduce and convert the digitized data to the phenomena the experiment was designed to observe. Basically, the primary outputs of this phase were the peak intensity values of definable lines from each processed scan of the six experiment sensors. The program design to accomplish this task was under continuous review during the entire contract to ensure that the most scientifically correct and usable results were obtained. The program was expanded and revised as analyses of the reduced data suggested new or better processing techniques or new avenues of scientific interest to be pursued.

The second phase of the effort was the processing of the digitized data with the programming system developed in phase I. Seven months of scientifically interesting data were acquired. Each acquisition was stored as a file on the digitized tapes. Approximately 2,000 of these files were processed. The outputs from each file were 35mm film of aspect corrected counts versus wavelength for each scan of each sensor, a printout of the counts, wavelengths, collimator position, aspect and time for each frame of data, and punched data cards containing the peak intensities and background levels of predefined lines. The punched card data were ultimately stored on magnetic tapes in chronological order and were the inputs for the third phase of the effort.

Phase three consisted of statistically analyzing and summarizing the peak data from phase II. Various listings and plots were generated and ultimately summarized results for each of the predefined lines were stored on two magnetic tapes.

The three basic phases overlapped in time to a great extent. As the outputs from the production runs were analyzed, modifications and additions to more completely and accurately process the data were made to the programming system. Similarly, as the initial production punched card output was updated to magnetic tape, the programs to reduce, analyze and summarize these data were being designed, coded and verified.

#### 3.0 EXPERIMENT TECHNICAL DESCRIPTION

The experimental study which will utilize measurements from the spectrophotometer instrumented for the OGO-F spacecraft has, as objective, a determination of spectral and temporal variations of photon flux levels (radiated from the entire disk) in the extreme ultraviolet portion of the solar spectrum. Experimental emphasis, reflected in certain instrumental characteristics, is primarily directed toward what might be called an intensity monitoring function rather than a detailed spectroscopic examination. Experimental objectives then are, repetitive, long-term observations, by means of a calibrated, scanning spectrometer having modest spectral resolution of intensity levels of those radiations in the extreme ultraviolet which are of aeronomical interest.

The experimental package contains six collimator-grating spectrometers in a parallel array which provide for an overall spectral scan ranging from 160 A to 1600 A. Throughout this wavelength range, the spectrometers have an effective resolving power of the order of 100. By choice of grating constant, each of the six spectrometers covers a different spectral sub-range such that the total range scanned is as indicated above. The six intervals are:

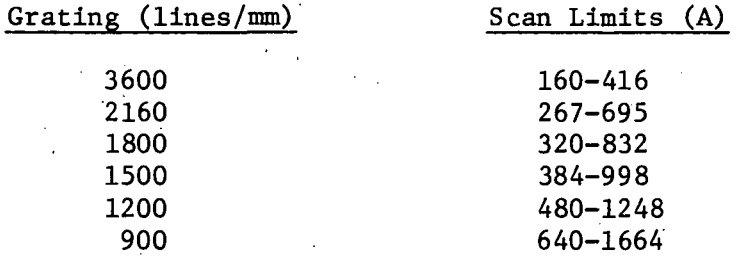

These wavelength intervals, with the exception of the extremes, overlap to a considerable extent and as is apparent from the tabulation, gratings 2160, 1800 and 900 I/mm include the interval from 267-1664 A and gratings 3600, 1500, and 1200 I/mm cover the interval from 160- 1248 A providing two nearly redundant groupings.

Each of the six spectrometers consists of a planar grating, an analyzing slit system (collimator) and a detector plus associated electronics. The entrance aperture of each spectrometer is sufficiently large to allow uniform illumination of each grating for all orientations of the optical axis within  $\pm 2^{\circ}$  from ideal pointing along the mean solar vector. In the case of ideal spacecraft attitude, each point of the six gratings is illuminated at an 86° angle of incidence by solar rays which are 32 arcminutes divergent. This angular divergence generally determines the effective instrumental resolving power and leads to a value of about 100 for radiation from the entire solar disk.

Under illumination, spectra are produced in the respective planes of dispersion of the six planar gratings. Wavelength scanning is accomplished with a six-channel collimator in spatial registration with the six gratings. The collimator drive is actuated'by a stepping motor which produces a 12 degree angular scan in 513 discrete steps. Motion of the collimator is equivalent to a scan of diffraction angles by the axial, high-transmission direction of the collimating slit system.

At each step of the scan, dispersed radiation of the appropriate wavelength is transmitted by the collimator while radiation appearing at angles outside the acceptance angle of the slit system is rejected. The finite angular range of acceptance of the collimator contributes to line broadening and, in part, determines the limiting resolution of the system.

A channel electron multiplier (Bendix Channeltron) is located behind the exit slit of each of the six collimator apertures so as to receive the diffracted radiation which is appropriately transmitted at each position of the collimator. The channel multipliers are formed of 2 mm I.D. activated-glass tubing bent in a 300 degree circular arc of 2.5 inch diameter. With an overall voltage gradient of 3 kilovolts, the multipliers have a charge gain of approximately 10<sup>8</sup> which easily allows counting of output pulses produced by single photoelectrons generated at the input photocathode. The output terminal of the multiplier is operated at.high positive potential and is a.c. coupled directly into an integrated circuit differential amplifier which is located within the area circumscribed by the channel multiplier itself. These output signal pulses are fed, through a gate, to an 18-stage counter from which the stored information is subsequently shifted to the spacecraft data handling system.

Data generated within the experiment which are of direct physical interest are (1) the angular location of the collimator relative to the diffraction gratings—this determines the wavelength for which the collimator transmission is maximum, and (2) the totalized count at a given collimator position for each detector—this determines the relative source intensity (utilizing laboratory information) for various spectral locations.

The collimator is step-driven (513 discrete steps per scan) through a 12 degree angular range (diffraction angles from 58° - 70°) and the step position is tabulated by a position counter which increments one unit for each driving pulse to the motor. The scan proceeds from step 0 to step 513 at which point the direction is reversed to retrace from step 513 to step 0. Normally reversal of the drive direction is accomplished by logic associated with the step-position counter, i.e. reversal is accomplished at steps 0 and 513. Mechanical switches are located at points which are about ten steps beyond the normal angular range to

provide reversing signals and counter reset information in the event of a severe lack of registration between the position counter and the actual mechanical scan position. In addition to the mechanical switches which provide end-of-scan reset information the electronic position counter is compared at points separated by 64 step positions with the output of an optical encoder (sunlight operated). The logic established by the encoder forces the counter into numerical coincidence with the unambiguous step position sensed by the encoder which is mechanically linked to the collimator drive system. Occasional corrections are necessary as the electronic counter may respond to certain spurious pulses (particularly those associated with the impulse commands) and fail to maintain registration with the actual mechanical scan position.

The other measured quantities of interest are the photoelectron counting rates sensed by the detectors. At each of the 513 steps of the wavelength scan, the counter gates are cycled to sample the outputs from all six detectors, in sequence. In the detector electronics, each channel multiplier is followed by a pulse amplifier, the output of which terminates at a triple-input gate. Three amplifier outputs are switched, in sequence, to one eighteen-stage counter while the remaining three are switched to a second, identical counter. The timing pattern for opening and closing the gates is determined by scan and sample logic within the experiment. For each of the 513 collimator positions, there will be six numbers which represent the accumulated count for the associated sampling interval, one number for each of the six spectrometers (one complete scan yields 3078 data points). Note that each step position gives intensity information at six different wavelengths.

#### Solar Aspect System:

The experimental package performs one additional measurement, that of experiment attitude (two-dimensional) relative to the mean solar vector. A bi-axial solar aspect system with an angular resolution of 1/16 degree is mounted directly beneath the entrance aperture of the spectrometer. Aspect information is shifted to the spacecraft telemetry once every other main commutator frame.

An aspect indicating unit is mounted on the sun-facing panel of the experiment package which will provide a coded readout of the orientation of the x- and z- axes of the package relative to the mean solar vector. The angular resolution of the device is 1/16 degree and the time resolution, derived from alternate main commutator frames, is 288 msec at 8 kilobits. Mechanically, the experiment is mounted with the optic axis parallel to the corresponding axis of the fine sun sensor aboard the spacecraft. This alignment is made with a tolerance of less than 1/4 degree using optical techniques.

The aspect information is presented on the telemetry in sixteen bits. Of these sixteen bits, the first eight derive from the vertical reticle (parallel to the solar paddle x-axis) and the remaining eight from the horizontal reticle (parallel to the solar paddle z-axis). Typical calibration data of binary readout (octal) as a function of angular displacement is given in the following table.

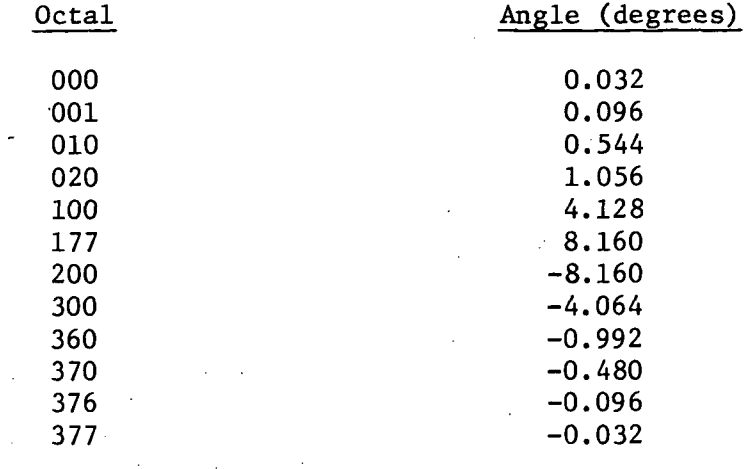

## 4.0 FORMAT OF DIGITIZED DATA TAPES

Experiment F-09 has been assigned four adjacent digital words in the spacecraft main frame, namely Words 49, 50, 51, 52. In addition the experiment utilizes two sub-commutator analog words to provide high voltage status information (Words 31 and 62). Two sequential main frames or eight digital words comprise the basic data unit of the experiment and alternate spacecraft frames are ordered in different data formats. Telemetry word and bit usage are as follows:

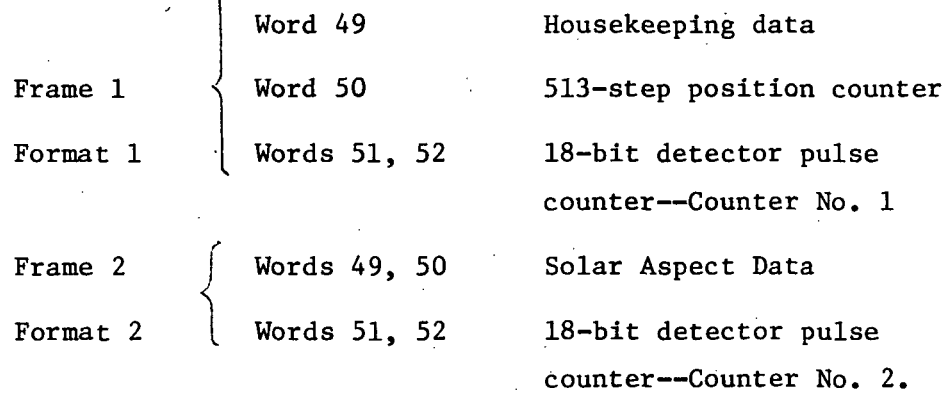

Frame (Format) 1, Word 49

Bit No. 1 "1" 2 "0" 3 Scan Mode 4 Drive Direction 5 Mode Inversion 6 Scan and 7 Sample Modes j 8 Detector 9 Identification Code) Always positive—"one" Counter identification-No. 1 "Ori-Long scan; "1" short scan "1"-0—>513; "0"-513—>0 "l"-Real time; "0"-data storage 00-Normal; 10-X4 step [ 01-X4 Sample; 11-X16 step 01-Detector 1 10-Detector 2 11-Detector 3 . 00-Stepping frame

Frame (Format)  $1 -$  Word 50

Collimator step position  $-$  A nine-bit binary code to identify steps 0 to 512 (step 513 is also 0 following 512).

Frame (Format)  $1$  - Words 51, 52

Pulse Counter No. 1

These two words provide telemetry for an eighteen-bit binary pulse counter which records pulses from Detectors No. 1, 2, and 3.

Frame (Format) 2, Words 49, 50

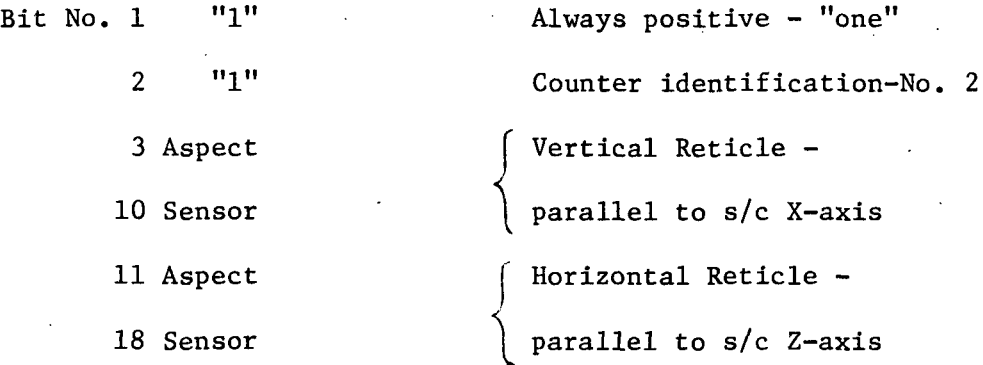

Frame (Format) 2, Words 51, 52

Pulse Counter No. 2

The two words provide telemetry for an eighteen-bit binary pulse counter which records pulses from Detectors No. 4, 5, and 6.

In addition to the four main commutator words, three subcommutator words are stored in the basic frame structure. These are words 97, 98 and 99. The subcommutators have a 128 step cycle. During each step each of the three words is monitoring a different spacecraft or experiment function. The current step (0-127) is encoded in word 65, one of the spacecraft ID words. Since each frame covers a time period of 288MS, a full 128 step subcommutator cycle is 18.43 seconds in the normal mode of operation. Consequently, each subcommutator parameter is updated every 18.43 seconds. The following seven subcommutator parameters were utilized in the analyses of the spectrometer data.

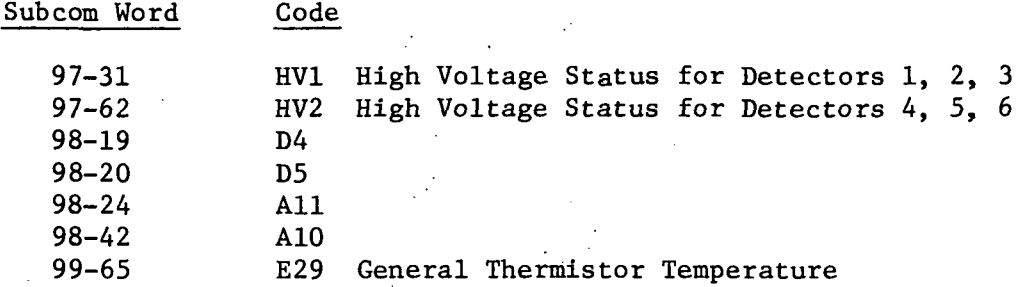

In normal mode operation, the six detector outputs are sampled once per collimator step position and the complete sampling of outputs requires the utilization of eight successive telemetry frames. Since the experiment contains two binary pulse counters, two detector outputs may be sampled in parallel and the internal sampling program selects the pairs - Detectors 1 and 4; Detectors 2 and 5; and Detectors 3 and  $6$ with the outputs  $1$ ,  $2$ , and  $3$  switched to Counter No. 1 and outputs  $4$ , 5, and 6 to Counter No. 2.

Consider eight sequential main commutator frames. Following Word 52 in Frame 1, the gate from Detector 1 to Counter 1 is opened. This gate remains open until the beginning of Word 49, Frame 3 when the gate is closed. Data accumulated in Counter 1 during the above period are shifted out during Words 51, 52 of Frame 3 while Words 49, 50 contain housekeeping and collimator position data. At the end of Word 52, Frame 3, the gate is opened from Detector 2 to Counter No. 1 and is held open until Word 49, Frame 5 is reached, at which point accumulated data are shifted to the telemetry. The gate is then switched open for Detector 3 and is held open from the end of Word 52, Frame 5 until the beginning of Word 49, Frame 7 and these data are shifted during Words 49, 50, 51, 52 of Frame 7. An analogous sequence is followed for Detectors 4, 5, and 6 utilizing the intermediate frames, namely Frames 2, 4, 6, and 8. For example, the gate from Detector 4 to Counter 2 is open from the end of Word 52, Frame 2 until the beginning of Word 49, Frame 4, following which period, aspect system and Counter 2 data are shifted out to the telemetry. Following Word 52, Frame 7, all Counter No. 1 data are inhibited and following Word 52, Frame 8, all Counter No. 2 data are inhibited until Frame 9 (or 1), Word 52 and Frame 10 (or 2), Word 52, respectively, at which point the sequence begins over again. In the data inhibit period following Word 52, Frame 8, the collimator is advanced one step. For each detector, the gate is switched open for a duration of two frames less one 4-word shift-out interval, i.e. 288 - 4.5 msec = 283.5 msec sample accumulation time. A collimator step occurs every eight frames or 1.152 sec and a long scan of 513 steps requires 9.85 minutes (a 65-step short scan requires 1.25 minutes).

Figure 4.1 illustrates the basic data record.

# DATA FORMAT FOR EXPERIMENTER 9

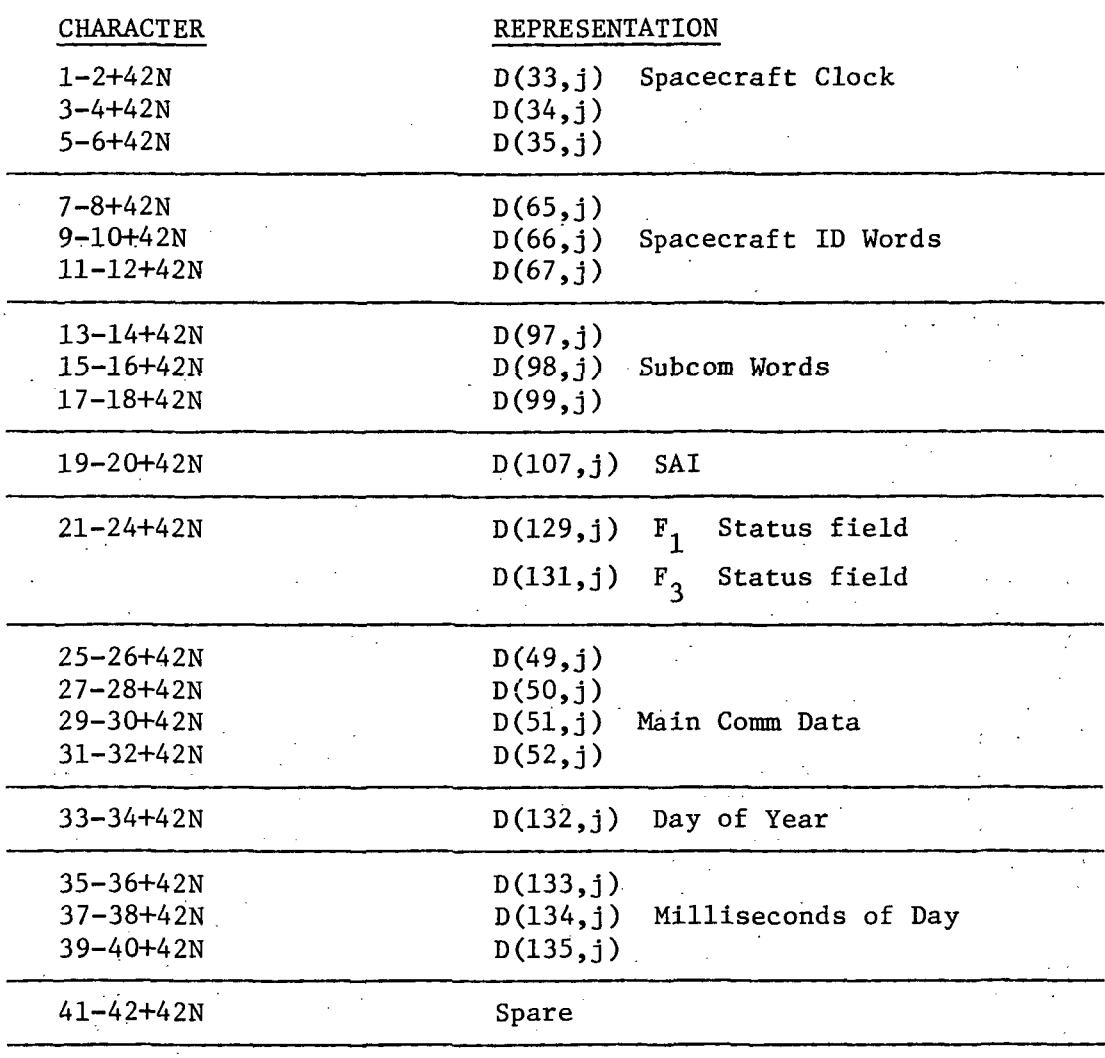

 $0 \le N \le 63$  Record #1

 $\sim$ 

 $64\le N\le 127$  Record #2

 $\epsilon_{\rm 200}$ 

Figure 4.1  $\sim 10^7$ 

## 5.0 DESCRIPTION OF COMPUTER PROGRAMS AND OPERATING INSTRUCTIONS

Seven computer programs comprise the OGO-F Data Processing System. This section will contain a functional description of each and will describe the procedures for executing each program.

## 5.1 Programs RDLP and PKGROUP

RDLP and PKGROUP are independent programs. However, they are executed as a two program system. RDLP, among other functions, outputs the peak intensities from each scan of data. PKGROUP analyzes the peaks and attempts to group the peaks from the multiple scans which represent the same line in the spectral range of each sensor.

## 5.1.1 Functional Description

Program RDLP contains several processing options which are defined via data cards. Among these options are multiple file processing, definition of parameters used in aspect and backlash correction, file selection, time period within a file to be processed selection, plot medium selection (35mm film or paper), scaling of the ordinate selection, listing of aspect corrected or uncorrected sensor counts and creation of a file for the interactive graphics program. The procedures for option selection will be detailed at the end of this section.

The magnetic tape containing the digitized data is searched until the requested file is encountered. File identification information is extracted from the file header record. This information is printed as the first page of the listing and also is written as the first plot frame. Figure 5.1 is an example of the plot frame containing the file identification data.

The data are unpacked one frame at a time until the millisecond of the day time field exceeds the requested start of processing time. The first frame of an eight frame message is located. This frame is identified by the detector index being equal to 0. The next successive seven frames are added to this first frame to comprise a message. A message contains all data acquired at one collimator position of a scan. The type of scan (long or short), scan direction, collimator position and time are noted. The six 18-bit sensor counts are extracted and are converted to counts/second. The three vertical and three horizontal aspect readings are extracted and converted to degrees using a calibration table. The vertical and horizontal aspect angles used in the aspect correction are weighted averages from the three vertical and horizontal components from each of three consecutive messages. The aspect angles for message N are calculated from the components in messages N-l, N and N+l. The components from message N are weighted more heavily than those from messages N-l and N+l. If any components

contain fill data, the fill data are replaced by the average of legitimate components from the same message. Fill data can result from telemetry transmission problems or from problems during the digitization process.

The scan position is corrected for vertical angle variations and mechanical backlash. Three corrected scan positions are calculated for each message, and one is assigned to each pair of sensor readings with which it is time coincident. Each of the six sensor readings is corrected for horizontal and vertical aspect. The aspect correction is bypassed for any of the sensor readings which contain fill data.

The wavelength for each sensor reading is calculated from the corrected grating position and the appropriate grating constant. If a graphics application file is being created, the time, grating position, six wavelengths, six uncorrected sensor values, six corrected sensor values, vertical and horizontal aspect and the three horizontal and vertical aspect components are written as one 29 word record.

This message by message processing continues until a new long scan is encountered, six short scans have been accumulated or both power supplies are determined to be off. As each message is constructed, the subcommutator position is interrogated. If the position is one of the seven of interest, the value in the appropriate subcommutator word is converted to the desired units and saved.

The scan start and stop time, and direction are saved. The corrected sensor readings are interrogated for eclipse. If any one sensor reading is negative, eclipse is assumed. If 50% or more of the sensor readings are between 5 and. 100 counts, eclipse is assumed. If the scan is in eclipse, the power supplies are off or scan contains fewer than 48 messages, the peak identification logic is bypassed.

The aspect corrected sensor values for each sensor are now searched for peak values. A peak is defined by a minimum of three successive increasing intensities followed by a minimum of two intensities less than the highest intensity. Fill data are eliminated from this logic. The peak values, wavelengths and times are saved in arrays. The peak data arrays are sorted so that all peaks are stored by increasing wavelength.

The background intensity is calculated for each sensor in the scan. For short scans, the background is defined as the average or the minimum positive intensity and its adjacent intensities. For long scans, each sensor has unique criteria based on the wavelength spectrum covered by the sensor and the experiment configuration for that sensor. Following is a summary of these criteria.

#### 1C 3600

- (1) Locate the minimum count between 370A-390A.
- (2) Average minimum with preceding and following counts, ignoring fill data.
- (3) Subtract minimum count from all peak values in the scan.

#### 1C 2160

- (1) Locate the minimum count between 645A-665A..
- (2) Average minimum with preceding and following counts, ignoring fill data.
- (3) Subtract minimum count from all peak values in the scan.

#### 1C 1800

- (1) Locate the minimum count between 645A-665A.
- (2) Average minimum with preceding and following counts, ignoring fill data.
- (3) Locate wavelength values and associated counts closest to 745A and 810A.
- (4) Solve exponential decay formula, I=Ae<sup>- $\lambda$ x</sup>, for A and  $\lambda$  using two points from (3).
- (5) From peaks with wavelengths < wavelength located in  $(1)$ , subtract minimum count calculated in (2).
- (6) For peaks with wavelengths > wavelength located in  $(1)$ , calculate I, the background count, from  $I=Ae^{-\lambda x}$  where x is the wavelength associated with the peak. Subtract I from peak count.

## 1C 1500

- (1) Locate minimum count between 645A-665A.
- (2) Average minimum with preceding and following counts, ignoring fill data.
- (3) Locate wavelength values and associated counts closest to 810A and 880A.
- (4) Solve exponential decay formulas I=Ae<sup>- $\lambda$ x</sup>, for A and  $\lambda$ using two points from (3).
- (5) From peaks with wavelengths  $\leq$  wavelength located in (1) and from peaks with wavelength > 915A, subtract minimum count calculated in (2).
- (6) For remaining peaks, calculate I, the background count, from  $I=Ae^{-\lambda X}$  where x is the wavelength associated with the peak. Subtract I from the peak count.

1C 1200

- (1) Locate minimum count between 640A-660A.
- (2) Average minimum with preceding and following counts, ignoring fill data.
- (3) Locate wavelength values and associated counts closest to 810A and 880A.
- (4) Solve exponential decay formula, I=Ae<sup>- $\lambda$ x</sup>, for A and  $\lambda$ using two points from (3).
- (5) From peaks with wavelengths < wavelength located in (1) and from peaks with wavelengths >915A, subtract minimum count calculated in (2).
- (6) For remaining peaks, calculate I, the background . count, from  $I=Ae^{-\lambda x}$ , where x is the wavelength associated with the peak. Subtract I from the peak count.

## 1C 0900

. No background count is calculated for this sensor.

The peak intensities in the scan for each sensor are corrected for background. The wavelength of the peak intensity determines whether the constant or exponential background is subtracted for those sensors having both types of background. The peak data, backgrounds, times and wavelengths are written to a disk. The peak data are printed at the end of the listing and also are input to program PKGROUP.

The time, scan position, corrected scan positions, corrected intensities, wavelengths and aspect angles are printed, one line per message. At the end of the printout for a short scan, the summation of all intensity values in the scan for each sensor is printed. For long scans, the summation is performed for each 100A increment covered by the sensor.

After the intensity summations for the last scan in a file have been printed, the subcommutator parameters accumulated during the processing of the file are listed. The parameters from one 128 frame cycle are printed on one line. The time listed is from the .frame containing the D4 parameter, which is for first parameter saved from each cycle.

The subcommutator listing is followed by the peak intensity printout. For a file containing long scan data, the peaks selected from one scan are listed on two pages. The peaks are listed in ascending wavelength for each sensor. Peak intensities which had fill data in adjacent messages are noted with asterisks. The time of the peak to a thousandth of an hour, the peak wavelength,

intensity and intensity after background has been subtracted are printed. For short scan data, the printout differs in that peak intensities from six scans are printed. A scan number and background are printed for each short scan peak also.

The plotted data consists of the six spectra from one scan per frame for long scan files and from six scans for short scan files. For long scan data, the 3600, 2160 and 1800 lines/mm sensors are all plotted with scaling from 100A to 900A. The 1500, 1200 and 900 lines/mm sensors are all scaled from 400A to 1800A. This scaling facilitates the comparison or overlapping segments of the spectra. The ordinate scaling of the intensity yalues is a log base  $10$  representation with a range of  $10^2$  to  $10^1$  or  $10^1$  to  $10^4$ . The abscissa scaling for short scan data is determined from the minimum and maximum wavelengths in the six scans being plotted, and consequently varies slightly from frame to frame.

The constant and exponential background lines for each section of each spectrum are also plotted on the long scan frames. The horizontal and vertical aspect angles are plotted atop the 3600 lines/ $mm$  sensor on a -2° to +2° linear scale for both long and short scans. The ordinate range corresponds to the highest log decade from the intensity scaling. The time in hours, minutes and seconds is printed below the abscissa for the first and last data samples in the frame. Figure 5.2 is an example of a long scan plot frame. Figure 5.3 is an example of a short scan plot frame.

At the conclusion of an execution of program RDLP, one or more files of peak intensity data have been created and stored on disk. One file exists for each file processed from the OGO-F digitized data tape. These files are processed by program PKGROUP which normally is executed at the termination of program RDLP. This dual execution eliminates the necessity of saving the file output from RDLP. The control card requirements for this dual execution are explained at the end of this section.

The function of program PKGROUP is to group peak data representing the same predefined lines from the several spectral repetitive scans in a file. The grouping criteria are based on the closeness of the associated wavelength of a peak to predefined wavelengths and on the closeness of the peak intensity relative to the intensity of a major line from the same scan as the peak. Peaks which do not meet minimum standards are eliminated from further analyses. Peak intensities which vary significantly from the peaks representing the same line from other scans are statistically eliminated also. The relative intensity criterion does not apply to peaks from short scan files since in most cases the part of the spectrum investigated in a short scan does not include the major lines found in the complete sensor scan traversal.

The researcher has defined between 30 and 40 lines of interest for each of five of the six sensors. The 900 lines/mm sensor data does not undergo the peak grouping analyses. Figure 5.4 lists the wavelengths and relative intensities for each sensor. The relative intensities are based on the ratio of the intensity of a given line to the intensity of one of the high amplitude lines in the part of the spectrum analyzed by the sensor. The following table lists the wavelength of the peak used for each sensor.

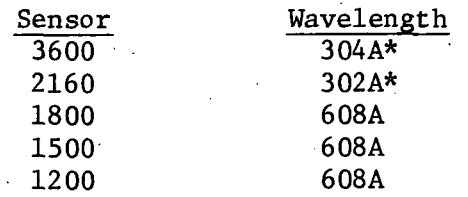

\* Both major peaks represent the same line. The difference is due to wavelength calculation inadequacies.

These wavelengths and relative intensities are stored in arrays in program PKGROUP. The long scan data and short scan data are analyzed differently, so two separate descriptions will be given.

A typical long scan file contains eight to ten scans. For each defined peak, the time, scan number, peak intensity, and peak intensity after background subtraction are read into arrays for each sensor. Consequently, all peaks in the file from one sensor are stored in one large array. Once all the peak data for the file has been stored, the analysis is performed on a sensor by sensor basis. Within a sensor, each scan undergoes the following processing.

If the scan is a backward scan, 2A are added to each predefined wavelength and to the predefined major peak. A search is made for the major peak in the scan data. A peak within +5A of the predefined major peak must be found, or the data from the sensor for the present scan is not included in the analysis. If the major peak is found, its intensity after background subtraction is saved to calculate the relative intensities of the other peaks in the scan.

The wavelength of each peak in the scan is compared to the wavelengths of the predefined peaks for the sensor. If the wavelength of the peak is within +3A (3600 sensor) or +4A (2160, 1800, 1500, 1200 sensors) of a predefined wavelength, the peak parameters are added to the group for that predefined wavelength. Because of the closeness of some of the predefined peaks, a peak from the data may be assigned to more than one predefined group using this gross criteria. Also, more than one peak from a

scan may be assigned to the same predefined line. To accommodate both situations, a measurement of closeness to a predefined peak is assigned each peak from the data. This measurement takes into account both the wavelength and relative intensity values of the peak from the data. The relative intensity is weighted roughly four times greater than the wavelength criteria. If more than one peak from a scan is assigned to the same predefined wavelength, the one having the largest measurement of closeness is tentatively assigned to the predefined wavelength. If the same peak is assigned to two predefined wavelengths and, if in both cases this peak has the greatest measurement of closeness to both predefined wavelengths from all peaks in its scan, the peak is assigned to that predefined wavelength for which its measurement of closeness.is larger. The peak is removed from the second predefined wavelength. If any other peaks from the same scan had also been assigned to the second predefined wavelength, the one with the largest measurement of closeness is assigned to that wavelength. This scheme eliminates the possibility of the same peak being assigned to two predefined wavelengths while ensuring that a given peak is assigned to the predefined wavelength to which it is best suited.based on the wavelength and relative peak intensity criteria.

There also will be peaks which simply do not meet the ±3A or ±4A criteria for any predefined wavelengths. These peaks are eliminated from any analysis and are listed as a group at the end of the printout.

When all peak data from all scans in the file for a given sensor have been appropriately analyzed and uniquely assigned to the predefined wavelengths, the peaks in each predefined wavelength group undergo additional statistical analyses. The group intensity mean is calculated. Any peaks more than 1.1 standard deviations from the group intensity mean and also more than 35% from the mean are eliminated.

Short scan peak data undergo similar analyses. However, relative intensity is not calculated for short scan data. Consequently, the measurement of closeness criterion is based solely on the closeness of the data peak wavelength to the predefined wavelength. Also, the allowable variation from the group intensity mean is increased to 1.2 standard deviations. If a given predefined wavelength has fewer than eight peaks assigned to it from the entire file, the 35% from the group mean criteria is also used.

For each predefined wavelength, the wavelength, relative intensity, group intensity mean before any peaks are rejected, group intensity mean after rejection and the standard deviation are printed. This summary is followed by the time, calculated wavelength, peak intensity, calculated relative intensity, scan

direction and reason for rejection if applicable for each peak assigned to the predefined wavelength.

' For each file of data processed by PKGROUP, a BCD card image file is created. The first card image contains file identification data. One or more cards images are written for each predefined wavelength. The exact number is determined by the number of peaks assigned to the wavelength. For each peak, the time, peak intensity after background subtraction, relative intensity and peak intensity before background subtraction are written. For short scan data, the relative intensity is always 0. These card image files are stored on magnetic tape in chronological order.

## 5.1.2 Operating Instructions

Programs RDLP and PKGROUP are independent programs. However, if peak grouping is desired, the two programs can be executed in the same computer run. RDLP is executed first and creates the data file read by PKGROUP. This dual execution eliminates the necessity of saving the intermediate data file created by RDLP. If RDLP processes multiple files, PKGROUP processes the data from all of • the files. This explanation assumes a basic understanding of the AFCRL CDC 6600 system control cards. Complete descriptions of these cards can be found in the AFCRL CDC 6600 users' guide.

The structure of the complete deck for compilation and execution consists of five sections. Each section is terminated by an EOR card (7/8/9 punched in card column 1). The first section contains the system control cards which perform functions such as compiling and executing the programs, requesting specific magnetic tapes and defining computer core and time requirements. The second section consists of the RDLP Fortran card deck. The third consists of data cards read by program RDLP. These cards contain program options and user definable variables used in aspect and backlash correction. The fourth section is the PKGROUP Fortran card deck. The fifth section is the data cards read by program PKGROUP. These are the predefined wavelengths and relative intensities.

## 5.1.2.1 System Control Cards

Before using the AFCRL computer center CDC 6600, it is necessary to obtain an account number. Any users running with this number must be in the systems users' name library or attempted runs will abort because of the unrecognizable name on the job card. Also be sure that any magnetic tapes to be processed are submitted with the program deck. Refer to Figure 5.5 for this discussion. The cards in the system control cards section are bracketed by I.

Figure 5.6 shows the two cards which must be submitted in the front of the punched card deck. The 6600 input card will be as shown. The only differences would be the input tape number and an increase of 250 seconds for each additional file processed beyond the first. The plot card is also standard. The estimated number of frames should be increased by 30 for each additional file processed in a multi-file run.

Card #3, the blue job ID card, also requires an increase in the time field (T250) by 250 seconds for each additional file. The account number (7276) will be the one assigned by the computer center.

Card #5 need be modified only by replacing the XXXX portion of (OGFXXXX) with the appropriate tape number. Note that the system control cards are terminated with an EQR card.

## 5.1.2.2 RDLP Fortran Card Deck

The RDLP Fortran Card Deck (II on Figure 5.5) begins with the program card for the main routine, RDLPY, and terminates with the END card from the last subroutine, LBCDI. This last END card must be followed by an EOR card.

#### 5.1.2.3 RDLP Data Cards

Twenty data cards are required for processing one file of digitized data. Each additional file processed during one program execution requires two additional data cards. This section is III on Figure 5.5.

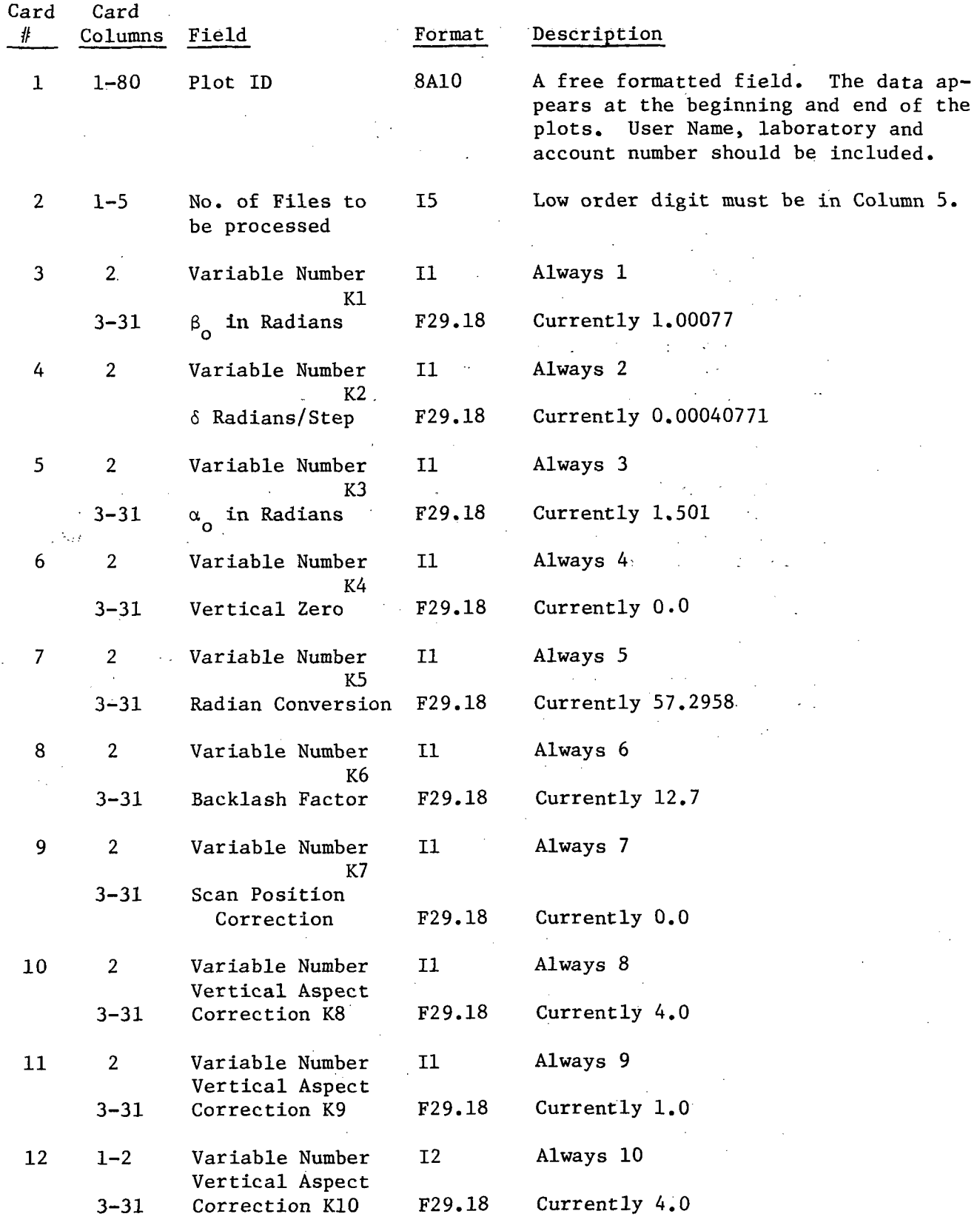

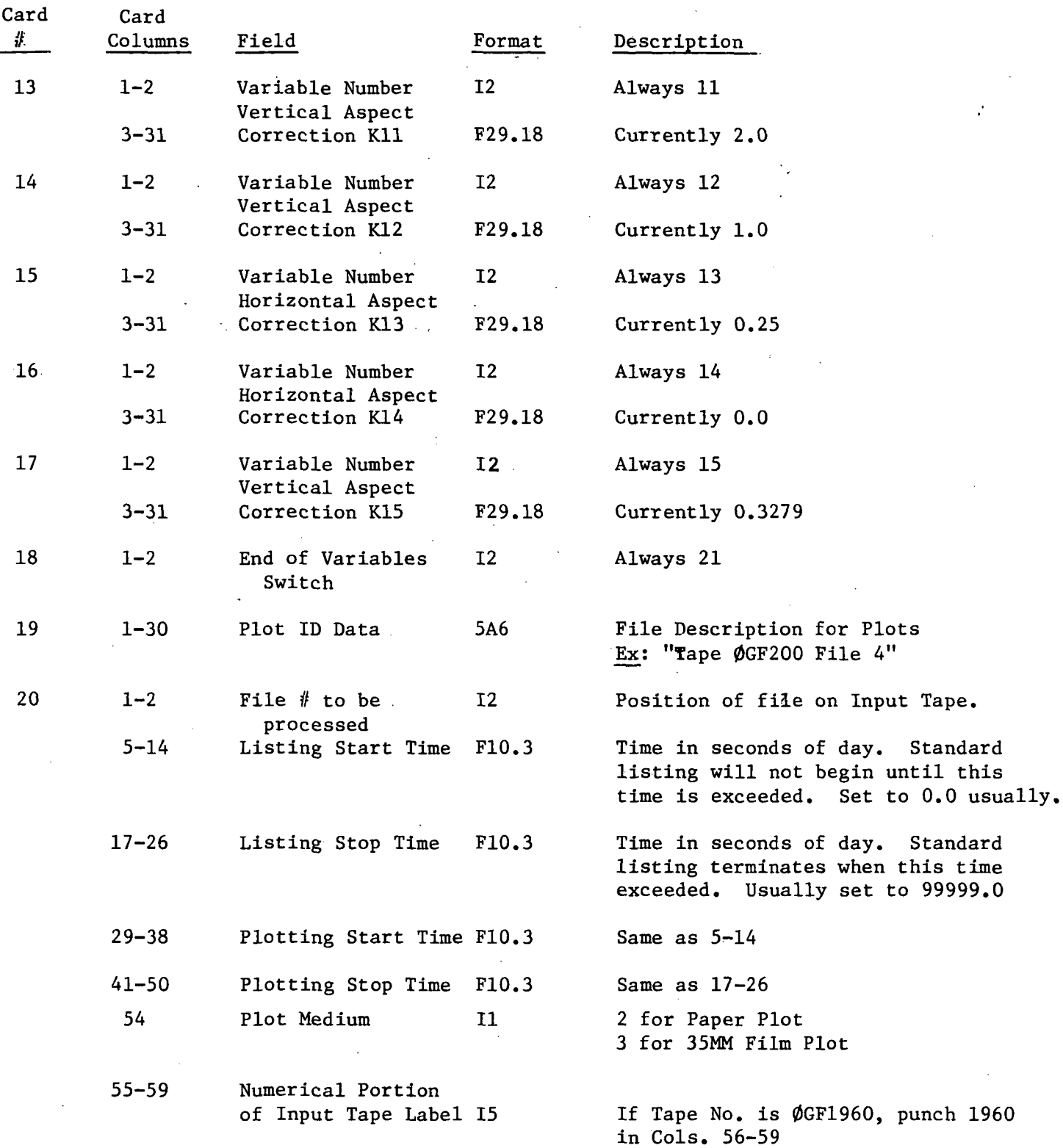

 $\sim$   $\sim$  .

 $\sim$ 

 $\mathcal{L}_{\mathcal{L}}$ 

 $\mathcal{A}^{\text{out}}$ 5-11

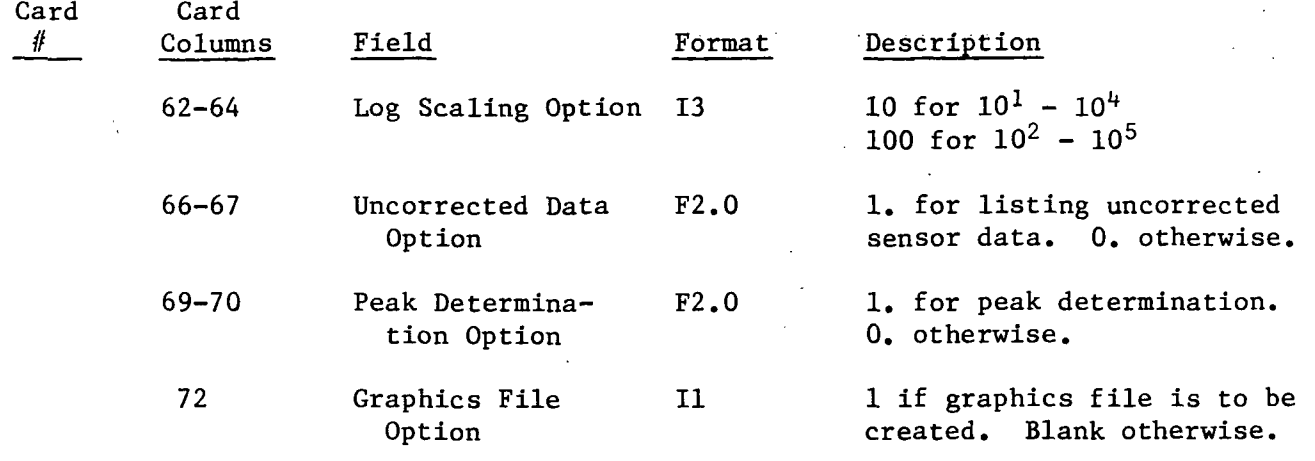

Data cards 3 through 17 contain 15 variables used in various conversion and correction routines. Following is a summation of the mathematical formulas in which they are used. They will be referenced as Kl through K15.

Variables Kl through K7 are used in the routine to correct the scan position (SCP) for angle variations and mechanical backlash. Three corrected scan positions (CWP) are generated for each SCP. The three CWP's are for sensors 1800 + 3600, 900 + 1500 and 2160 + 1200. The formula is:

$$
CWPx = \frac{1}{K2} (ARCSIN(SIN(K3) - SIN(K3 - \frac{VERGx}{K5} + K4)) +
$$

$$
SIN(K1 + K2(SCP + K6(I-CMK))) - K1) + K7
$$

where,

 $X = 1, 2, 3$  $VERG$ <sub>x</sub> = Vertical Aspect Angle for Sensor Pair X  $=$  0 for Backward Scans **CMK** 1 for Forward Scans  $K1 = \beta_0$  in Radians  $K2 = \delta$  Radians/Step  $K3 = \alpha_0$  Radians  $K4 = Vertical Zero$ K5 = Angular Degrees to Radians Conversion Constant K6 = Mechanical Backlash Correction in Scan Positions  $K7 =$ Arbitrary

Variables K8 through K12 were used in the preliminary vertical aspect correction coefficient routine. However, they became superfluous when the routine was modified. All final production runs were made with the modified logic. The modified version uses only one of the variables read from data cards. The coefficient formula is:

$$
VERC_{\mathbf{X}} = 1.0/(1.0 + K15(VERG_{\mathbf{X}}))
$$

where,

 $X = 1, 2, 3$  $VERC$  = Vertical Aspect Correction Coefficient for Sensor Pair X,  $VERG$ <sub>x</sub> = Vertical Aspect Angle for Sensor Pair X,  $K15 = 0.3279$ 

Variables K13 and K14 were used in the Horizontal Aspect Correction Coefficient routine. The horizontal correction coefficient formula is:

$$
HORCx = 1.0 + K13 \left( \frac{(HORGx)2 - 1.0}{3 - (HORGx)2} \right) + K14
$$

where,

 $X = 1, 2, 3$  $HORC$ <sub>x</sub> = Horizontal Aspect Correction Coefficient for Sensor Pair X,  $HORG$ <sub>x</sub> = Horizontal Aspect Angle for Sensor Pair X,  $K13 = 0.25$  $K14 = 0.0$ .

Cards 19 and 20 are repeated for each additional file processed during this execution. The last data card must be followed by an EOR card (7/8/9 multi-punched in column 1).

## 5.1.2.4 PKGROUP Fortran Card Deck

The PKGROUP Fortran Card Deck (IV on Figure 5.5) begins with the program card for the main routine, PKGRP, and terminates with the END card from the last subroutine, GROUP. This last END card must be followed by an EOR card.

## 5.1.2.5 PKGROUP Data Cards

The data cards for program PKGROUP consist of one card for each predefined wavelength as defined by the researcher. Although the number of predefined wavelengths varies for each sensor, a standard 40 cards are anticipated for each of the five sensors. Blank cards must be placed after the last legitimate wavelength card for any sensor with fewer than 40 predefined peaks to bring the total for that sensor to 40 cards. The following table shows the number of blank cards needed for each sensor and the correct ordering of the cards.

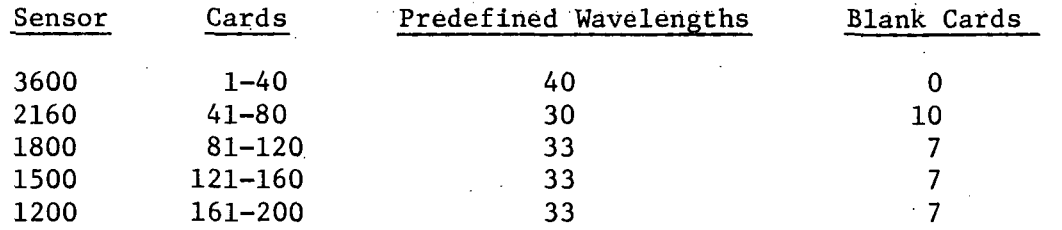

Within a sensor group, the cards must be in ascending order by wavelength. Columns 1-9 of each card contain the relative intensity in the form xxx.xxxxx. Columns 10-13 contain the corresponding wavelength number which must have its most significant digit starting in column 10.

The 200th card must be followed by an EOR card and an EOF card (6, 7, 8, 9 multi-punched in column 1).

## 5.1.2.6 Output From Programs RDLP And PKGROUP

The printout from a dual execution contains for each file of data the file identification data, the variables from the data card input to RDLP, the scan by scan listing  $f$  the sensor data, the subcommutator data and the peak listing. Following the above printout for the last file processed is the listing of peaks grouped by predefined wavelength for each file processed.

The plotted data consists of the file identification frame followed by one frame per long scan or by one frame per six short scans. Each frame contains a plot for all six sensors. For a multi-file processing execution, the plotted data for each file is preceded by a file identification frame.

The punched card data consists of a file header card followed by a variable number of cards containing the parameters for each peak grouped from the file. Multi-file processing executions will generate one of these decks for each file processed. However, the cards will be punched as one large deck with the file identification cards separating files.

## 5.2 Background Application Program

The punched card data from program PKGROUP were stored on magnetic tape. The approximately 3,000 files processed successfully were stored on nine tapes. Within a long scan file 169 variable length records were written. The size of the record was determined by the number of peaks from the file, grouped to a given predefined wavelength. Each short scan file contained 50 records since ten predefined lines accommodated all possible ranges of the 16 types of short scans. The files were stored in chronological order.

The following phases of analyses involved summarizing and plotting peak data for each predefined wavelength from multiple files. The parameter of interest to the researcher was the peak intensity after background subtraction. The criteria for background definition had been much more involved for long scan files than it had been for short scan files. For long scan files predefined wavelength ranges were analyzed for the best background definition. Some parts of the spectrum had background defined as an exponential function. For short scan files the background was defined simply as the minimum sensor intensity within each scan. Since both long scan and short scan data were to be part of the same analyses, it was necessary to standardize the background definition. The'approach was to replace short scan backgrounds with averaged long scan backgrounds from chronologically close files.

For a given predefined wavelength in a short scan file, the background levels for the same sensor and wavelength from the five preceding and the five following long scan files were averaged. This average background replaced the preliminary background for all peaks at that wavelength in the short scan file. A new peak intensity after background subtraction was calculated for each peak in the short scan files. New magnetic tapes were created with the altered short scan data. The long scan data was not modified. All succeeding plot and statistical analyses programs used these newly created magnetic tapes.

## 5.3 Peak Intensity List Program

The Peak Intensity List Program prints the sensor, wavelength, average background and time, peak intensity before and after background subtraction and relative intensity for each peak for control card definable sections of one or more of the magnetic tapes containing peak data. Data selection options consist of a start and stop Julian day and hour, long and/or short scan files, individual or all five sensors and number of tapes to process. The deck setup for execution is as follows:

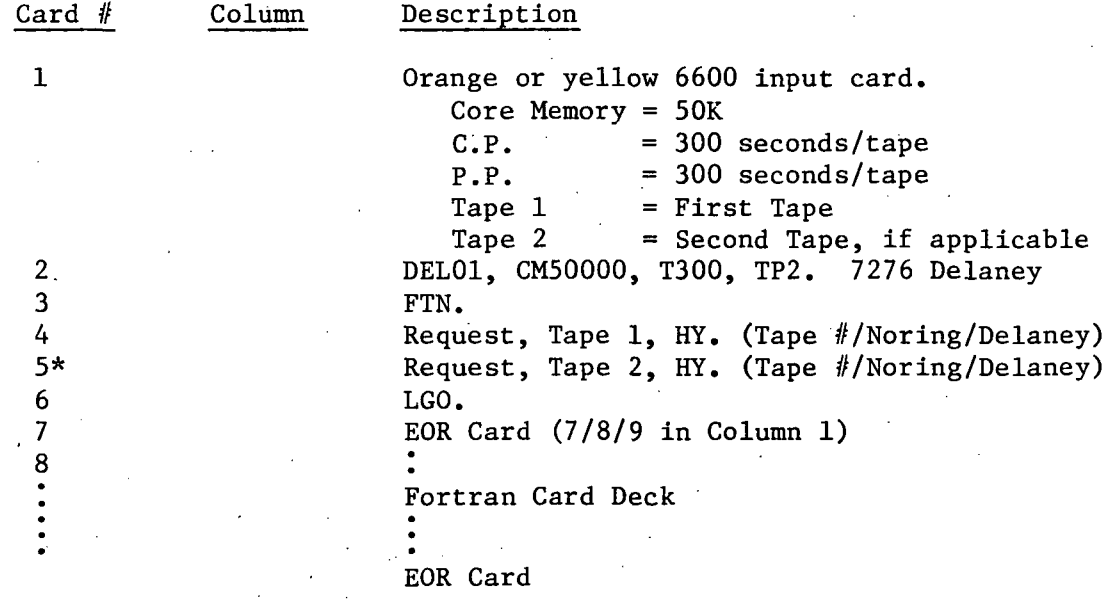

#### \*If processing two tapes

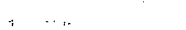

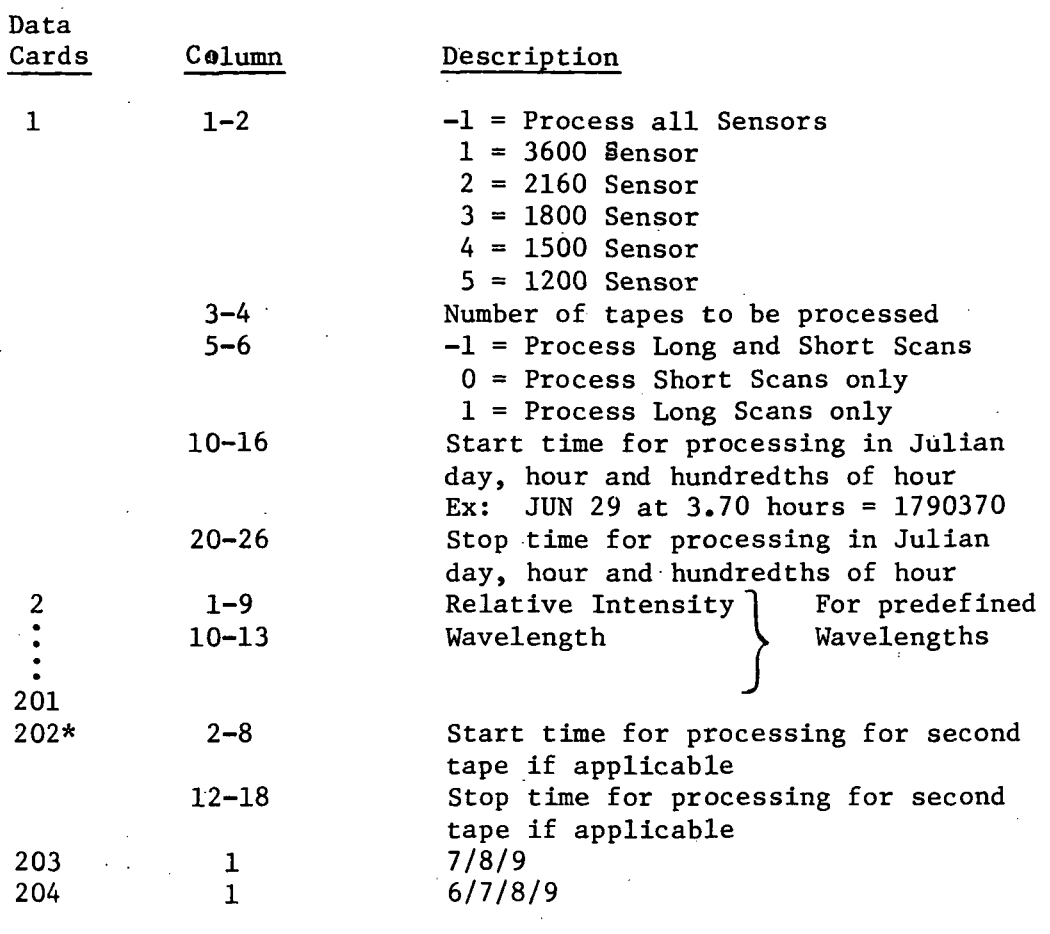

\*0nly needed if second tape being processed

 $\hat{\mathcal{A}}$ 

## 5.4 Relative Intensity Analysis Program (OGOREL)

A second parameter for each of the predefined wavelengths used for the peak intensity grouping analysis was the standard relative intensity of each predefined peak to one of the major peaks in the section of the spectrum covered by the sensor. The major peak for each sensor was chosen for its consistent identification based on amplitude and positioning within a scan sweep. A secondary major peak was also chosen in the event that the primary major peak was not identifiable because of noise or fill data. The relative, intensity for each predefined wavelength for a sensor was simply the ratio of the peak intensity of that line to the peak intensity of the major line. The standard relative intensity was determined by averaging the actual ratios from several files of data. This relative intensity criteria added a second dimension to the peak grouping logic which was based on the data from the scan in which a peak was recorded. Program OGOREL was designed to statistically compare calculated relative intensities from many long scale files to the standard relative intensity for each predefined wavelength.

Program OGOREL utilizes the peak amplitude data from the peak grouping analyses. For long scan files, the calculated relative intensity is one of the parameters stored for each peak. OGOREL selects the data from magnetic tape from long scan files only since the relative intensity is not calculated from short scan data. A maximum of 100 long scan files can be accomodated. The relative intensities and times for all peaks for each predefined wavelength for all long scans are stored by sensor and predefined wavelength. Thus, if 50 long scan files are read, each with three peaks at a given predefined wavelength, a total of 150 relative intensities are used for that predefined wavelength in this analysis.

The accumulated relative intensities for each line undergo the following processing. Any relative intensities which are less than one tenth or greater than fifty times the standard relative intensity for the line are eliminated. This gross filtering rejects data from scans where the major peaks are ill defined, and consequently the relative intensities from that scan are distorted. The estimated standard deviation is calculated for the remaining relative intensities by:

$$
ESD = \sqrt{\frac{\sum_{i=1}^{N} (X_i - X_o)^2}{N-1}}
$$

where,

 $ESD = Estimated Standard Deviation for the line$ N = Number of relative intensities  $X_{\sim}$  = Mean Relative Intensity
Any relative intensities outside +1.1 CESD) of the mean are rejected, and the mean is recalculated. The sensor, wavelength, standard relative intensity, number of samples, average relative intensity before any samples are rejected and average relative intensity after rejection are printed. Each sample and its time is then listed. Those eliminated by the gross filter are flagged with a dollar sign; those eliminated by the standard deviation criterion are flagged with an asterisk. At the end of the analyses, a summary is listed for each line for each sensor. The wavelength, standard relative intensity, calculated mean relative intensity after rejection, the % difference between the two and the number of samples in the analyses are printed for each predefined line.

The deck setup for an execution of OGOREL is as follows:

CARD DESCRIPTION

1 Orange or yellow 6600 input card. Core Memory = 114K  $C.P.$  = 180 seconds  $P.P.$  = 500 seconds  $Pages = 100$ Tape  $1 =$  Tape  $#$  for peak data 2 DEL01, T180, CM114000, TP01. 7276 Delaney 3 FTN.<br>4 REOU 4 REQUEST, TAPE1, HY.<br>5 SETCORE. 5 SETCORE.<br>6 LOAD, LG 6 LOAD, LGO.<br>7 EXECUTE. EXECUTE. 8 7/8/9 IN COLUMN 1<br>9 0GOREL FORTRAN CA 9 OGOREL FORTRAN CARD DECK (TAPE #/NORING) 7/8/9 IN COLUMN 1

The 200 predefined peak and standard relative intensity intensity cards as described in Section 5.1 7/8/9 IN COLUMN 1 6/7/8/9 IN COLUMN 1

5.5

Peak Plot Program

The peak plot program processes the peak data after the background has been subtracted. Its purpose is to illustrate the peak amplitude profile for each predefined line over a variable time period. Both long scan and short scan files are utilized. A plot is generated for each of the 169 wavelengths. Five sets of plots are stacked vertically on one plot frame to reduce the plotter requirements. The time period selected is an input variable, but practically ranges from two to four day periods. For a program execution, all abscissa scaling is the same. The ordinate scaling for each of the 169 lines is control card definable. Either 35mm film or paper plots can be requested via data card option.

The magnetic tape containing the requested peak data is searched until the first file within the desired time frame is encountered. The peak intensity after background subtraction and the time is extracted from all peaks and stored by predefined wavelength. The sensors are plotted in order by descending grating lines/MM. Within each sensor, the data are plotted by ascending wavelength, five per frame. The first wavelength of a sensor generates a new plot frame.

Each frame contains sensor, wavelength, and time period identification. A vertical line is drawn at the 0 hour of each day. Each of the five abscissas are labelled depending on the scaling chosen for each wavelength. Each peak value for a wavelength is plotted as an individual point. Short scan data can usually be differentiated from long scan data because of the high density of points clustered together. If a value exceeds the ordinate scaling limit, it is entered in the plot above the one for its wavelength with ordinate position determined by the scaling for its wavelength. It will not be confused with data from the upper plot since each successive plot alternates the two characters, "X" and "0". Consequently, if a particular plot is utilizing the symbol "X", all of its values in the plot above it will be "X"'s in a plot with predominately "0" symbols. Values in the fifth or uppermost plot of a frame which exceed that plot's maximum are not plotted to avoid abnormal termination of the program execution. Figure 5.7 is an example of a peak plot frame.

Following is the deck setup for the peak plot program.

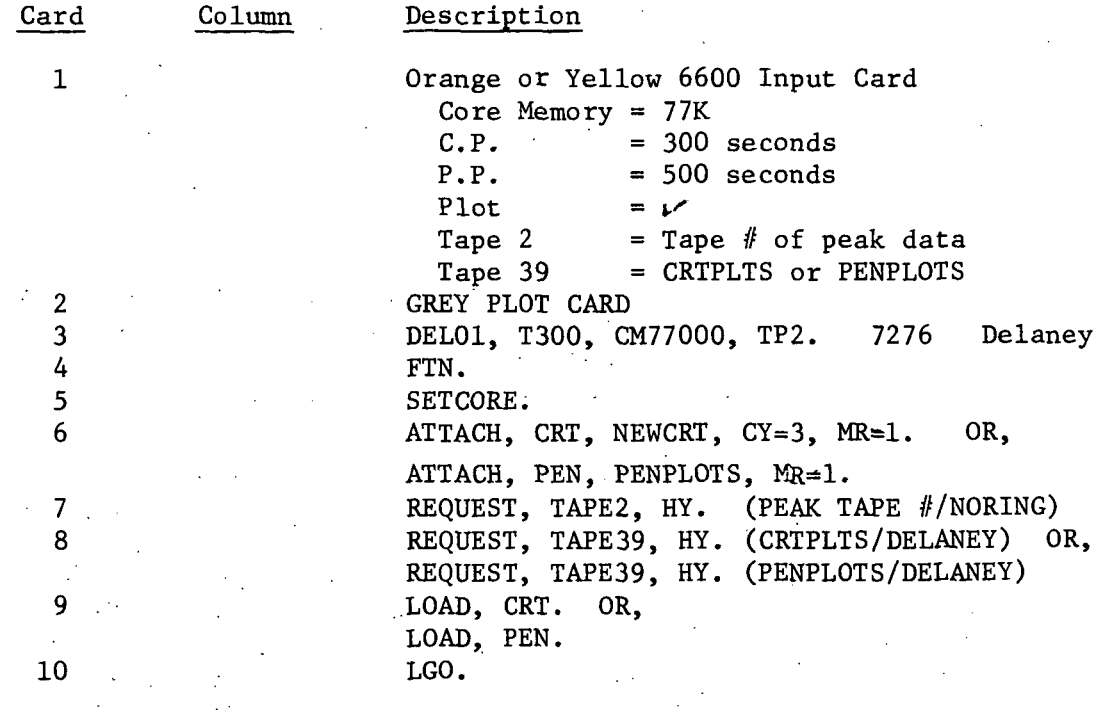

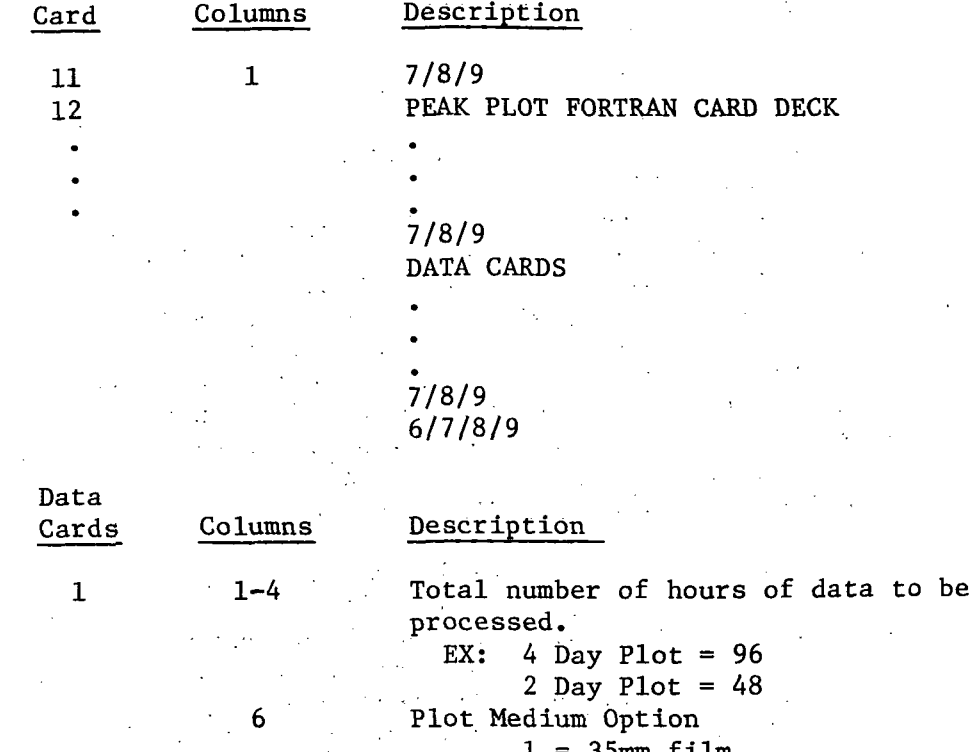

 $\frac{1}{2}$ 

 $\sim 10^7$ 

 $\mathcal{L}_{\text{max}}$ 

 $\sim$   $\sim$ 

 $\label{eq:2.1} \frac{1}{\sqrt{2}}\int_{\mathbb{R}^3} \frac{1}{\sqrt{2}}\left(\frac{1}{\sqrt{2}}\right)^2\left(\frac{1}{\sqrt{2}}\right)^2\left(\frac{1}{\sqrt{2}}\right)^2\left(\frac{1}{\sqrt{2}}\right)^2\left(\frac{1}{\sqrt{2}}\right)^2\left(\frac{1}{\sqrt{2}}\right)^2.$ 

 $\frac{1}{2}$ 

 $\hat{\rho}$  is a set of  $\hat{\rho}$ 

 $\hat{\mathcal{A}}$ 

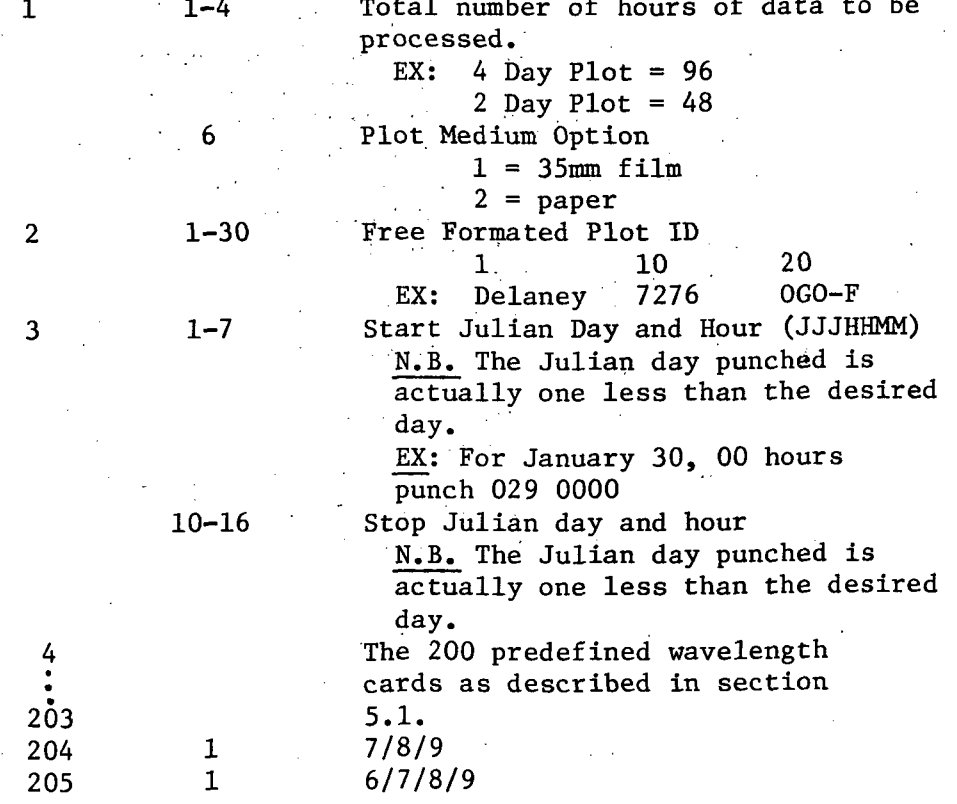

 $\mathcal{A}^{\mathcal{A}}$ 

 $\label{eq:2.1} \mathcal{L}(\mathcal{L}^{\text{max}}_{\mathcal{L}}(\mathcal{L}^{\text{max}}_{\mathcal{L}}),\mathcal{L}^{\text{max}}_{\mathcal{L}^{\text{max}}_{\mathcal{L}}(\mathcal{L}^{\text{max}}_{\mathcal{L}^{\text{max}}_{\mathcal{L}^{\text{max}}_{\mathcal{L}^{\text{max}}_{\mathcal{L}^{\text{max}}_{\mathcal{L}^{\text{max}}_{\mathcal{L}^{\text{max}}_{\mathcal{L}^{\text{max}}_{\mathcal{L}^{\text{max}}_{\mathcal{L}^{\text{max}}_{\mathcal{$ 

#### 5.6 Statistical Summary Program (SATAV)

The function of program SATAV is to summarize and to statistically analyze the peak amplitude after background subtraction and relative intensity data. For each predefined wavelength, this analysis is performed for each requested Julian day. Within each day, analyses are performed on each three hour segment, each six hour segment, each twelve hour segment and the entire twenty-four hour period. For each time segment, the number of samples, peak amplitude mean and the unbiased estimate of standard deviation are calculated. For each time segment, the same quantities are calculated for the nonzero (long scan data only)' relative intensity ratios. Any non-zero relative intensities within the time segment which are not within (1.1) x (unbiased standard deviation) are eliminated, and the mean relative intensity and unbiased estimate of standard deviation are recalculated from the remaining relative intensities.

The output consists of a listing and a magnetic tape file. For each day processed, the following is printed for each of the 169 predefined wavelengths. The sensor, wavelength in angstroms and the date of data acquisition are printed followed by the time (hour and hundredths of hour as an integer number), peak intensity, background and relative intensity ratio for all peaks in the entire twenty-four hour period for the predefined wavelength. For each of the eight three-hour segments, for each of the four six-hour segments, for each of the two twelve-hour segments and for the entire twenty-four hour period, the following are printed; the beginning and end hour of the time segment, the number of peak amplitude samples in the time segment, the mean peak amplitude  $(\mathrm{I}_{\lambda\Omega})$ , the unbiased standard deviation  $(\sigma_{\tau})$ ,  $I_{\Lambda V}$  +  $\sigma_{\tau}$ ,  $I_{\Lambda V}$  -  $\sigma_{\tau}$  the number of non-zero relative intensity ratios after elimination, the mean relative intensity ratio after elimination and the unbiased estimate of standard deviation after elimination. These same quantities for each time segment are written on the magnetic tape file, one record per Julian day for each of the 169 predefined wavelengths. Figure 5.8 is an example of the SATAV printout.

Following is the deck setup for program SATAV.

#### Card Description

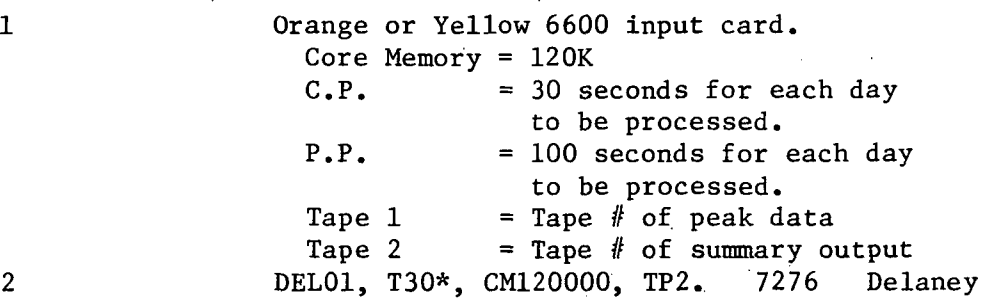

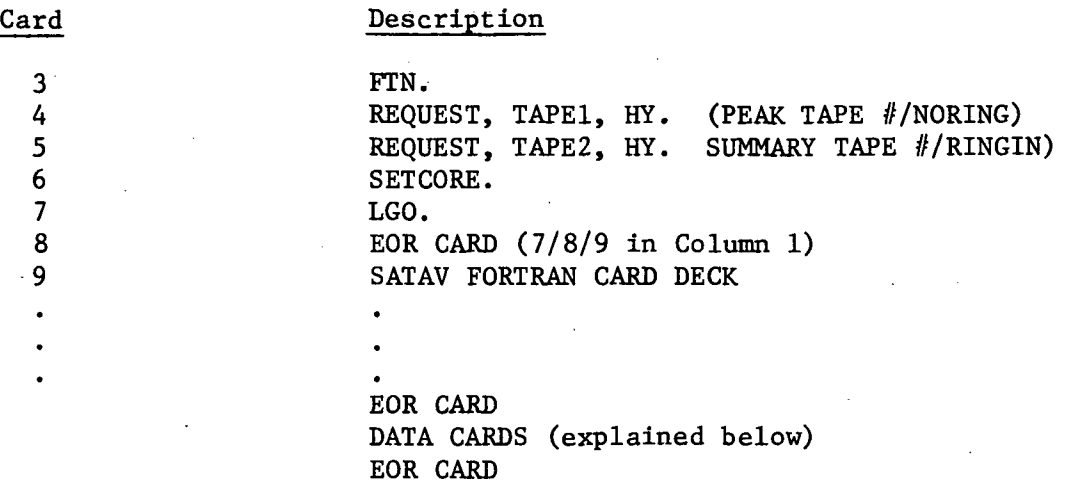

EOF CARD (6/7/8/9 in Column 1)

 $\mathcal{L}^{\pm}$  ,  $\mathcal{L}^{\pm}$ 

\* Add 30 for each additional day processed.

 $\bar{z}$ 

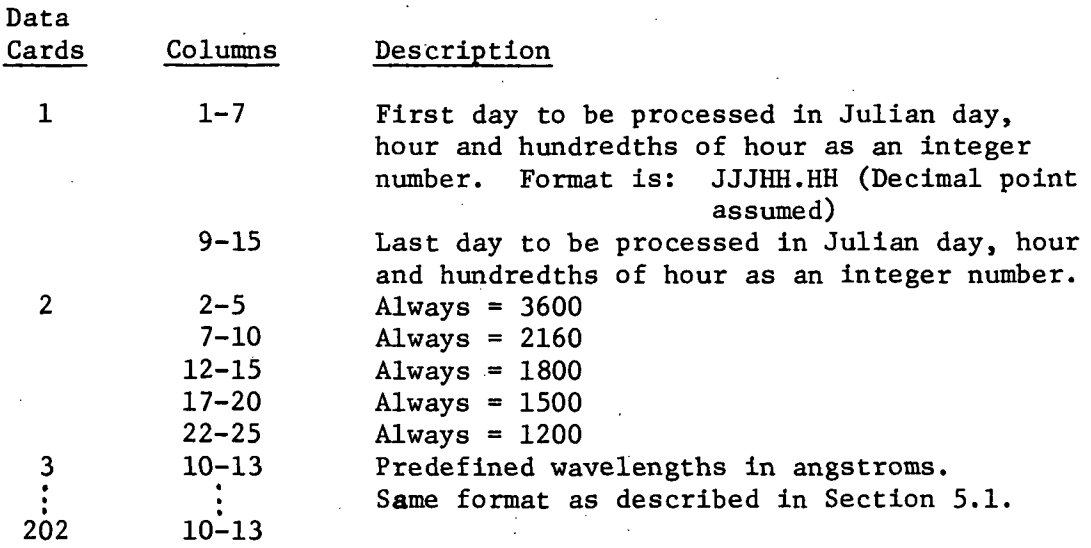

5-23

 $\bar{z}$ 

#### 5.7 Statistical Summary Plot Program (SUMPLOT)

The function of program SUMPLOT is to plot the 12 or 24 hour peak intensity averages versus time for each predefined wavelength over a data card defined time period. The plot frame format is similar to that described for the peak Plot Program in section 5.5 Five sets of axes, one for each of five predefined wavelengths, are stacked vertically on one plot frame. Format differences include abscissa scaling which is ten days/inch for SUMPLOT and the addition of error bar lines for each sample plotted. The error bars are the average peak intensity plus or minus the unbiased standard deviation for the samples in the 12 or 2A hour time segment. The ordinate scaling for each of the 169 predefined wavelengths is defined via data cards.

This program was designed primarily to aid in the analysis of the statistically summarized data from the entire six month data base. Consequently, the abscissa scaling is a constant 10 days/ inch. The length of a plot frame is solely determined by the total number of days being plotted. For computer turnaround purposes, the program only plots summary data for one sensor during one execution. Consequently, five runs are necessary to obtain plots for all 169 predefined wavelengths for a desired time period. Figure 5.9 is an example of a frame of plotted summary data. The scaling of this example was modified for publication purposes.

The input data to program SUMPLOT is generated by program SATAV. Program SATAV created nine magnetic tapes for the entire data base. Since an execution of program SUMPLOT usually utilizes the entire span of acquisition, an intermediate step was taken to merge the nine tapes from SATAV onto two magnetic tapes. Consequently, program SUMPLOT has been designed to read both tapes.

The deck setup for program SUMPLOT follows.

#### Card Description

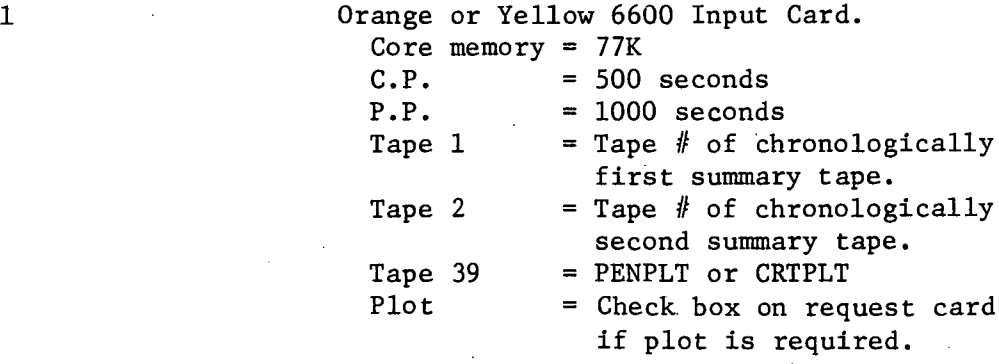

وكالمتماح

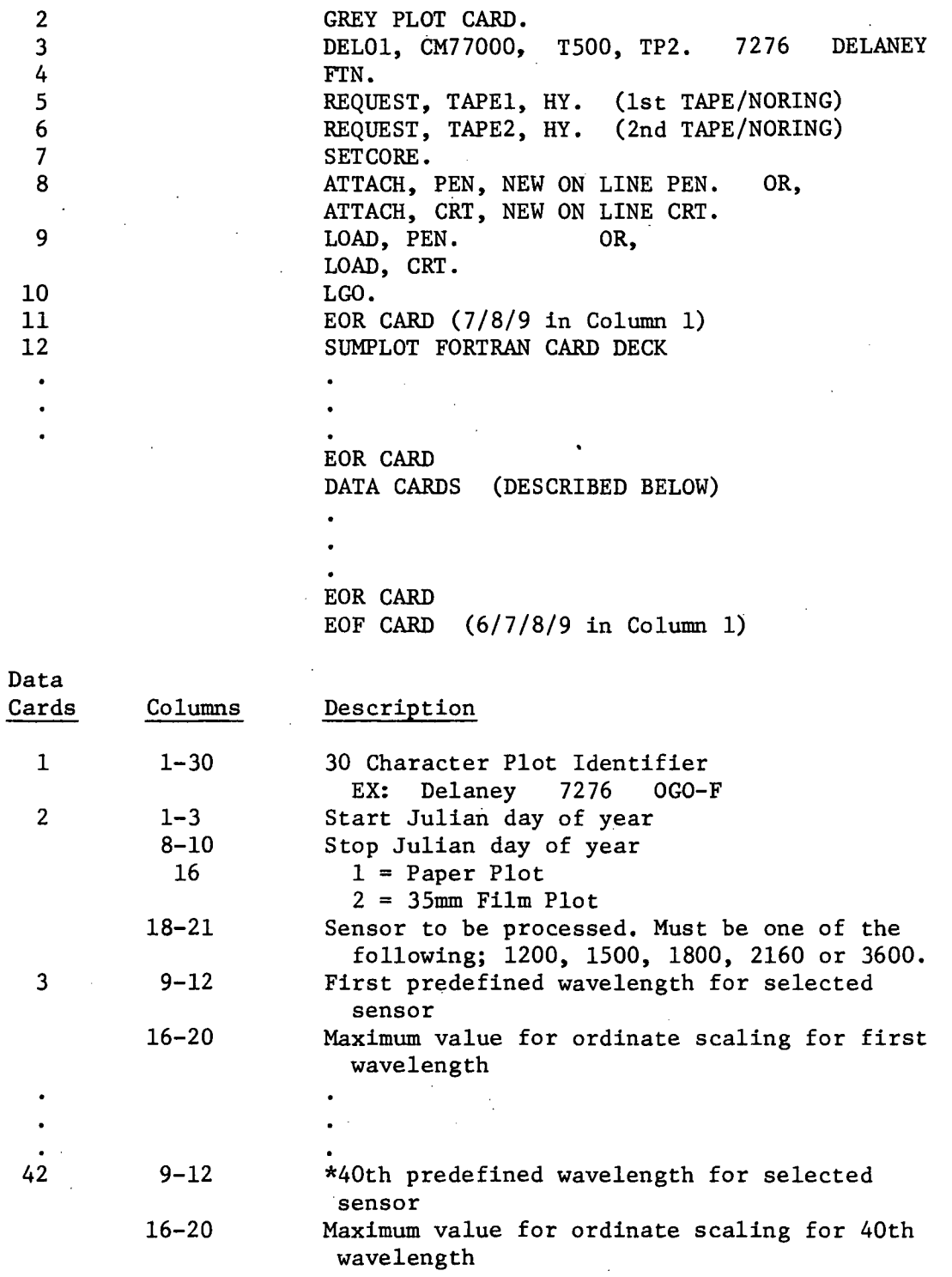

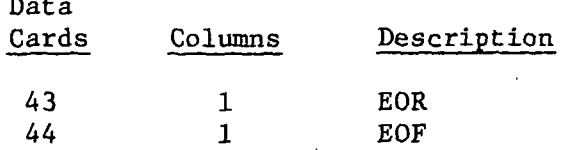

 $\mathfrak{p}_{\mathbb{Z}_{2}}$ 

 $\sim$ 

\*If fewer than 40 predefined wavelengths for selected sensor, blank- cards must be added at end to bring total to 40.

## FILE IDENTIFICATION DATA

TAPE NO. 000F 140 **FILE NO. 10** EXPERIMENT NO. = 9 SATELLITE ID = 69511 DATE - JUN 9.1969 (6/9/69) START TIME= 6HRS. 36MINS. 52SECS. (23812 SECONDS OF DAY 160) STOP TIME= 7HRS. 35MINS. 51SECS. (27351 SECONOS OF DAY 160) ORBIT NO. = 53 STATION NO.  $= 21$ 

PLOTTING FROM 0>0>0.00 (0.00 SECS.) TO 24>0>0.00 (86400.00 SECS.)

Figure 5.1

 $-5-27$ 

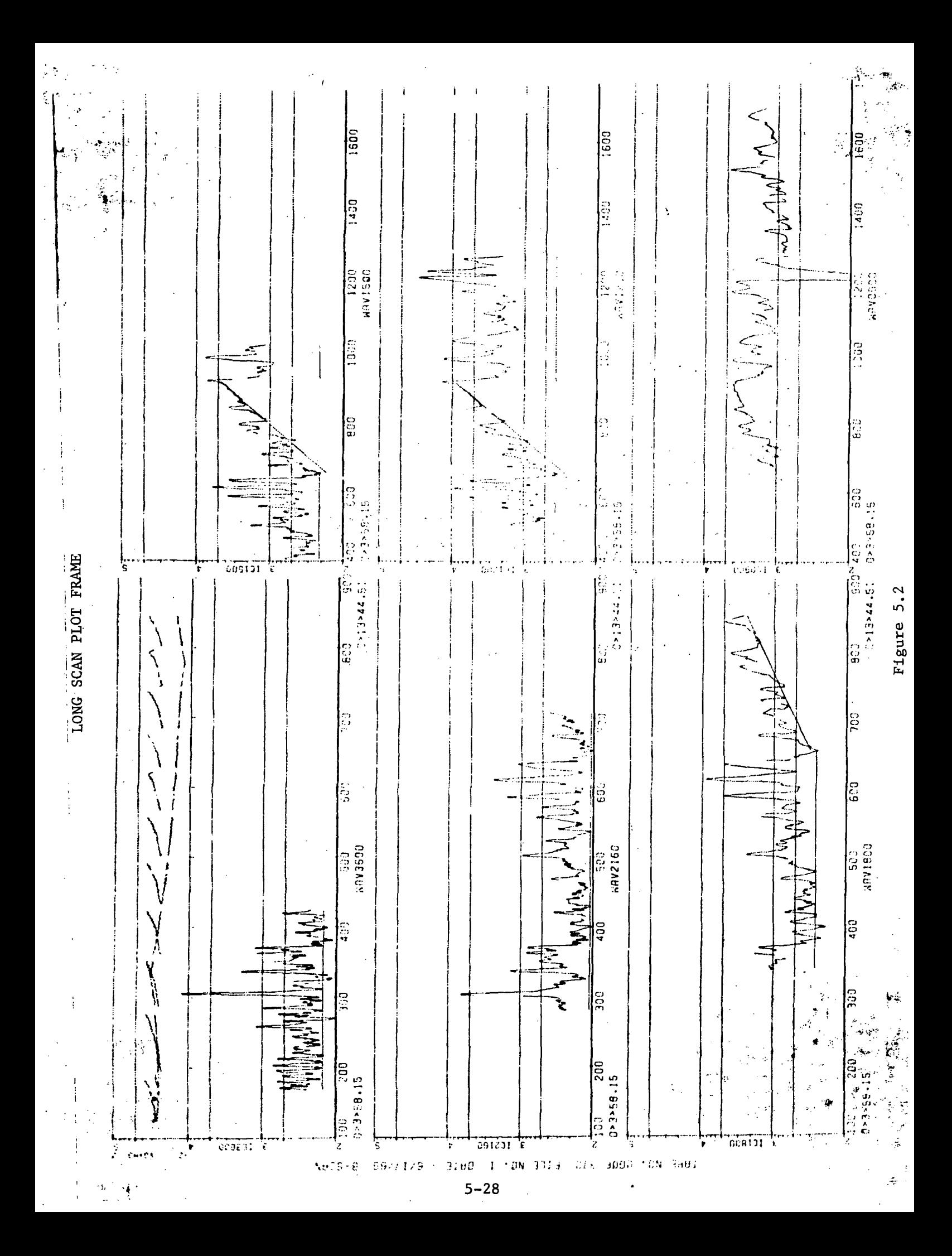

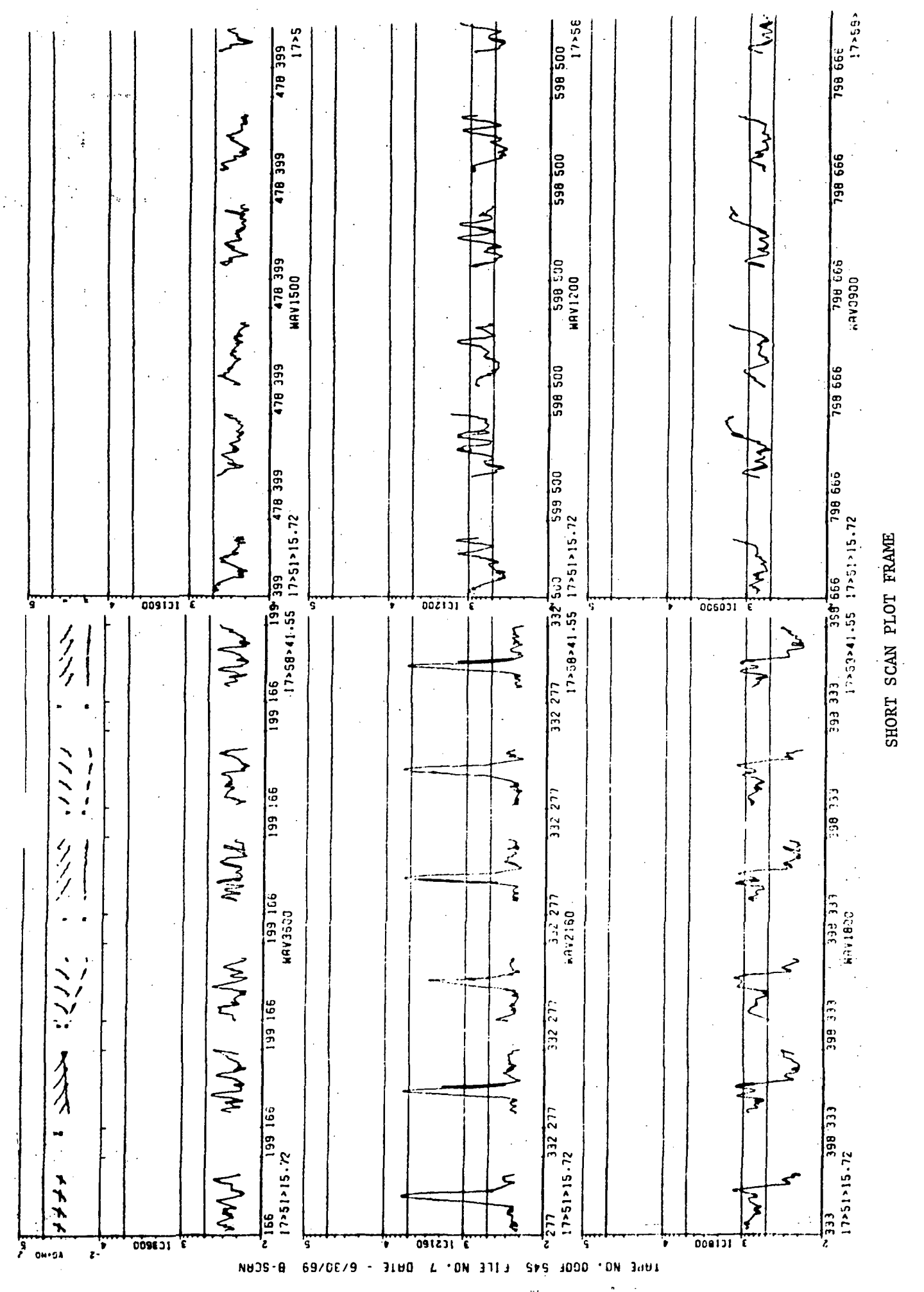

Figure 5.3

WAVELENGTH & RELATIVE INTENSITY VALUES

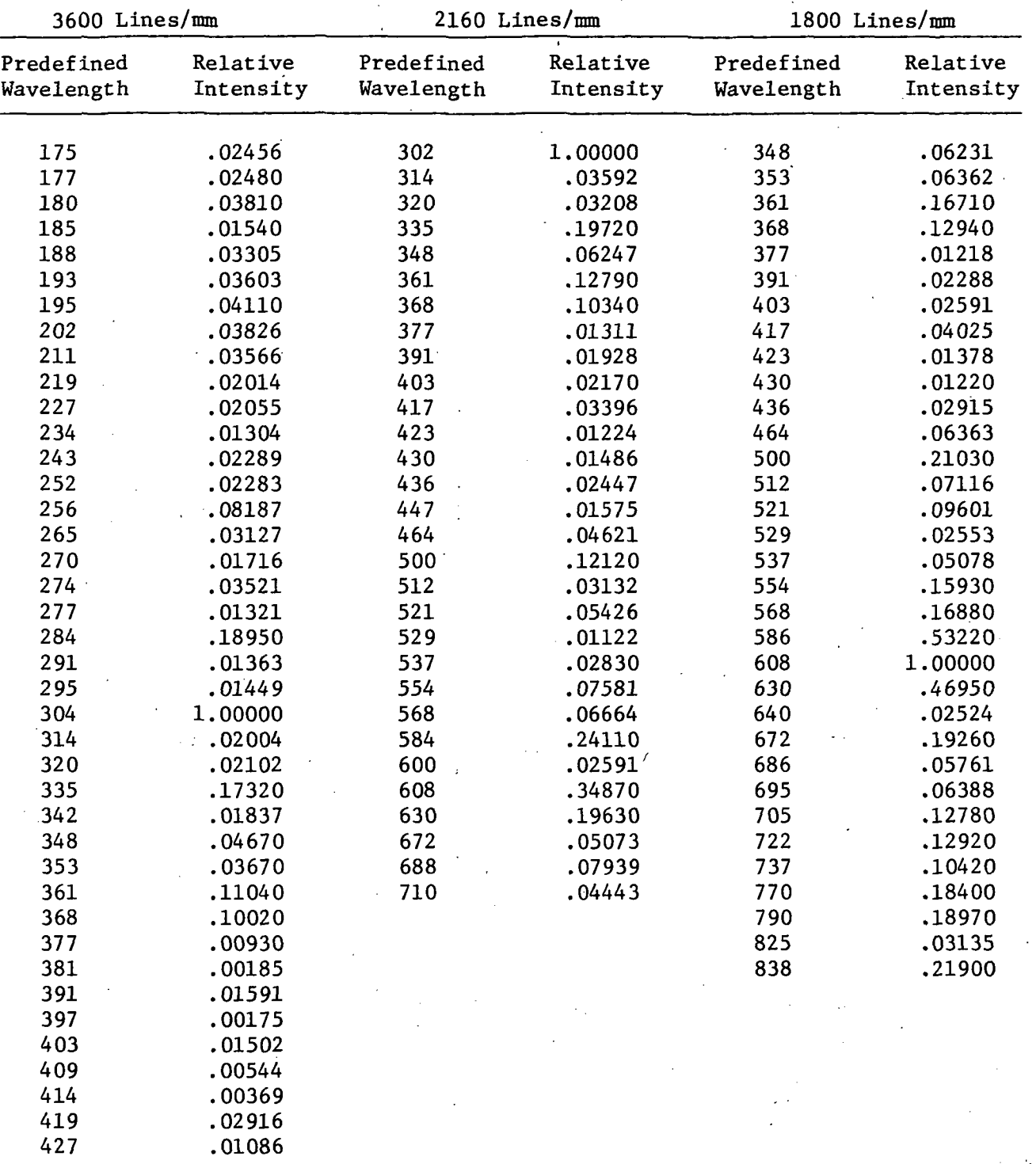

## WAVELENGTH & RELATIVE INTENSITY VALUES

(cont'd)

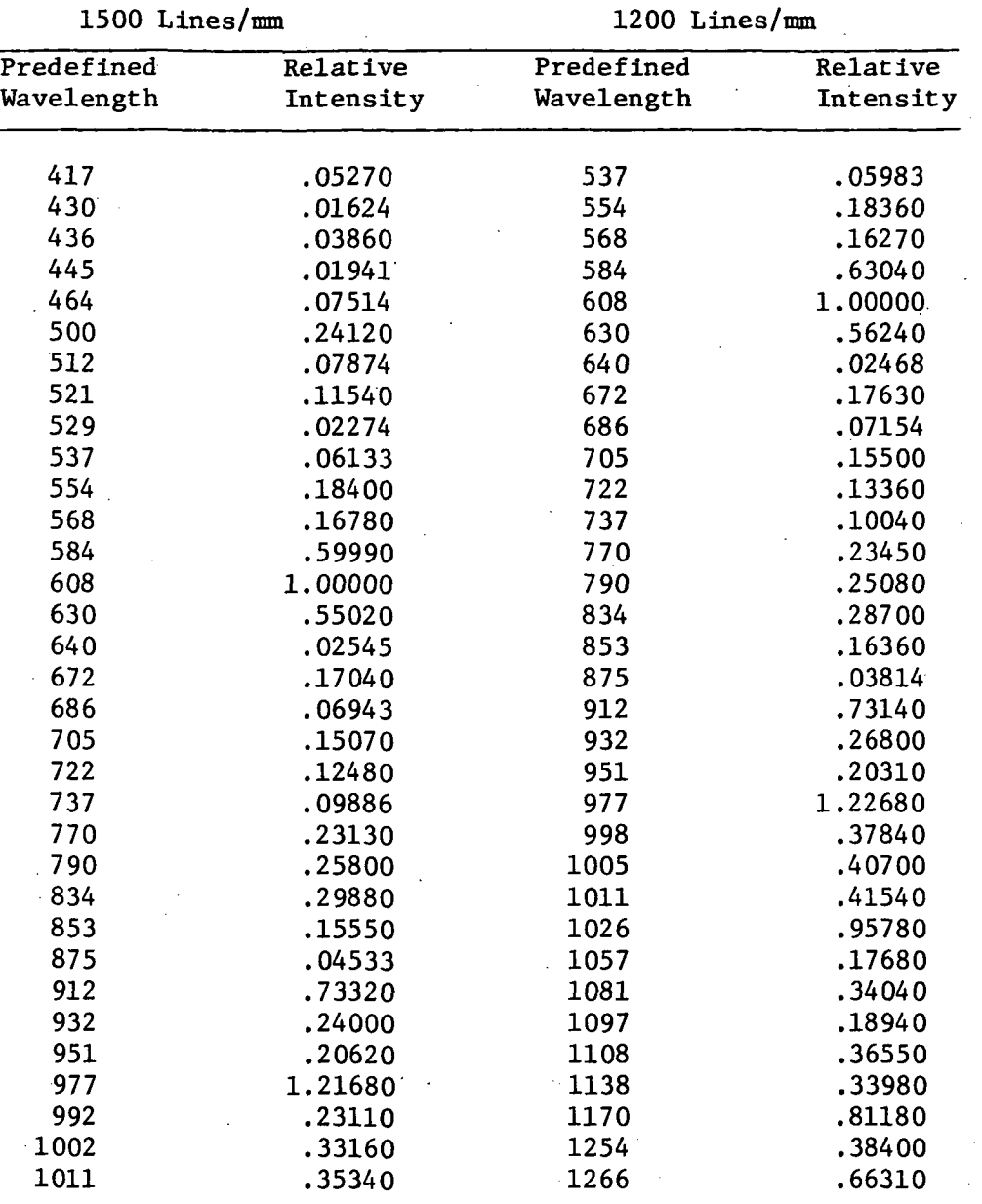

## RDLP AND PKGROUP DECK SETUP

 $\hat{\boldsymbol{\gamma}}$ 

l.

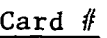

 $\overline{\phantom{a}}$ 

 $\mathbb{R}^2$ 

 $\overline{\phantom{a}}$ 

Contents

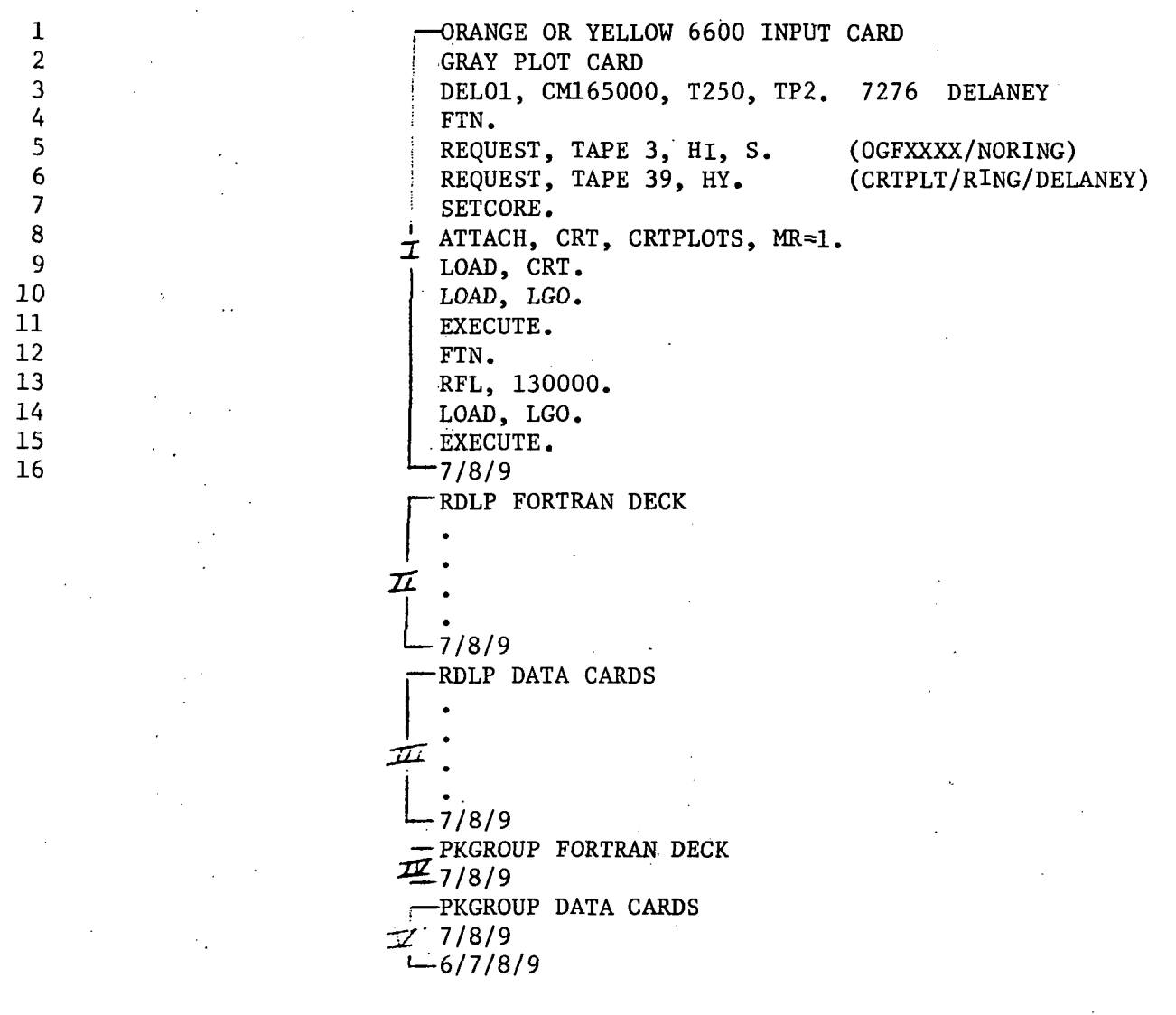

CDC 6600 INPUT CARD AND PLOT REQUEST CARD

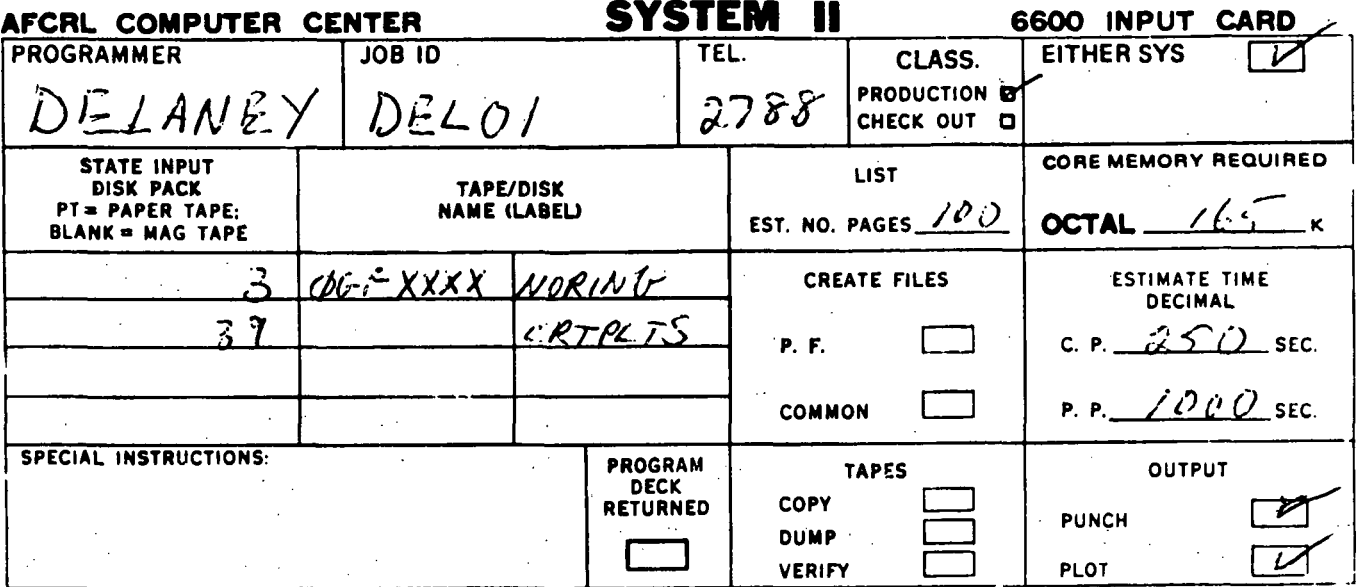

60 IJUN FORM  $711$  $\sqrt{2}$ UJ.  $4 - 72$ 

CRL

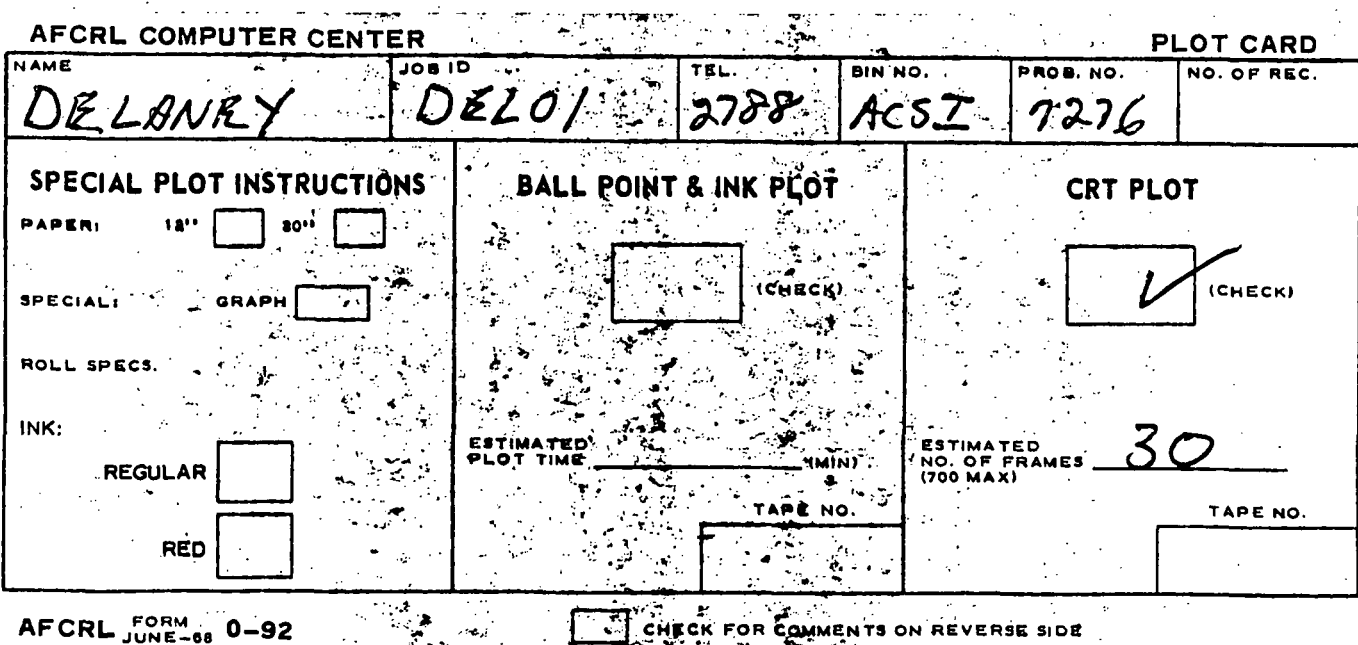

CHECK FOR COMMENTS ON REVERSE SIDE

Figure 5.6

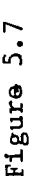

PEAK PLOT FRAME

 $\begin{array}{ccc} 0.6 & 0.02 & 0.004/2180 \\ 0.0 & 0.02 & 0.02 \\ 0.0 & 0.02 & 0.015 \end{array}$ ્ર હે  $\boldsymbol{z}$ ŗŝ. ¢ Activities 勉励作 **CONCRAT** ar<br>H 中華 不可再用 的复数白色 流行 电子 20.0 **CONSTRUCTION CONTINUES**  $0.91$  $\overline{\mathbf{u}}$ 有限的 医原子宫室 医牙的 医血管 ۹.  $\begin{array}{c}\n\cdot & \frac{1}{2} \\
\downarrow & \frac{1}{2}\n\end{array}$ ្តុំ . - بيعج  $70.0$ à. f  $\ddot{\phantom{0}}$ 安全 西方 **September**  $\frac{1}{2}$ <br>  $\frac{3}{2}$ <br>  $\frac{1}{2}$ <br>  $\frac{1}{2}$ <br> **Acta** .,<br>ન ۴<br>م S.  $\begin{array}{c}\n\hline\n\vdots \\
\hline\n\vdots \\
\hline\n\vdots \\
\hline\n\end{array}$ <del>ត្តិ</del><br>...  $\frac{1}{2}$  $\overline{\mathbf{r}}$  $\frac{1}{2}$ ĝ is. ğ ġ  $\prod_{i=1}^n$ 1000  $\ddot{\mathbf{a}}$ ...<br>805426 swaa oo o

 $-7.7/0.000$ 19470.000  $-405$ 4PTS MEAN SIGMA<br>0 0000 0 000<br>0 000 0 000 0 000<br>4991 - 1000 0 000 .910  $-405$ 645. BKGE-RATIO-4.358  $-209$ 057. 72/7.592 RECOMPUTED RATIO 4.510 4.358 BKGC RATIO 00000000000  $1 - 0.000 - 0.000 - 0.000$  $0.00 - 0$ RECOMPUTEC RATIO **SHOHS HEUT SHOW** 05F- - 696-1 - E-4,510  $0.4000$ 1,891 314416  $-3.1969$  $7 1.843$ 2.167 1.416  $\frac{1}{2}$  $-1.3661 - 2461$  $181/$ <br> $151/$ 205/  $144/$  $\sim$   $\sigma$ m.N in. m  $4 - IHI$ TIME 4-INT į 1727/ 1914/ 1366/ 138.6  $-185.8$ <br>38.2  $134.7$ 143.6  $148.0$ <br> $151.4$  $-44-516$  $\ddot{\phantom{0}}$ 185.8 59.2  $83.5$ u<br>TIT 4V-5IG  $139.6$  $148.1$ INTENSITY AFTER BACKGRD<br>- HEAN SIGMA AV+SIG BACKGED 99/1.696<br>111001/12<br>111001/12  $300.7$ <br>300.7<br>195.8  $252.5$ 0.0<br>231.5<br>237.5<br>197.4 291.4 300.7 ÷  $217.2$ 5941.758 000.0746 **BKGD RATIO** 4V+SIG  $1 + 6.4$ **BKGD RATIO** INTENSITY AFTER<br>HEAN SIGMA 4  $(SATAV)$ 0.000<br>57.45<br>78.811<br>1.41 76.42  $57.45$ <br> $65.79$  $0.000$  $19.77$ <br> $7.96$  $84.54$ 76.42 41.28  $134/$ 1907<br>1657<br>1597  $1563 - 71291$ TIME 4-INT  $A - I NI$ SUMMARY PROGRAM PRINTOUT 041E11/14/59 DATE11/14/69  $175.9$  $0.345.0$ <br>  $243.7.0$ <br>  $117.5$  $215...$  $164.8$  $243.2$  $167.8$ <br> $153.4$  $215.6$  $125...$  $168.0$ 1731/ TINE<br>1073/<br>1714/<br>1865/ Ñ,  $5H$  $\alpha + \beta$  $5160$ ന്  $\frac{4}{1}$  $\frac{1}{2}$ ¢  $\vec{r}$  $\Rightarrow$  $\bullet$ 78/2.125 0000000121<br>11100000111<br>11100000111<br>1110000001211 3KGO RATIO 0-1184<br>0-1184<br>12-18  $5 - 18$ <br>  $5 - 18$ <br>  $12 - 24$ <br>  $13 - 24$  $2 - 24$ **Sanor** SenoH  $0 - 12$  $0 - 24$  $\frac{2}{1}$  $42 - 3$  $12 - 24$  $\dot{\infty}$ ທໍ  $180$  $105$ Figure **HAVELENGTH** MAVELFNGTH 323/  $-71$  $321/2$ <br> $139/2$ <br> $149/2$ TIME A-INT<br>1039/ 323/<br>1562/ 71/ TAI-D-SHI  $0.007$ **FUTES PATTS C-3C-1 C-063 PATIO** SIG44  $0.0000$  $.062$ nose nadan  $.209$  $5.114$  $0.91.0$  $0.0000$  $0.00$  $0.4000$ STATISTICAL 1040/  $\frac{17007}{17607}$ **KROTEDIES**<br>WAR SEAR SEAR S 7.592  $3.732$ <br> $1.691$  $1.184$ **ASCIAFUTED**  $0.77u$  $0.40\%$ 1.429  $0.4001$  $0.006$  $0.00.0$ SENSOR 3600 3860 841IC<br>7572.746<br>16671.242 9971.976<br>806.0777<br>808.0777<br>808.0777 **SENSOP FOR**  $\circ$  $H N$  (V  $N \omega$ BRKGD RAFIC  $149.8$ <br> $153.9$ <br> $153.9$ **115-00**  $\begin{array}{c} 1.58 \\ 1.58 \\ 1.59 \\ 1.59 \\ 1.79 \\ 1.79 \\ 1.79 \\ 1.79 \\ 1.79 \\ 1.79 \\ 1.79 \\ 1.79 \\ 1.79 \\ 1.79 \\ 1.79 \\ 1.79 \\ 1.79 \\ 1.79 \\ 1.79 \\ 1.79 \\ 1.79 \\ 1.79 \\ 1.79 \\ 1.79 \\ 1.79 \\ 1.79 \\ 1.79 \\ 1.79 \\ 1.79 \\ 1.79 \\ 1.79 \\ 1.79 \\ 1.79 \\ 1.79 \\ 1.79 \\ 1.$  $\frac{25}{15}$  $1 - 1 = 1 + 7$  $4 - I$  $N$ 9022047 **ENTENSITY AFTER BACKSRD** SURVAL<br>SURVAL<br>SURVAL<br>SURVAL AV+319 **Adona**<br>Propinsip<br>Propinsipal<br>Propinsipal ्रे  $14.4.9$  $173.1$ <br> $161.2$ <br> $175.1$  $14.5.0$ **UNA-313** 1997/<br>1997/<br>1743//<br>2192/ TIME 4<br>1907/  $-531/$ ب<br>بالا INTENTITY AFTER 129-139<br>1529<br>1529  $\begin{array}{c} 0 & 0 \\ 0 & 0 \\ 0 & 0 \end{array}$  $97.40$ <br>97.47  $14.96$ <br> $14.96$ <br> $5.81$ **SIGMA**  $\sim$   $\sim$  6  $0.040$  $0.44$ **STON** 72475 19.61 20871.679<br>9470.060 1971.419<br>7776.88<br>8877.41  $P11V90$  and  $P10$ **RKGD. RATIO** 68/2,024 6013.779 MEAN o codre<br>Change and<br>Change and<br>Change and MEAN  $\frac{1}{\alpha}$  $\frac{1}{6}$  $239.6$ 205.1 14t.f 154.5  $143/$ <br> $153/$  $1441$ **HM HOM N**  $4P15$ 8761-2471  $4513$ 1602 TIME 4-INT INI 741  $6 - 15$ <br>  $9 - 15$ <br>  $15 - 15$  $4048$ <br> $5 - 6$ <br> $4 - 5$  $15 - 18$ <br> $16 - 21$ **HCURS**  $2 - 54$ 13997 874/<br>1595/<br>1739/

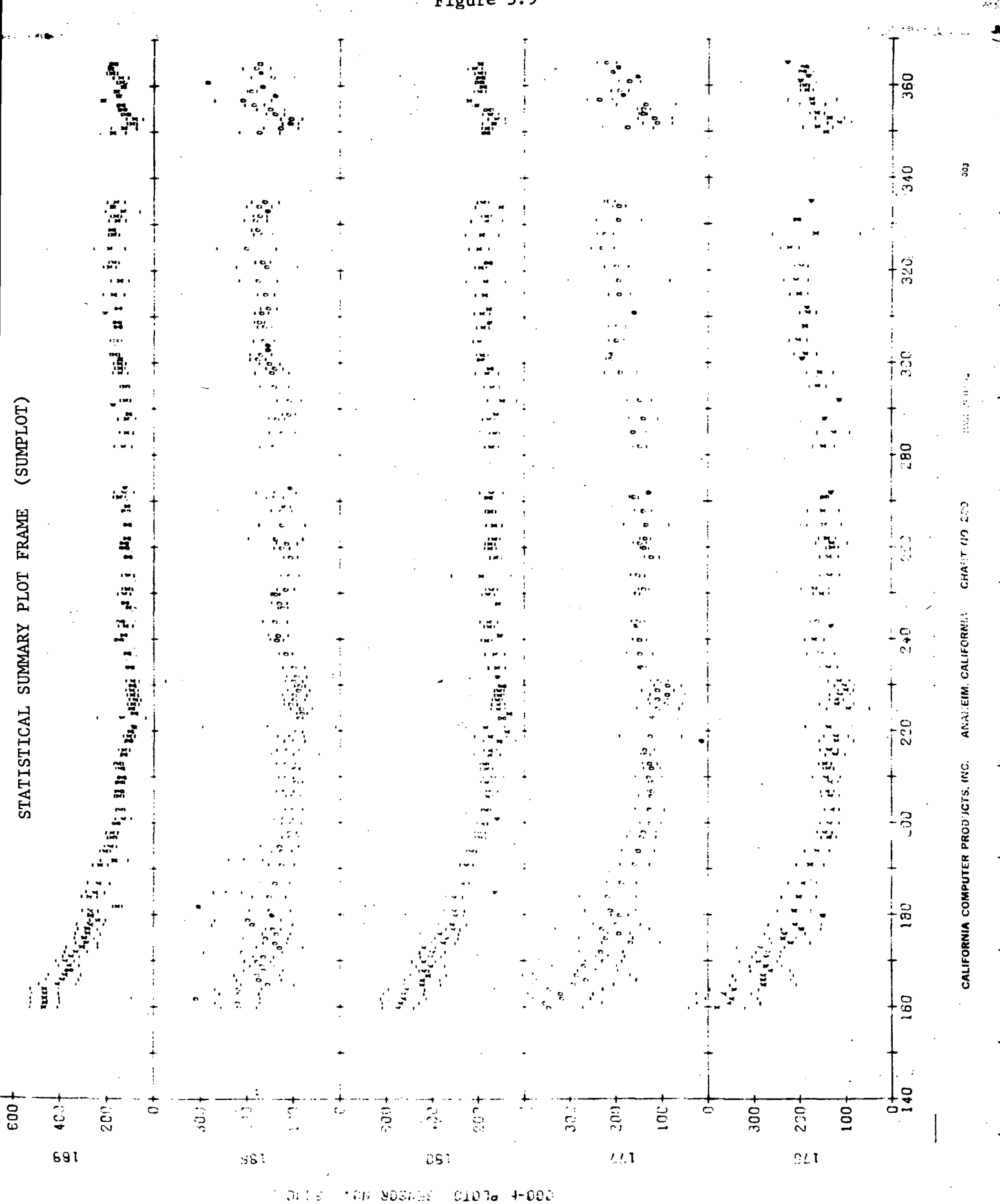

Figure 5.9

#### 6.0 OGO-F PRODUCTION MASTER FILE LOGGING SYSTEM

The OGO-F satellite transmitted data for almost seven months. An average of 30-35 acquisitions were digitized for each universal day. Generally, two magnetic tapes contained acquisitions for one universal day, one acquisition per physical file. These data were stored on over 500 magnetic tapes. Data for some universal days required a third magnetic tape for various reasons, and some magnetic tapes contained a few acquisitions from each of several universal days. Consequently, it was evident that information pertaining to the contents of the digitized data tapes and the types of processing accomplished with the data must be made available to the research personnel and to the production personnel. The research personnel had to know if data were available in periods of scientific interest and if the data had been processed with the RDLP, PKGROUP, or the OGO Graphics programs. The production personnel had to know the contents of each digitized tape in order to proceed in a logical manner and to be able to make intelligent estimates of the completion of processing.

Generally, within a physical tape, data was stored chronologically, universal time being the only parameter unique to each acquisition. Therefore, a chronological record of the data was created.

The following subsections explain the mechanics of the logging system from both a functional and practical viewpoint.

#### 6.1 Sources of Data

#### 6.1.1 OGO-F Data Tape Packing Sheet

Accompanying each magnetic data tape received from NASA was a packing sheet. The packing sheets contained such information as the NASA assigned tape number, start and stop times, recording station, recording dates, and total number of files. Pertinent information was extracted from the individual records on the packing sheets and used as a basis for the production logging system. Figure 6.1 is an example of a packing sheet.

6.1.2 OGO-F Data Parameters from Research Personnel

Research personnel supplied us with data they wanted incorporated into the Master File. The parameters included experiment power supply on/off times, scan code, scan time, flare number, flare type, flare start and stop times, and flare maximum time. Additional data supplied by research personnel consisted of start and stop times for eclipse periods,

### daily 10.7 CM flux averages and daily  $A_n$  averages.

#### 6.2 Master File Data Record

The Master file consisted of 100-word data records (see figure 6.2), one record for each data acquisition. Information extracted from the packing sheet included date of recording, start time, stop time, and file number. The tape number was identified by labeling the tape "OGOFxxxx", where xxxx was a four digit number. The tapes were labeled in order by date of acquisitions in increments of 10. Tapes received after the effort which chronologically fit between the original tapes, were labeled accordingly, having numbers ending in a 3, 5, or 7.

The parameters which the research personnel supplied were incorporated into the Master File data record according to the start time of the event. If the start time was found to be between two recording periods, the information was stored in the data record which preceded the start time of the event. For each 100 word data record, a punched card was generated for updating production information to the Master File. Figure 6.3 is the format for the punched card.

When data processing was completed and verified, for a file, a file status code, date processed, film number, and a film code were added to the punched card for that file and updated to the data record for that file in the Master File. (See Section 6.4.)

#### 6.3 OGO-F Master File Printout

The Master File printout is a computer listing generated to aid research personnel in determining data acquisitions of interest. Pertinent information was extracted from the 100-word data record for each file which comprise the OGO-F Master File. The parameters include start and stop times of data acquisitions, tape and file numbers, daily 10.7CM flux averages, daily A averages, power supply on/off times, scan code, time of scan change, flare event times, flare event types, and eclipse periods. Figures 6.4 and 6.4.1 are examples of the OGO-F Master File printout. Figure 6.5 is an explanation of each field on the Master File printout for 1969.

#### 6.4 Updating Production.Master File

The production master file was updated periodically for the purpose of keeping accurate account of files processed with the RDLP and PKGROUP programs.

Verification of production files consisted of reviewing the RDLP output listing, reviewing the output listing and punched card peak data from PKGROUP, and reviewing CRT film for both quality and correctness. When this task was completed, a file status, date processed, film number, if applicable, and film code, if applicable, were added to the punched card (see section 6.2) corresponding to that acquisition on the Master File. The contract of the contract of the contract of the contract of the contract of the contract of the contract of the contract of the contract of the contract of the contract of the contract of the contract of the cont

A number of data files could not be processed for various reasons. A numerical code (see Figure 6.7) was added to the file status field of the punched card which corresponded to these acquisitions on the Master File. Figure 6.6 is an example of the punched card format used for updating this function to the OGO-F Master File.

The punched cards accumulated for one update period were sorted chronologically. For these acquisitions, the file status, date processed, film number, and film code (CRT/PEN) were added into the appropriate 100-word record. Figures 6.8 and 6.8.1 are examples of the OGO-F production log status. Figure 6.9 is an explanation of each field on the production log printout.

6.5 OGO-F Chronological Printout - 15-Minute Intervals

The computer listing consisted of data parameters extracted from the 100-word record. Each day was printed in two 12-hour segments. Each 12-hour segment is divided into 48 15-minute periods. Each 15-minute period was represented by one line of printout. Basically, any of the data, parameters, or times which occur, begin, or continue during any part of the 15-minute period are printed in a designated field for that particular line of printout for the 15-minute period. Change of power supply status or scan type is noted. Figure 6.10 is an example for the chronological printout in 15-minute intervals.

## OGO-F DATA TAPE PACKING SHEET

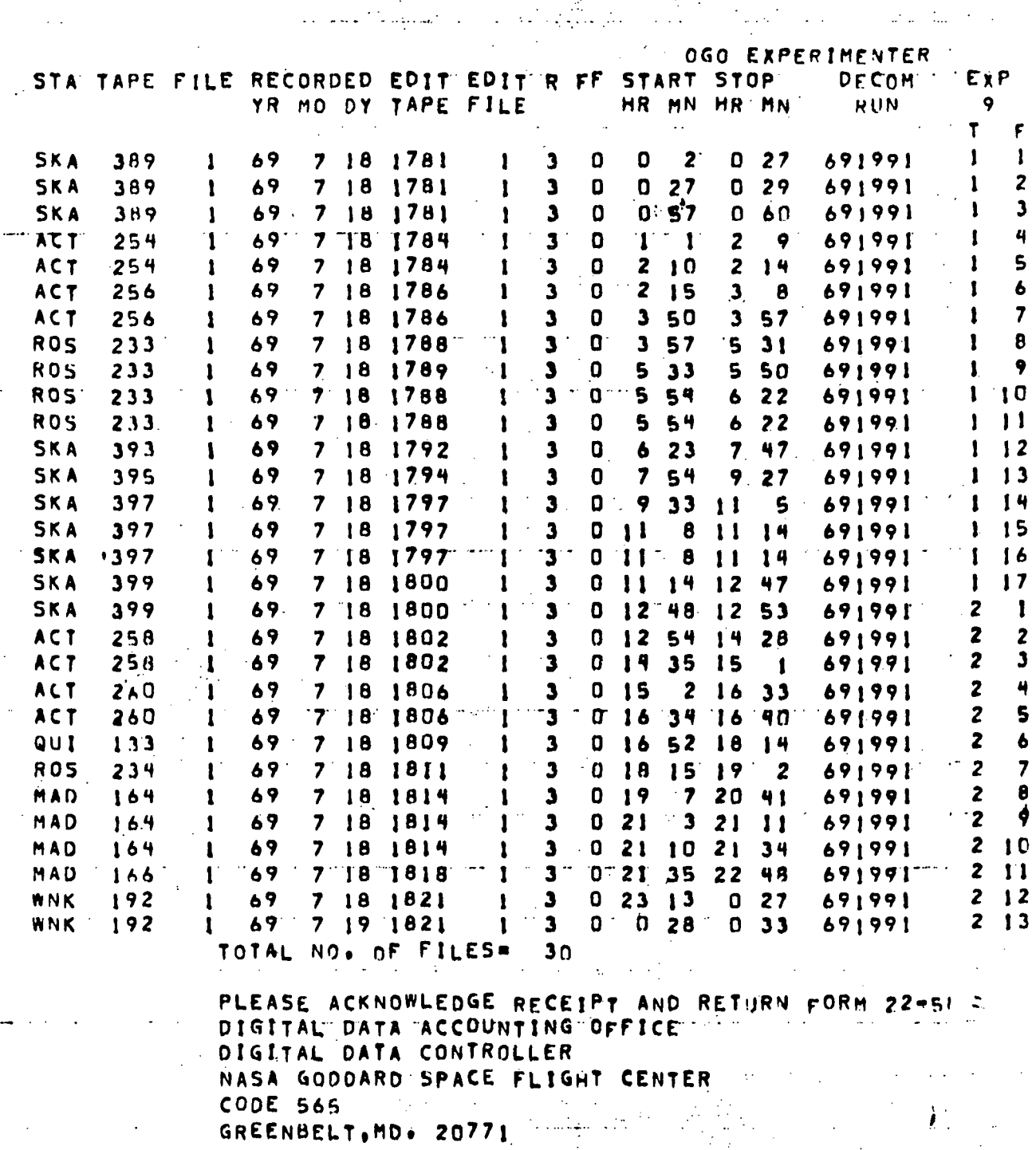

Figure 6.1

6

## FORMAT OF OGO-F MASTER FILE DATA RECORD

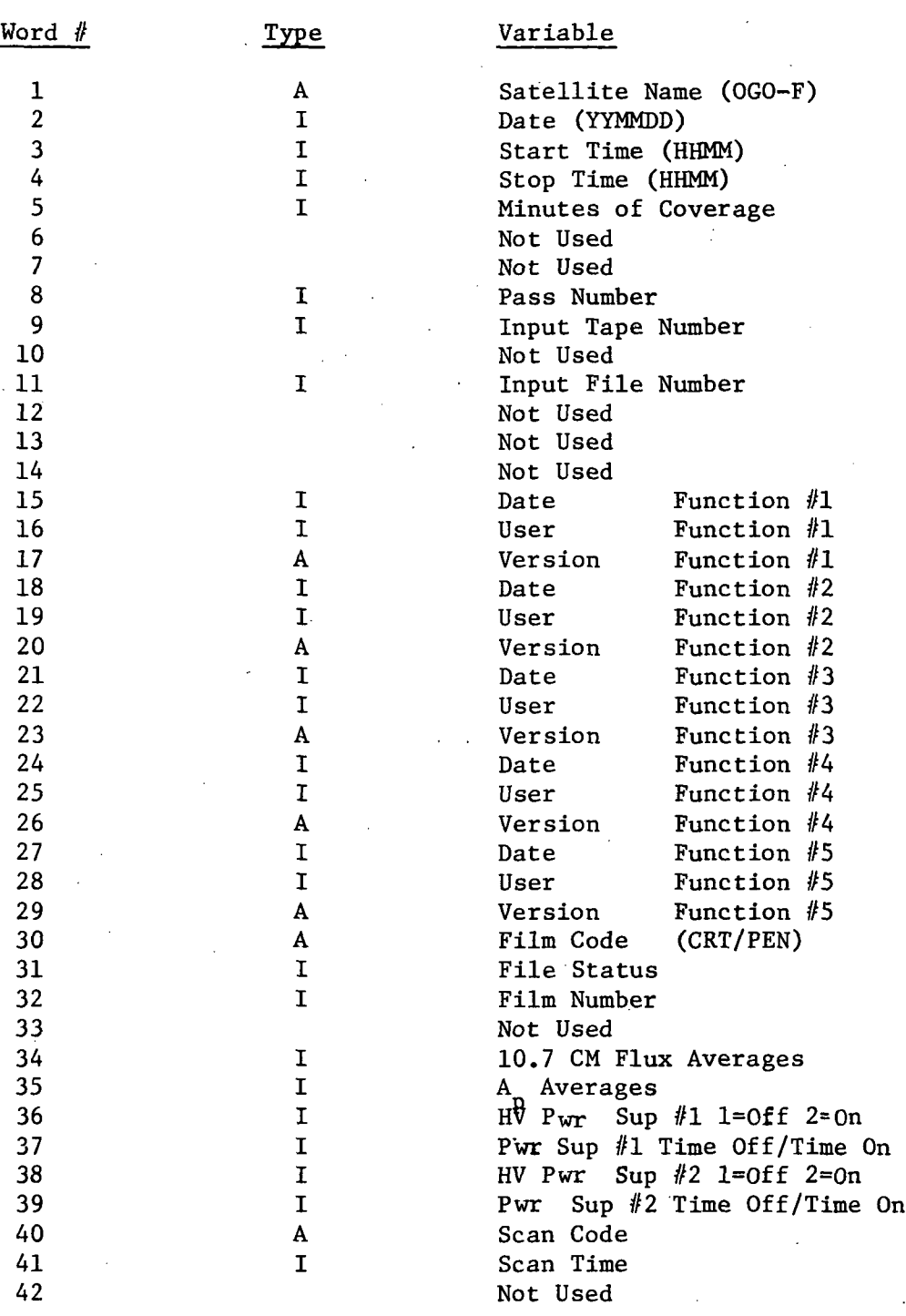

Figure 6.2

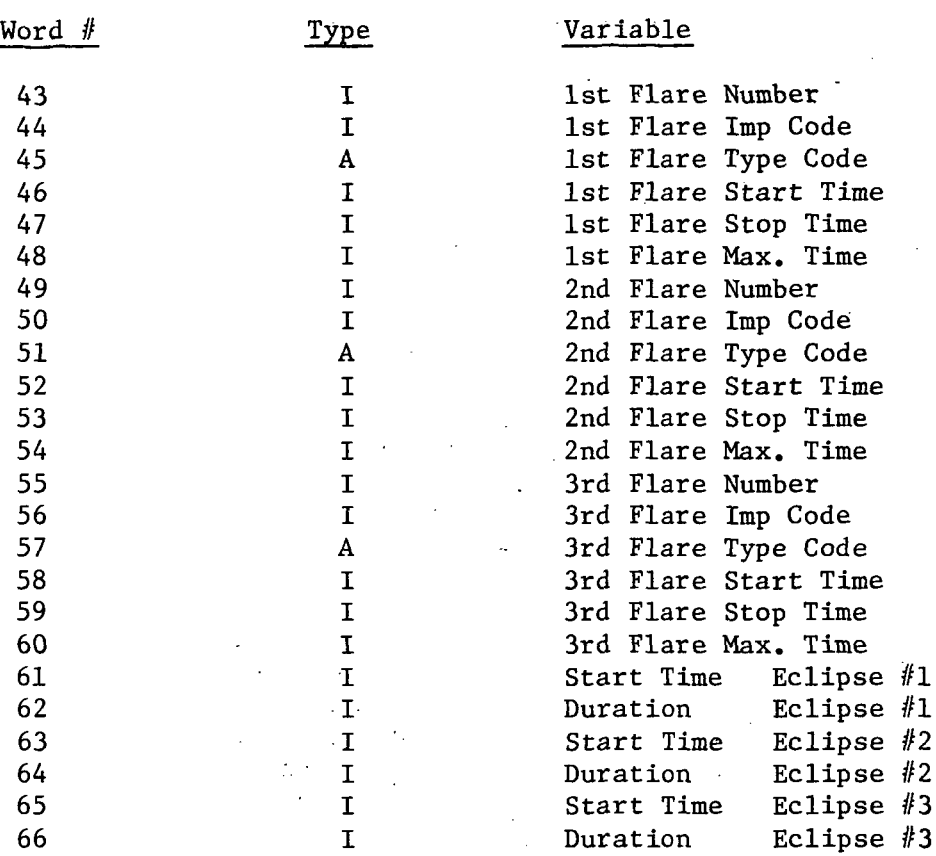

 $\sim$  $\sim$   $\sim$ 

 $\sim$ 

J.

 $\hat{z}$  , where  $\hat{z}$ 

## WORDS 67-100 ARE NOT USED  $\sim \sqrt{2}$

 $\mathcal{L}_{\mathcal{A}}$ 

 $\cdot$ 

 $\hat{\boldsymbol{\beta}}$ 

6-6 $\hat{\mathcal{A}}$ 

## FORMAT OF PUNCHED CARD GENERATED FROM MASTER FILE DATA RECORD

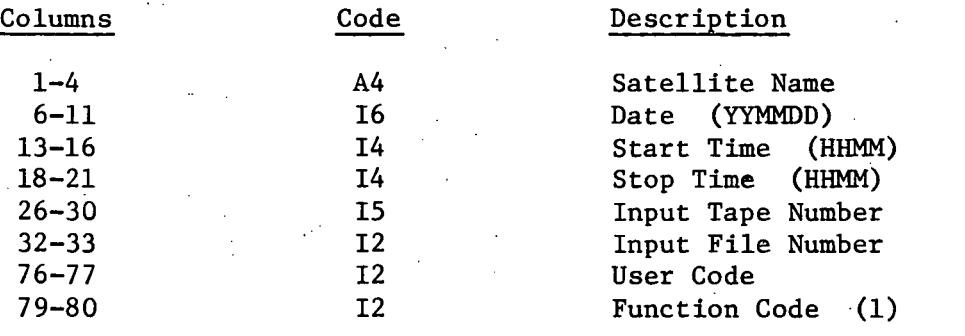

Figure 6.3

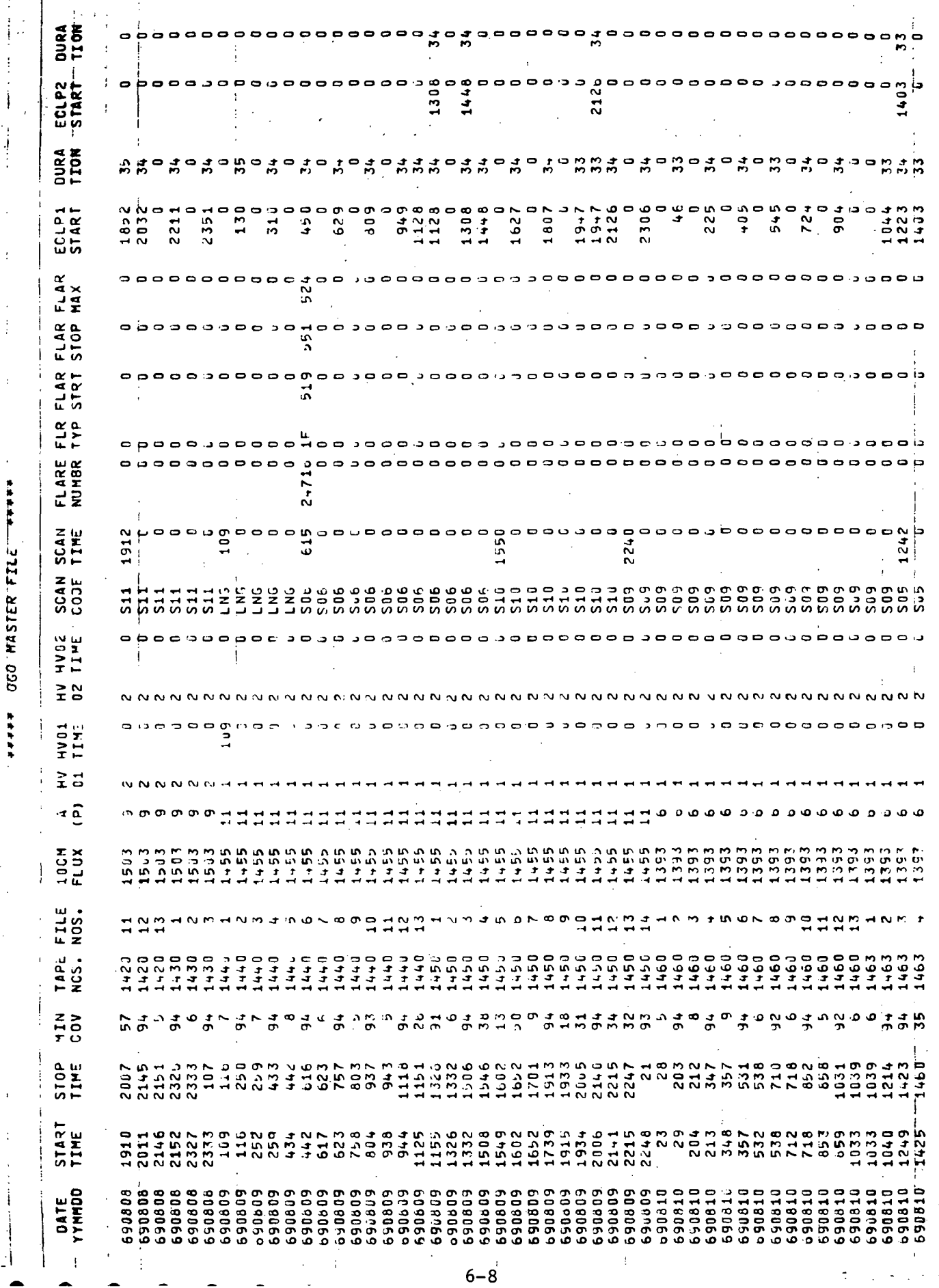

Figure 6.4

ł  $\ddot{\phantom{a}}$ 

\*\*\*\*\*\*

r J  $\ddot{\phantom{a}}$ 

\*\*\*\*\* 3714 23159W.090 \*\*\*\*

 $\frac{1}{2}$ 

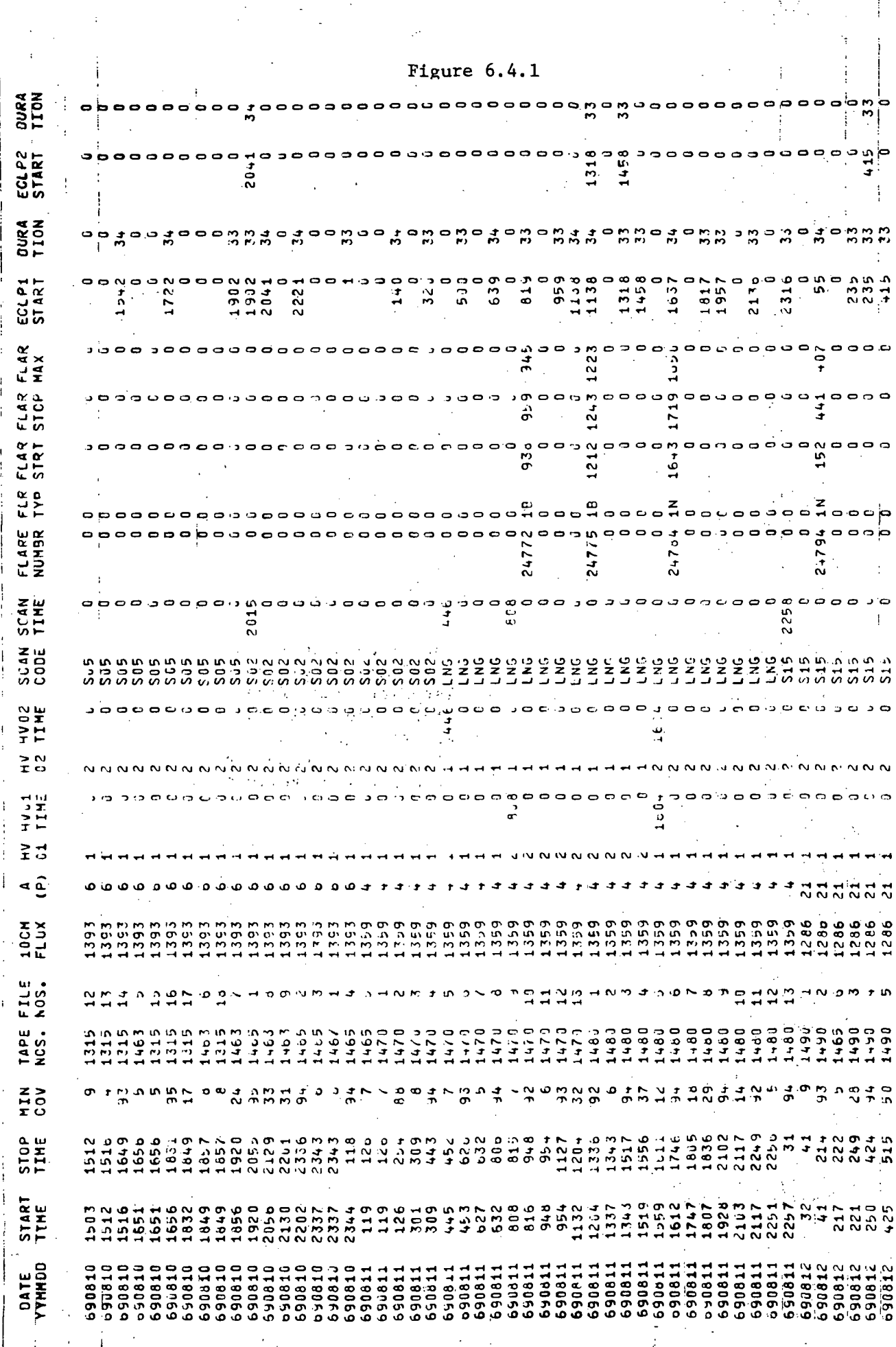

 $\left[ \begin{array}{cc} \mathbf{Y}_1 & \mathbf{Z}_1 \\ \mathbf{Z}_1 & \mathbf{Z}_2 \end{array} \right]$ 

 $\mathbf{i}$ 

 $\frac{1}{2}$ 

 $\cdot$ 

# OEI.

 $6 - 9$ 

## FORMAT & DESCRIPTION OF MASTER FILE PRINTOUT

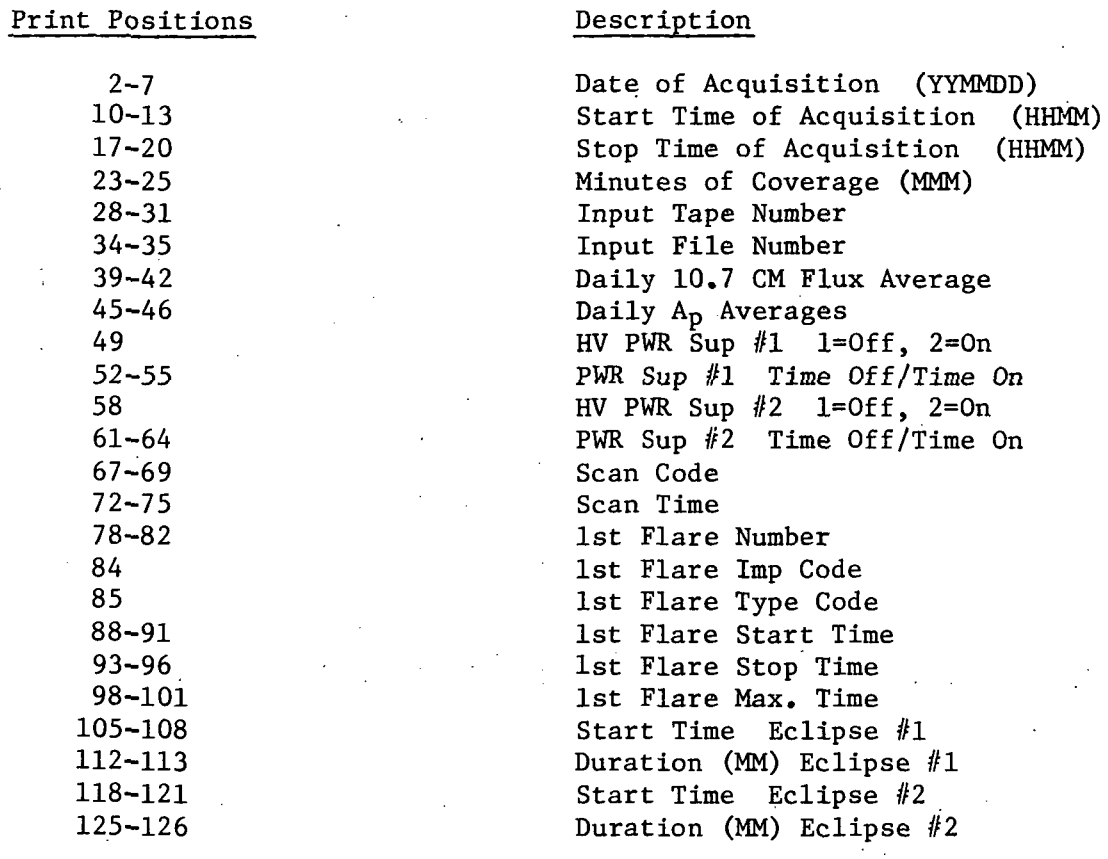

Figure 6.5

 $\bar{\psi}$ 

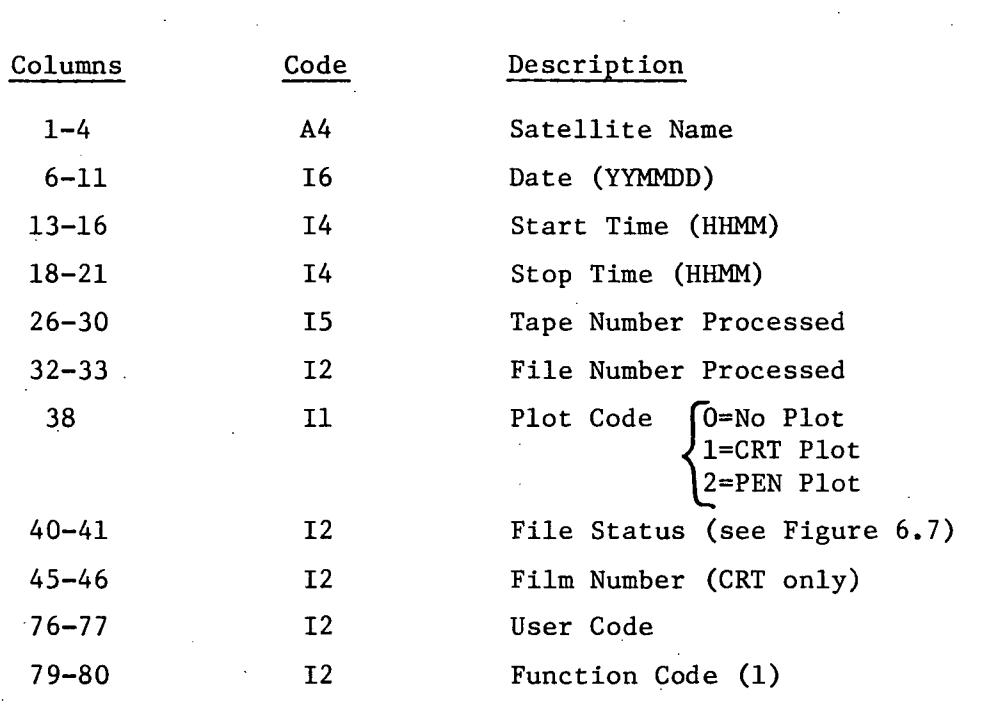

PUNCHED CARD FORMAT TO UPDATE PRODUCTION MASTER FILE

Figure 6.6

#### FILE STATUS - NUMERICAL CODE DEFINITIONS

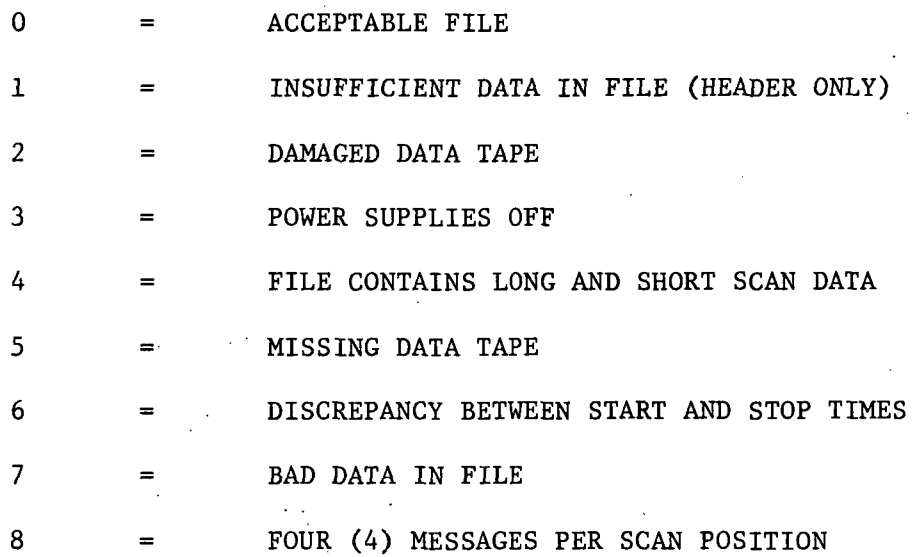

## Figure 6.7

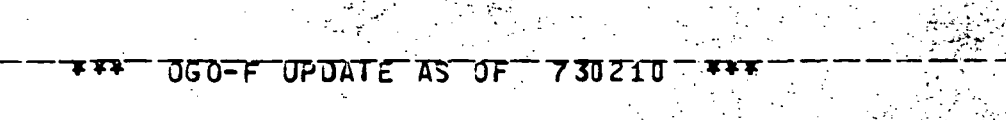

**FRIDA** 

 $\tilde{\mathbb{Z}}$ 

τ

 $\gamma$  ,  $\gamma$ 

بۇ ئە

 $\beta$  ,  $\gamma$   $\gamma$ 

<u>i Trillis</u>

疆 يباين

靈

47

Ŗ. 

**R** 

**//SightWar** 

**第六次的影响** 

 $\mathbb{S}^n \backslash \mathbb{S}_n$ 

 $1.1333$ 

 $\ddot{\phantom{a}}$ 

 $\bar{z}$ 

R.

 $\hat{\mathcal{L}}$ 

 $\ddot{\phantom{0}}$ 

 $\mathcal{A}_{\sigma}$ 

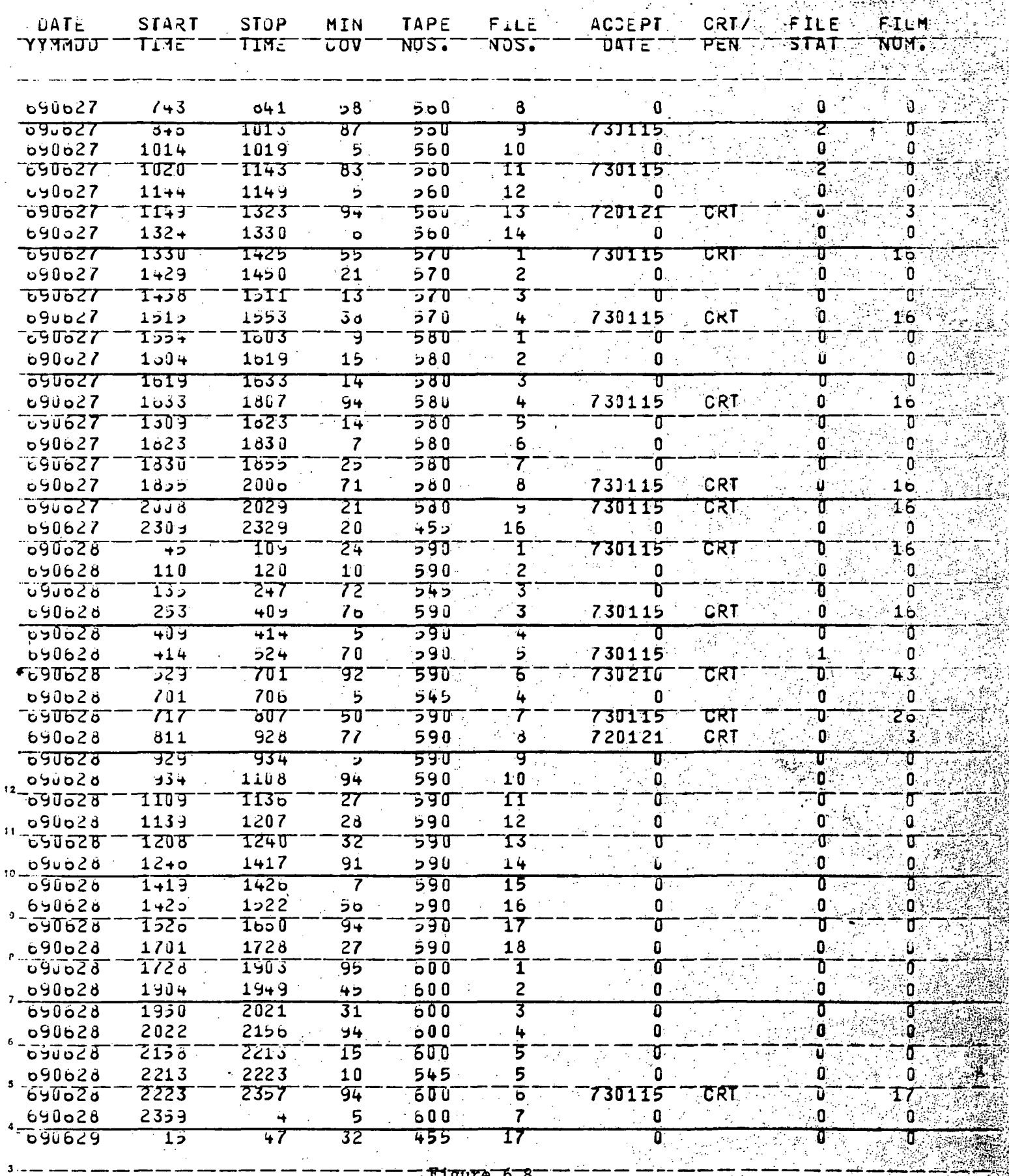

Figure 6.8

 $\ddot{\rm{c}}$ 

**第14章 不可** 

n di San Salam Kalèndher Kalèndher Kalèndher Kalèndher Kalèndher Kalèndher Kalèndher Kalèndher Kalèndher Kalèn<br>Kalèndher Kalèndher Kalèndher Kalèndher Kalèndher Kalèndher Kalèndher Kalèndher Kalèndher Kalèndher Kalèndher

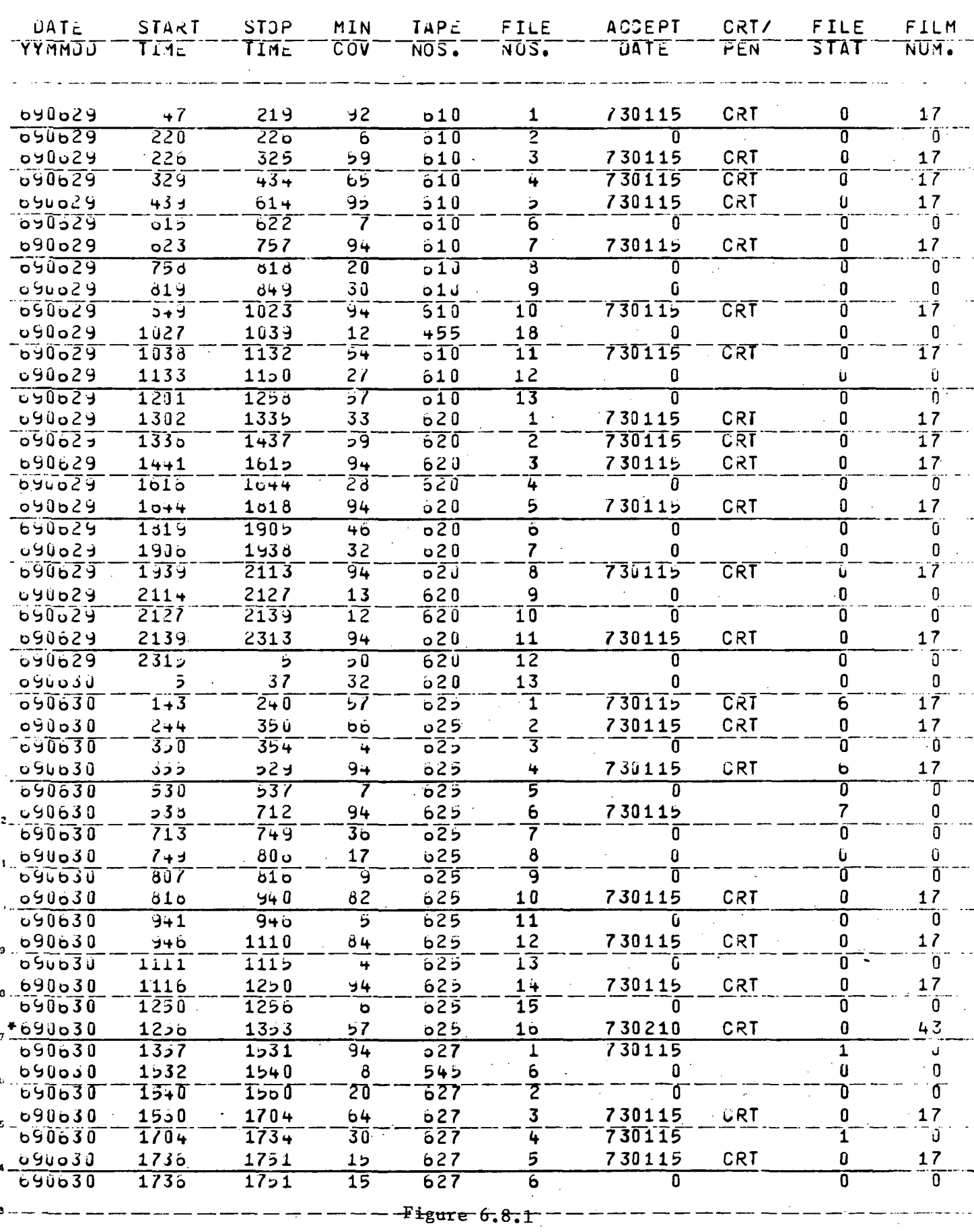

— — — — — — 6-14 — — —

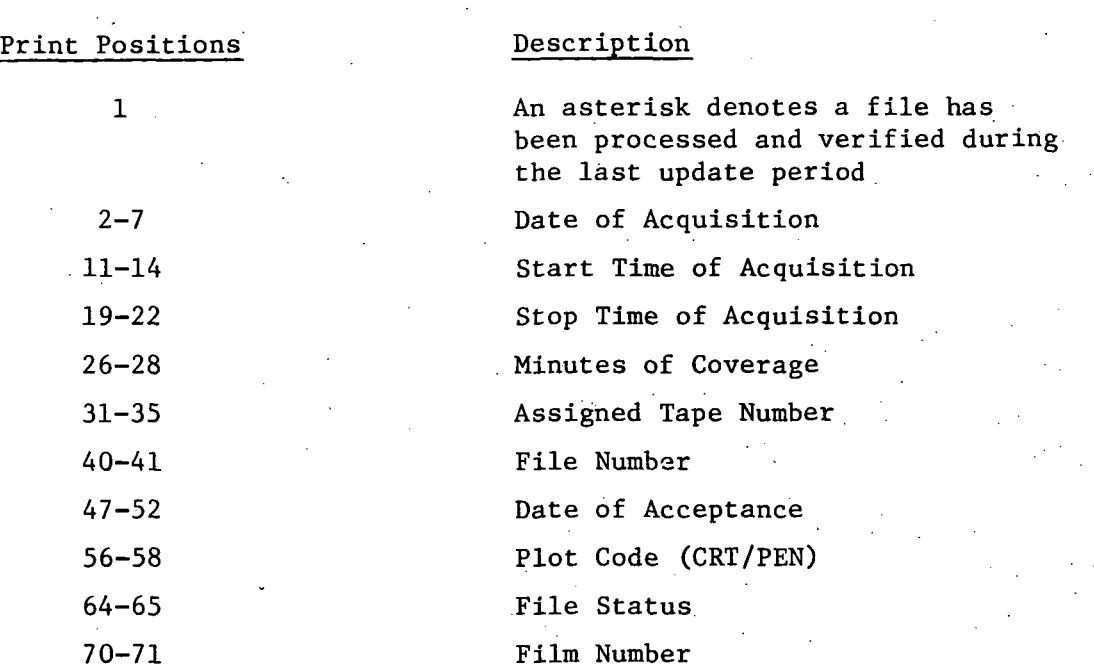

## FORMAT & DESCRIPTION OF PRODUCTION LOG PRINTOUT

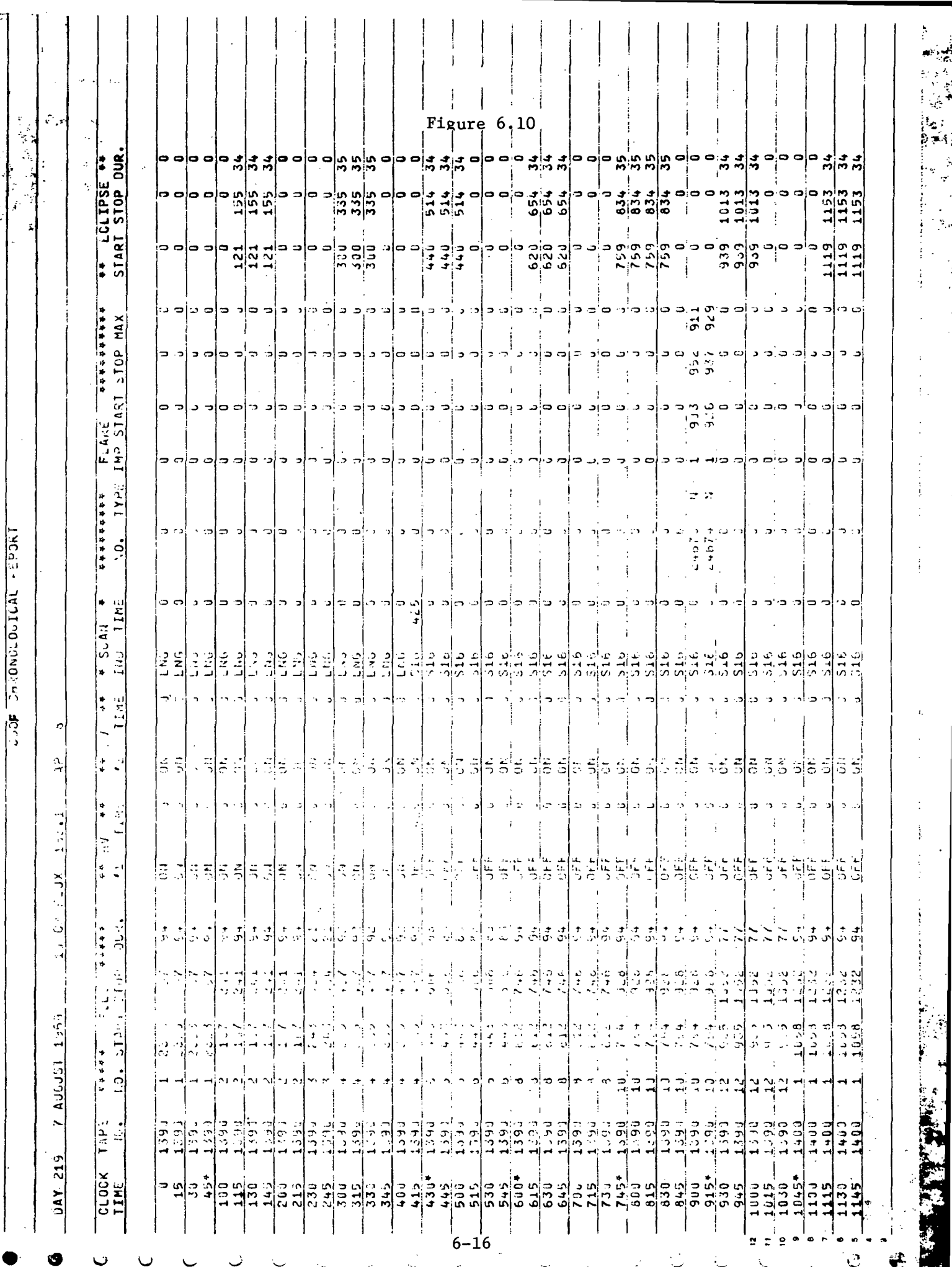

J. R. R.

#### 7.0 OGO-F INTERACTIVE GRAPHICS APPLICATION PROGRAM (OGOGRAF)

Program OGOGRAF is an interactive graphics program designed to aid in the analysis of spectral data acquired from the six sensors flown on the OGO-F satellite. The batch processing program, RDLP, which performed bulk analysis of the digitized data was modified to create a data base for OGOGRAF, the graphics application program. A format was developed to include all possible data for graphics analysis. The OGO-F data on the original digitized data tapes was comprised of multiple files, one file for each acquisition. Each acquisition consisted of several scans of data. Each scan contained 512 samples for each of six sensors. Each sensor recorded data from a different spectral range.

A file of data for the graphics application data base was structured as follows. A file header record contained the original tape and file number, date of acquisition, orbit number and 20 parameters used in the batch processing program. The 20 parameters were included since they were control card inputs and could be changed in the batch processing program. These parameters were used primarily in the aspect and backlash correction routines. Each scan in the file was preceded by a scan header record which included the number of data records in the scan and whether the scan was a backward or forward scan. Each data record contained the scan position, time, wavelength, uncorrected sensor count, and aspect corrected sensor count for each of the six sensors and also the two aspect angles with the three components of each angle. This format and file structure included all parameters necessary for any stage of analysis from raw data to corrected data.

The graphics application program was designed to anticipate a multiple file data base. The first interactive task was for the researcher to enter via the alphanumeric keyboard the tape and file number of the data set to be analyzed. The character string was decoded and edited. If an illegal character was decoded, an explanatory message was displayed. If the entire data base was searched without encountering the requested file, a prompter message was displayed on the screen requesting a new file or program termination. Once the file was located, the researcher was requested to define, via the keyboard, the log scaling desired for the initial display. This scaling could be changed any time during the analysis by picking the Y-scale button and entering the new Y-maximum and minimum through the keyboard.

The data for the first scan of the file was then stored in the random access file. All data in each record were stored to facilitate the displaying of other parameters from this scan at the researcher's discretion. As the data were stored, the wavelengths and corrected sensor values for the first of the six sensors were stored in the

display arrays. As they were being stored, the minimum and maximum wavelengths were saved. These wavelengths were used to define Xminitnum and X-maximum for the console display. This allowed for the most efficient utilization of the limited expanse of the visible console screen. The sensor values were converted to logs, and the logs and the wavelengths were converted to graphics display units. The display itself consisted of the axes, labeling of the axes, start and stop time of the scan, the scan direction and the 512 samples connected by line segments. Figure 7.1 is a plot of this initial display.

The primary functions of OGOGRAF were five in number. These functions were display flexibility, peak analysis, experiment background definition and application, sensor correction analysis and documentation of interactive graphics procedures and results.

Display flexibility included the ability to advance from scan to scan, to select the sensor within a scan being displayed, to choose the parameters for a particular sensor to be displayed and to modify both the X and Y scaling of the display.

The NEWSCAN primary button, when picked, automatically read the next consecutive scan, stored the data in the random access file and displayed the first of the six sensors. The SENSOR primary button, when picked, displayed a menu of the six sensors with appropriate pseudonyms. The researcher then picked the sensor to be displayed. OGOGRAF then read the random access file extracting the sensor readings and wavelengths for that sensor, converted the sensor readings to logs, converted the logs and wavelengths to display units and formed the display with appropriate labels. Thus the researcher could display the data from any of the six sensors in any order. If he decided to display the sensors in a predefined sequence, the picking of the CONTINUE primary button advanced to the next of the six sensors and displayed the data. The sensor sequence was 3600, 2160, 1800, 1500, 1200 and 900 grating lines/MM. Normally, the aspect corrected sensor values were displayed. By picking the RAW DATA primary button, the uncorrected sensor data would be extracted from the random access file. Any future requests for new sensors would display the uncorrected data for that sensor. Figure 7.2 is a plot of the uncorrected data. The COMPUTED primary button resulted in the corrected sensor data being extracted and displayed. The Y-SCALE primary button allowed the currently displayed data to be rescaled on the log axis. The minimum and maximum decade values were entered via the alphanumeric keyboard. The newly defined Y-Scaling would also apply to any new displays until Y-SCALE was picked again, and new log scaling was defined. Figure 7.3 is a plot of the data in Figure 7.1 with modified scaling. The SCISSORS primary button was used to select any segment
of the current display and to redisplay that segment over the full extent of the X-AXIS. The researcher defined the leftmost and rightmost extent of the segment by moving the tracking cross to the desired X locations. Two vertical lines were displayed at the extents. If the researcher desired that segment, he picked the ACCEPT secondary button; and the data in the display arrays within the boundaries of the segment were extracted, a new X-minimum and maximum defined; and the data were displayed over the entire X-AXIS of the display. This allowed the researcher to more clearly analyze portions of the spectrum with a high density of lines. The SCISS0RS application applied only to the data currently being displayed. A request for a new sensor or a new scan would scale the entire data set for the sensor along the X-AXIS. Figure 7.4 is a plot of the first half of Figure 7.1 expanded.

By selecting the appropriate task request buttons which pertain to display manipulation, the researcher had full flexibility to display any portion of any sensor of any scan in his data set. A new file in the graphics database could be accessed by selecting the PINIT primary button which accepted the new tape and file number, located it in the data base, stored the first scan in the random access file and displayed the data from the 3600 sensor on the first scan.

The second primary function of OGOGRAF was to allow the researcher to interactively define peaks from the data currently being displayed. The VALUES primary button allowed the researcher to position the tracking cross over a data sample. The ACCEPT secondary button was picked, and the data sample closest to the center of the tracking cross was flashed. The sensor value and the wavelength of the picked point were also displayed on the screen. By selecting the NEXT secondary button the researcher could display the coordinates of as many data samples as desired. The task was completed when the END secondary button was chosen. The PEAK primary button allowed the researcher to pick data samples considered to best represent peaks for the sensor being displayed. Since most scans contained 20-30 legitimate, identifiable peaks, it was necessary to simplify this procedure as much as possible. Consequently, when PEAK was chosen, the sensor readings being displayed were interrogated. Those which fulfilled a simple possible peak criteria were made light-pen sensitive on the display. The data samples not considered to be a possible peak remained insensitive to the light-pen. Forty-fifty samples of the 512 fulfilled the peak criteria. Most importantly, the light-pen sensitive samples would be bordered by insensitive samples to greatly reduce the possibility of picking an unwanted sample as a peak. By displaying the possible peaks as light-pen sensitive points, it was only necessary for the researcher to engage the switch on the light-pen to return the identity of the sample to the processing module in the CDC 6600. The researcher knew the sample picked because it flashed. If it was not the correct sample, it would be deleted from the queue by simply again picking the flashing point on the display. In this manner, he could pick all peaks in a display in a matter of seconds, review the flashing

points, make any additions or deletions, and pick the END secondary button. When END was picked, the queue of selected peaks was transferred to the 6600. The time, wavelength and intensity of the peaks were extracted from the random access file and printed for a permanent, hard copy record of the analysis.

The third primary function of OGOGRAF was to analyze and to define background intensities to study the consistency of the background and the subtraction of the background from peak values to obtain the true peak value. Each of the six sensors had a unique background profile. Some had a constant background throughout the scan, others had segments with constant background and segments with exponentially increasing background. Two primary buttons were made available for this analysis. BKGROUND enabled the researcher to divide the scan being displayed with the tracking cross into one, two or three segments which accommodated all background combinations for the six sensors. Vertical lines were displayed at the segment interfaces. If the lines showed that the segments were not correct, they could be redefined via the tracking cross; and new vertical lines would be displayed. The type of background, constant or exponential, and the actual backgrounds were then defined for each segment. The researcher picked either the HORIZONTAL or EXPONENTIAL secondary buttons with the light-pen. For the former, he moved the tracking cross to the desired Y-Value to be used as the background for that segment. He picked ACCEPT, and a horizontal line was displayed over the range of that segment. If the background looked too high or too low, it could be redefined with the tracking cross. When ACCEPT was picked a second time, the segment boundaries in angstroms and the background level were stored in an array for that sensor. For the exponential background, the tracking cross was used to define two points in the segment. Since the display was semi-log, an exponential background line could be defined by a straight line on the log scale. The line defined by the two points was displayed over the extent of the segment. If acceptable, the segment boundaries in angstroms and the slope and Y-Intercept of the line were saved in the array for that sensor. If the background line was unacceptable, two new points could be defined with the tracking cross. Figure 7.5 shows the 1200 lines/MM sensor before background subtraction.

Once the background lines had been defined for a sensor, the researcher could subtract this background from all 512 samples in the scan by picking the SUBTRACT primary button. The wavelength for each sample would be matched with the applicable background segment. If it was a constant background segment, the background defined by the horizontal line would be subtracted. If it was an exponential background segment, the first degree equation would be solved for the wavelength yielding the log of the background. The antilogs of the sensor reading and background were calculated; the background was subtracted; and the reading minus the background would be converted to a  $Log_{10}$  value. When all 512 samples

were processed, the new scan minus the background was redisplayed. By rescaling the X-AXIS, the researcher could then analyze the results.

Once the background parameters had been established for a sensor, the data for that sensor for any other scan could be corrected for background by selecting the SUBTRACT primary button after the new sensor data had been displayed. Analysis of the consistency of the backgound levels was performed in this manner. However, the background parameters could be redefined at any time by selecting the BKGROUND primary button.

The fourth primary function of OGOGRAF was the sensor correction analyses. During the bulk processing of the experiment data, corrections were made for angular aspect, sensor efficiency and mechanical backlash when the 512 step collimator changed direction. Also, the determination of the spectral range was inconsistent between forward and backward scans. Twenty parameters used in these correction and wavelength determination formulas were control card inputs. The CNST primary button when selected displayed the values of these 20 constants. The researcher could change one or more of them via the alphanumeric keyboard. If the COMPUTED primary button were then selected, it displayed another option secondary button, RE-COMPUTE. If this button were selected, the raw data for the sensor being displayed would be extracted from the random access file. Sensor correction for angular aspect would be recalculated along with the wavelengths using the same processing modules as in the batch processing program except with the newly defined constant(s). The new corrected sensor values were then displayed against the new wavelength range. Figure 7.6 shows the data from Figure 7.1 recalculated with a redefined backlash correction. Note that the wavelength scaling has been modified. .

The fifth primary function of OGOGRAF was the ability to document procedures and results. In many instances the researcher could not compare results of analysis between scans or between displays before and after subtle changes in the correction parameters. The PLOT button allowed the researcher to create a 35MM film frame of the display at that moment. A 50-character message could be entered via the keyboard. This allowed for a permanent record of all pertinent stages of analysis and processing which could be further analyzed in the future or compared to results from prior graphics sessions. The figures used in this section are plots generated by the PLOT primary button.

The execution of program OGOGRAF requires that the file or files to be processed be stored as permanent disk files. Graphics application programs cannot request magnetic tape input. Following is the deck setup for processing a permanent file cataloged as GRAFDATA. Note that Graphics Programs must be submitted to be run on system A.

## Card Description  $\mathbf{1}$ Orange 6600 Input Card (System A) Core Memory = 77K  $C.P.$  = 200 seconds  $P.P.$  = 500 seconds Plot Write "Graphics Job" in special instructions box<br>ELO1, CM77777, T200. 7276 DELANEY 2 DEL01, CM77777, T200. 3 ATTACH, TAPE1, GRAFDATA, MR=1. 4 ATTACH, CRT, NEWONLINECRT, MR=1.<br>5 FTN. A. OPT=2. FTN, A, OPT=2. 6 COPYBR, CRT, LGO, 27.<br>7 FTN, A, OPT=2. 7 FTN, A, OPT=2.<br>8 LOADER, PPLOADI 8 LOADER, PPLOADR.<br>9 NOREDUCE. 9 NOREDUCE.<br>10 LOAD, LGO LOAD, LGO. 11 NOGO 12 NOREDUCE. 13 . AEFILE, JT1, SOURCE. 14 SOURCE.<br>15 RELEASE. 15 RELEASE, JT1.<br>16 RELEASE, JT1. EXIT. 17 EOR (7/8/9 in column 1)<br>18 THE OGOGRAF FORTRAN CAR THE OGOGRAF FORTRAN CARD DECK. EOR  $\mathbf{J}$  . The set of  $\mathbf{J}$  is a set of  $\mathbf{J}$  is a set of  $\mathbf{J}$  is a set of  $\mathbf{J}$ EOR

EOF (6/7/8/9)

N.B. All cards with the exception of those in the Fortran card deck begin in column 1. Punctuation must be followed. Interactive processing can begin when the tape and file prompter messages appear on the graphics console screen.

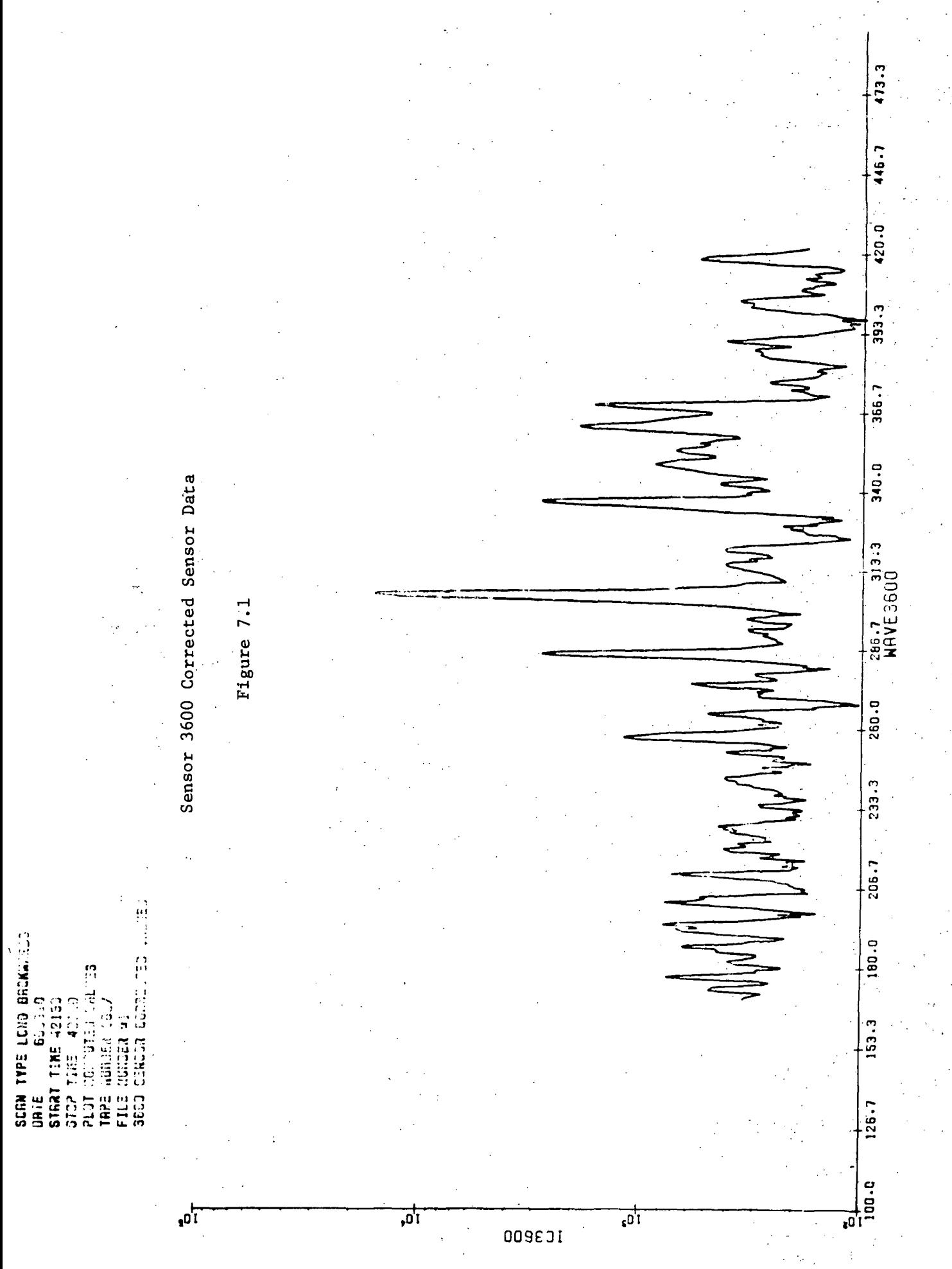

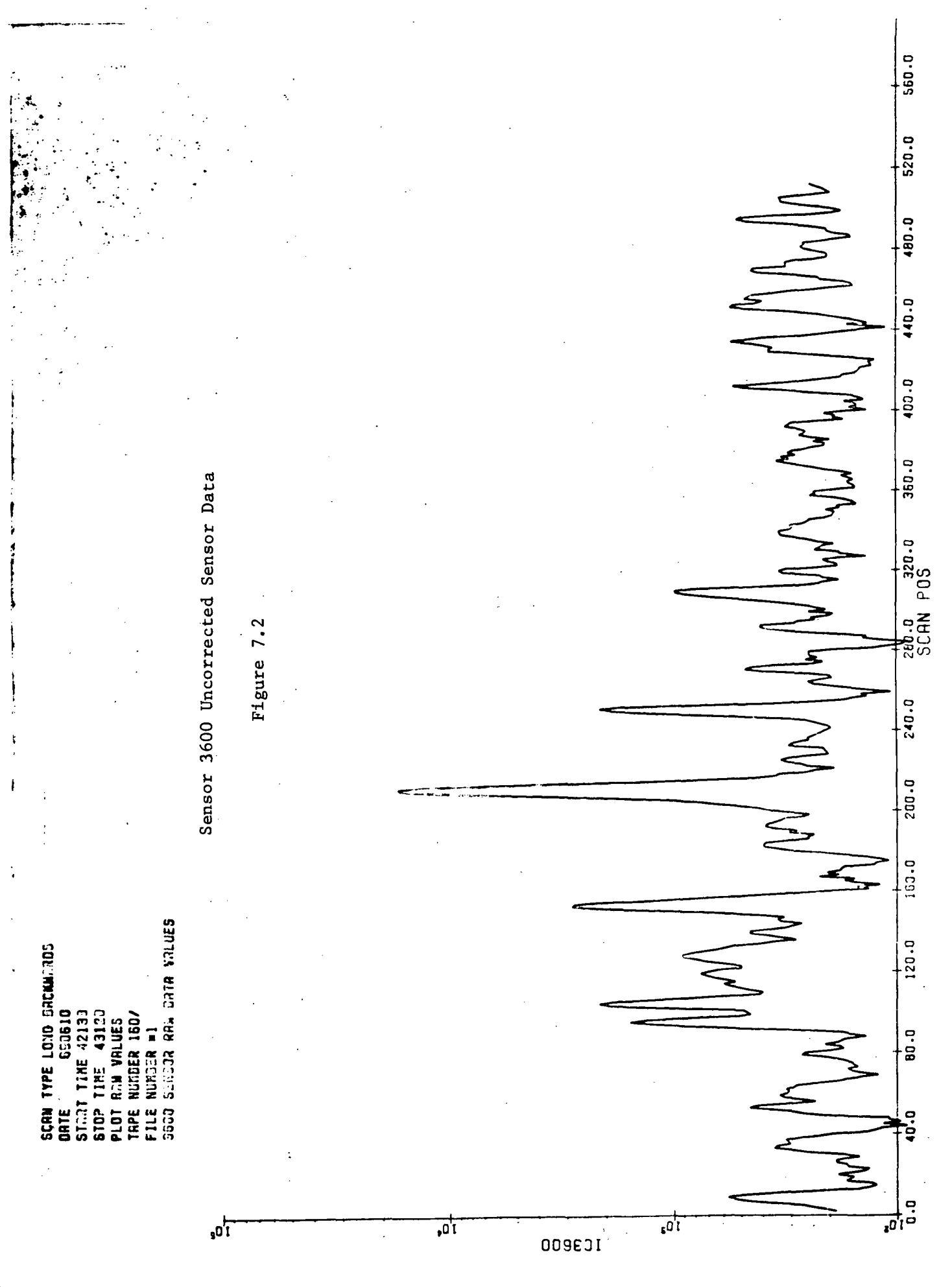

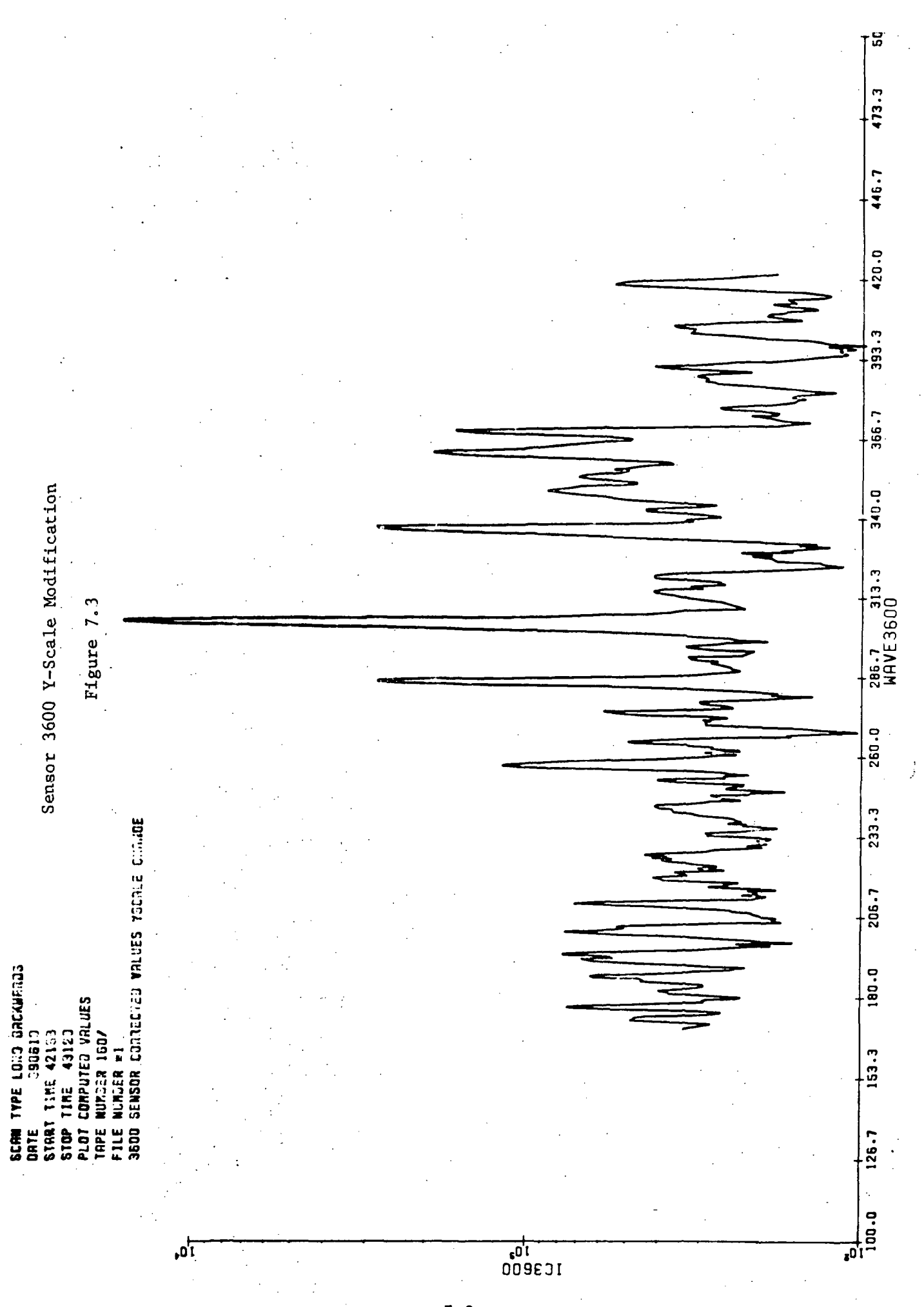

# Sensor 3600 Scissor Application

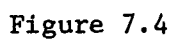

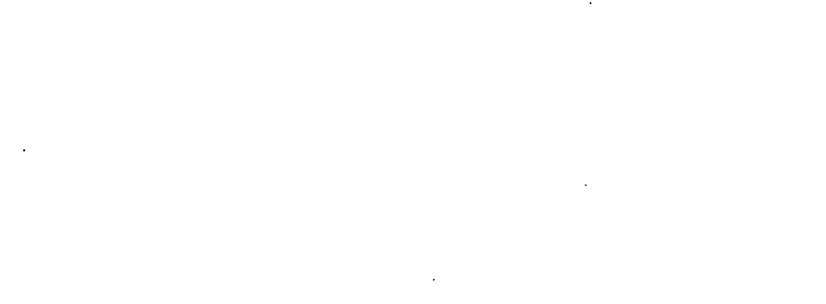

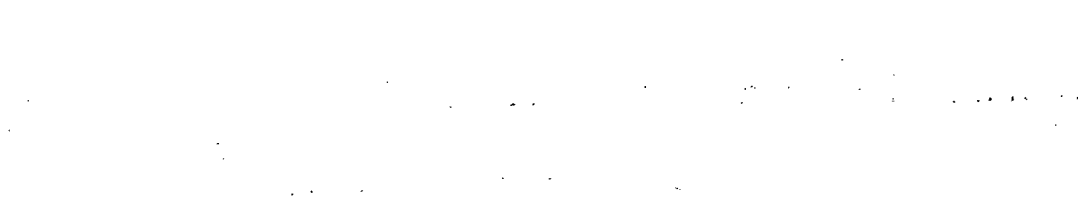

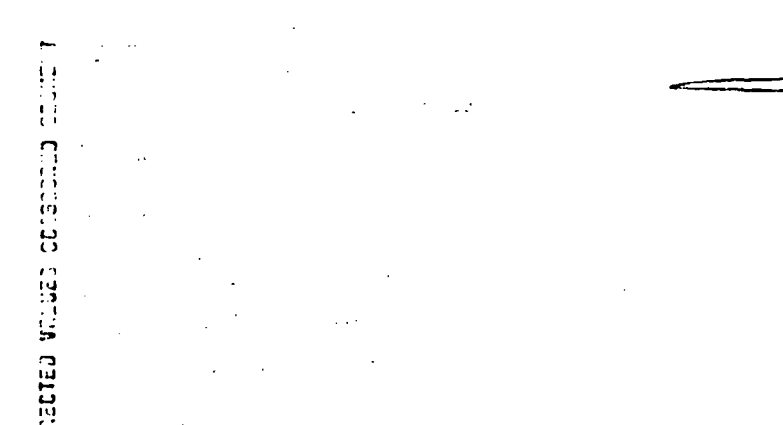

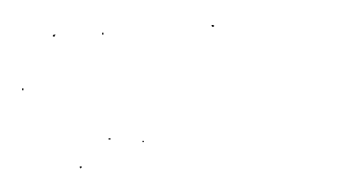

**SCAN TYPE LCJD BACKURRD3**<br>QRTE 6935.13

**CONFUTED VALUE** 43120 **THE 42133** 

**1 45.5** 

**START** 

כת **ג**בבות: re beekha

**SELIBOR** CCR

FILE<br>COD TRPE  $\overline{a}$ 

 $\overrightarrow{10}$ 

Í

 $\frac{1}{2}$ 

 $\ddot{\phantom{1}}$ 

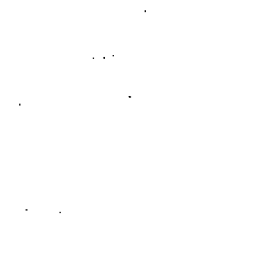

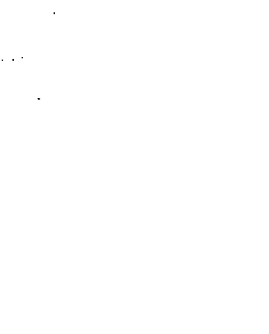

 $\overline{\overline{\overline{\overline{1}}}}$ 

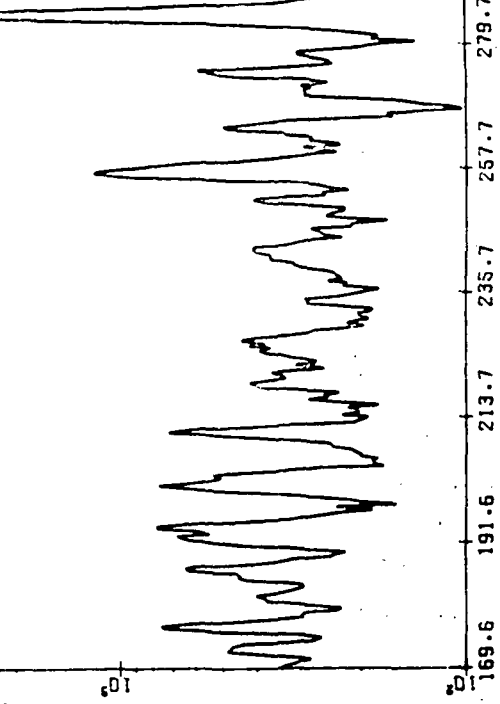

 $-18$ 

455.9

433.9

 $411.9$ 

389.9

 $367.8$ 

**8-SYE** 

**J23.8**<br>WAVE3600

 $301.8$ 

 $279.7$ 

 $257.7$ 

 $235.7$ 

 $213.7$ 

 $191 - 5$ .

Ė.

109601

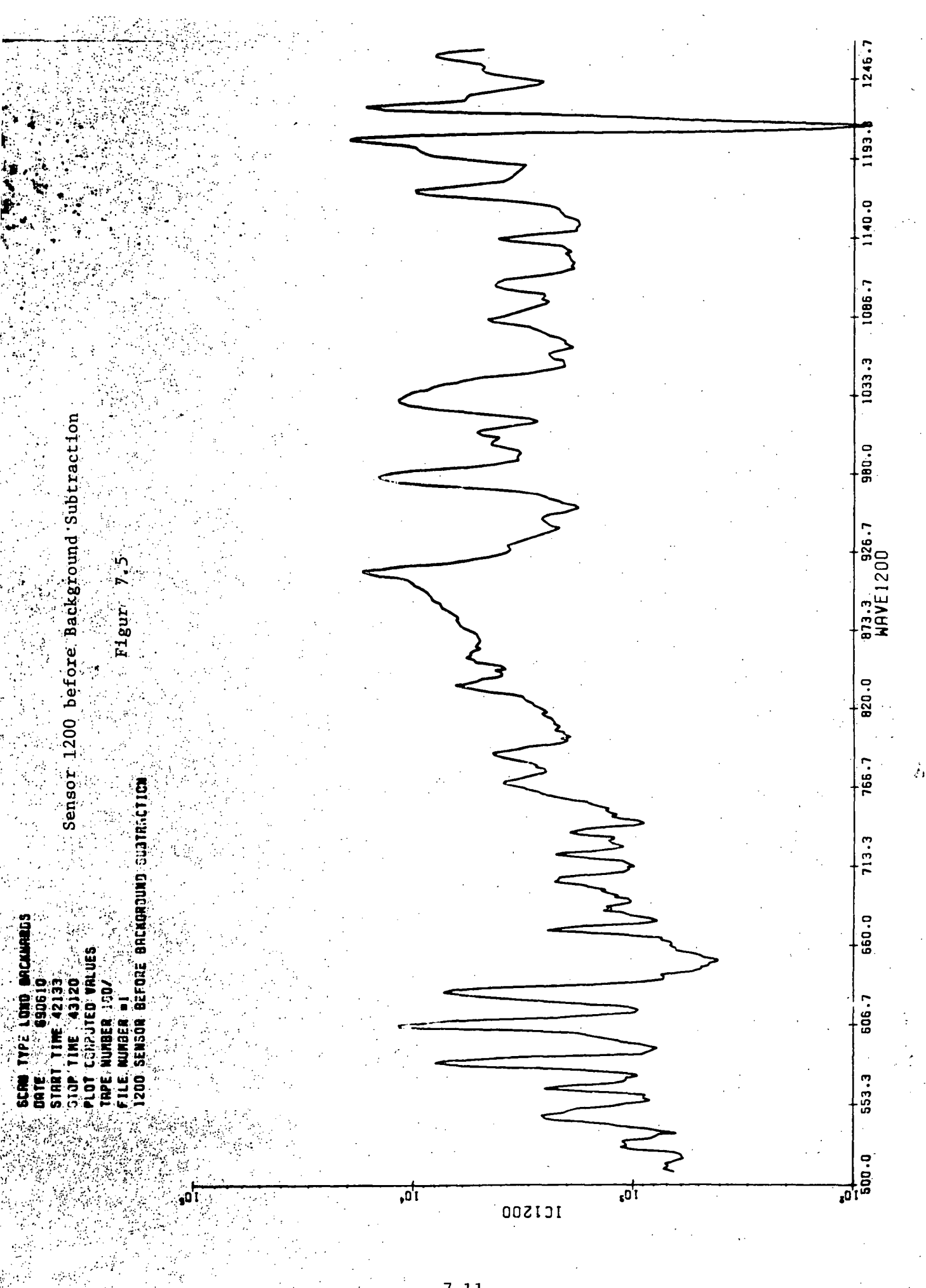

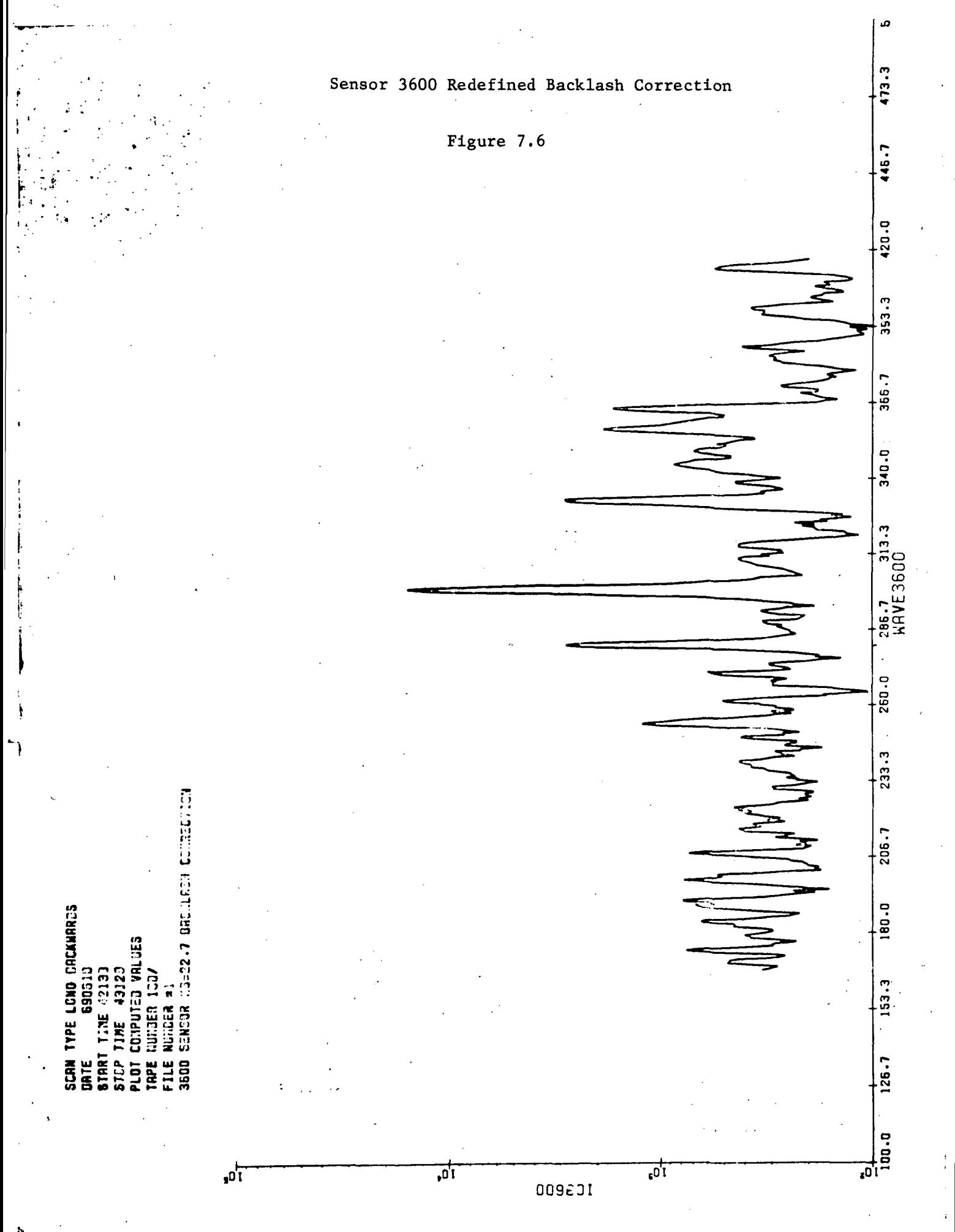

#### 8.0 REFERENCES

1. Hinteregger, H. E. and Bedo, D. E., Instrumentation Manual for Experiment 20, OGO-C and -D, Extreme Ultraviolet Spectrometer for Solar Monitoring, Air Force Cambridge Research Laboratories, Bedford, Mass., February 1966.

Wright, W. B. and Rutkowski, E. V., OGO Data Processing Programs, AFCRL-69-0156. Prepared for Contract Number F19628-68-C-0252, Scientific Report No. 1. Prepared for the Air Force Cambridge Research Laboratories, Office of Aerospace Research, United States Air Force, Hanscom Air Force Base, Bedford, Mass., May 1969.

# 9.0 RELATED CONTRACTS AND PUBLICATIONS

## F19628-68-C-0349 F19628-70-C-0060

#### 10.0 CONTRIBUTORS

The authors wish to express their thanks to Dr. Donald E. Bedo and Mr. Robert Swirbalus for their invaluable help in the design and development of the data processing system. Their foresight and appreciation of the intricacies of the data processing application aided greatly in the successful completion of the contract goals.

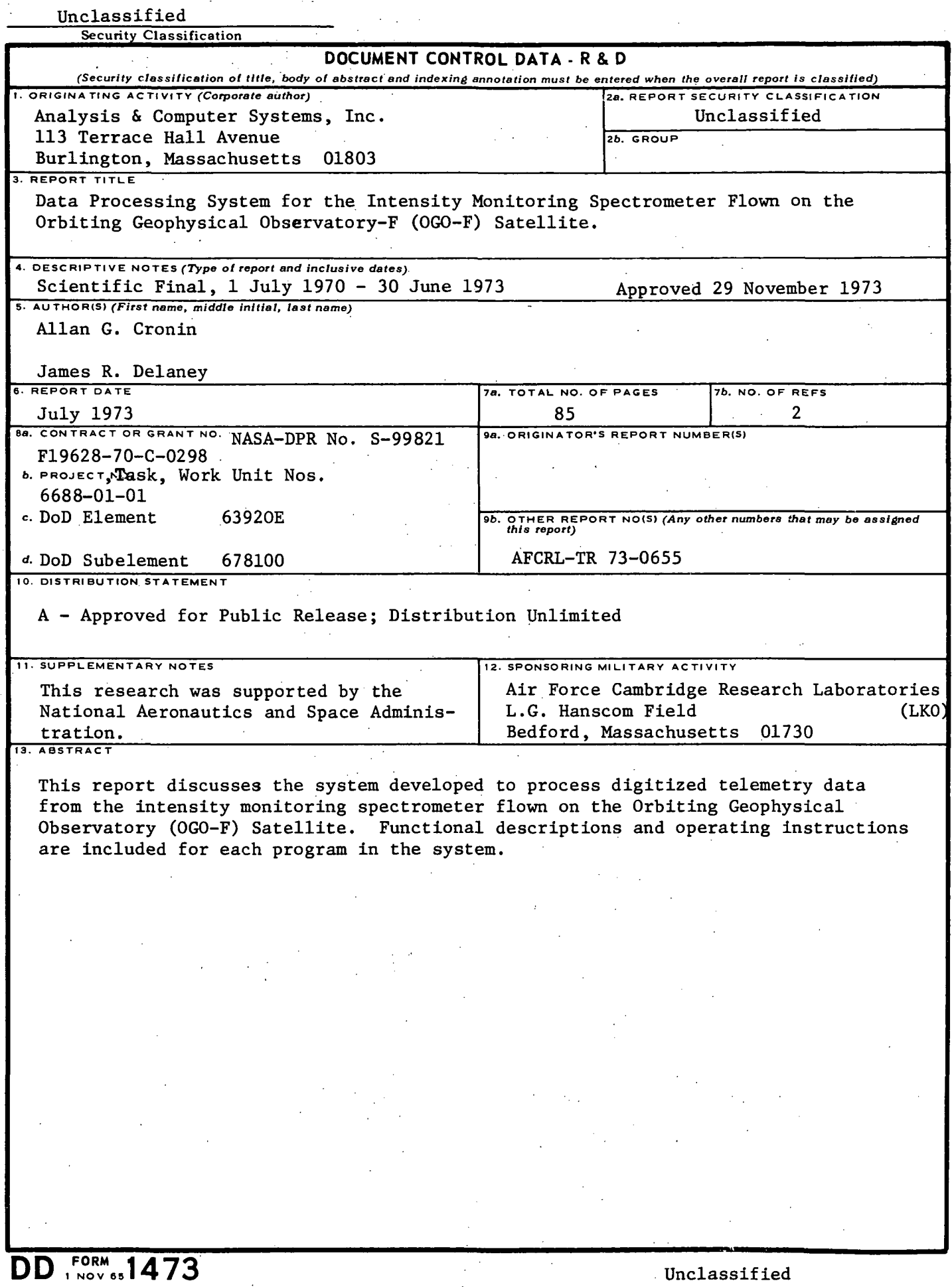

 $\label{eq:2.1} \frac{1}{\sqrt{2}}\int_{\mathbb{R}^3}\frac{1}{\sqrt{2}}\left(\frac{1}{\sqrt{2}}\right)^2\frac{1}{\sqrt{2}}\left(\frac{1}{\sqrt{2}}\right)^2\frac{1}{\sqrt{2}}\left(\frac{1}{\sqrt{2}}\right)^2.$ 

 $\ddot{\phantom{0}}$ 

 $\label{eq:2} \frac{1}{2} \int_{\mathbb{R}^3} \frac{1}{\sqrt{2}} \, \frac{1}{\sqrt{2}} \, \frac$ 

 $\ddot{\phantom{a}}$ 

Unclassified

Security Classification 1 4. KEY WORDS Automated Production Logging System Bi-Axial Solar Aspect System Extreme Ultraviolet Radiation Interactive Graphics Application Photon Flux Levels Predefined Wavelength Peak Grouping Satellite Telemetry Data Scanning Intensity Monitoring Spectrometer Spectral and Temporal Variations Study LINK A ROLE WT LINK B ROLE WT LINK C ROLE WT